### **СОГЛАСОВАНО УТВЕРЖДАЮ**

НАЧАЛЬНИК УПРАВЛЕНИЯ ФСТЭК РОССИИ

ГЕНЕРАЛЬНЫЙ ДИРЕКТОР ООО «МАЙКРОСОФТ РУС»

В.СЕЛИН Б.СТЕЕН

« »\_\_\_\_\_\_\_\_\_\_\_\_\_ 2007 ГОДА « »\_\_\_\_\_\_\_\_\_\_\_\_\_ 2007 ГОДА

**MICROSOFT® OFFICE ПРОФЕССИОНАЛЬНЫЙ 2007**

# **ЗАДАНИЕ ПО БЕЗОПАСНОСТИ MS.OFFICE2007.ЗБ**

Версия 1.0

# СОДЕРЖАНИЕ

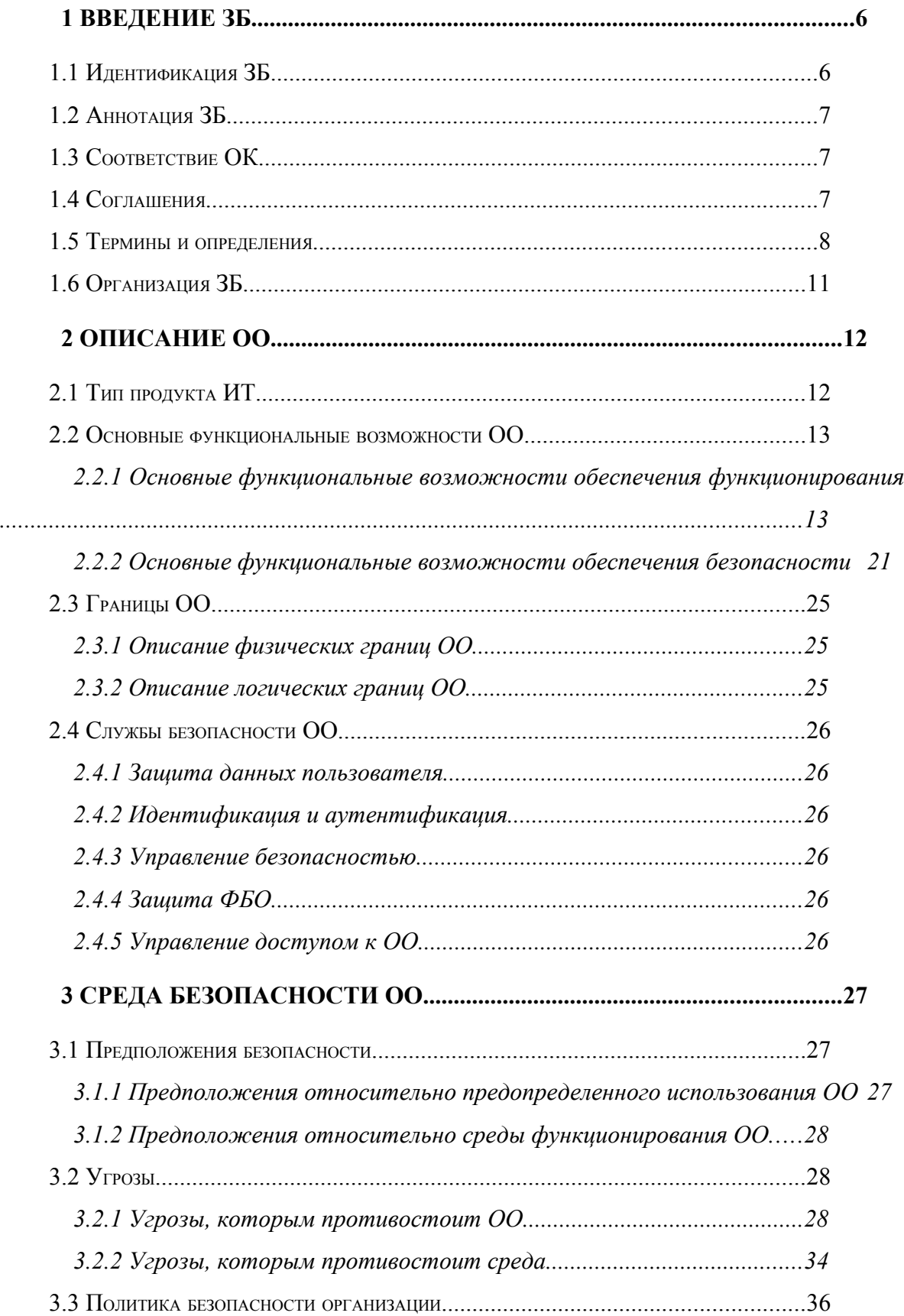

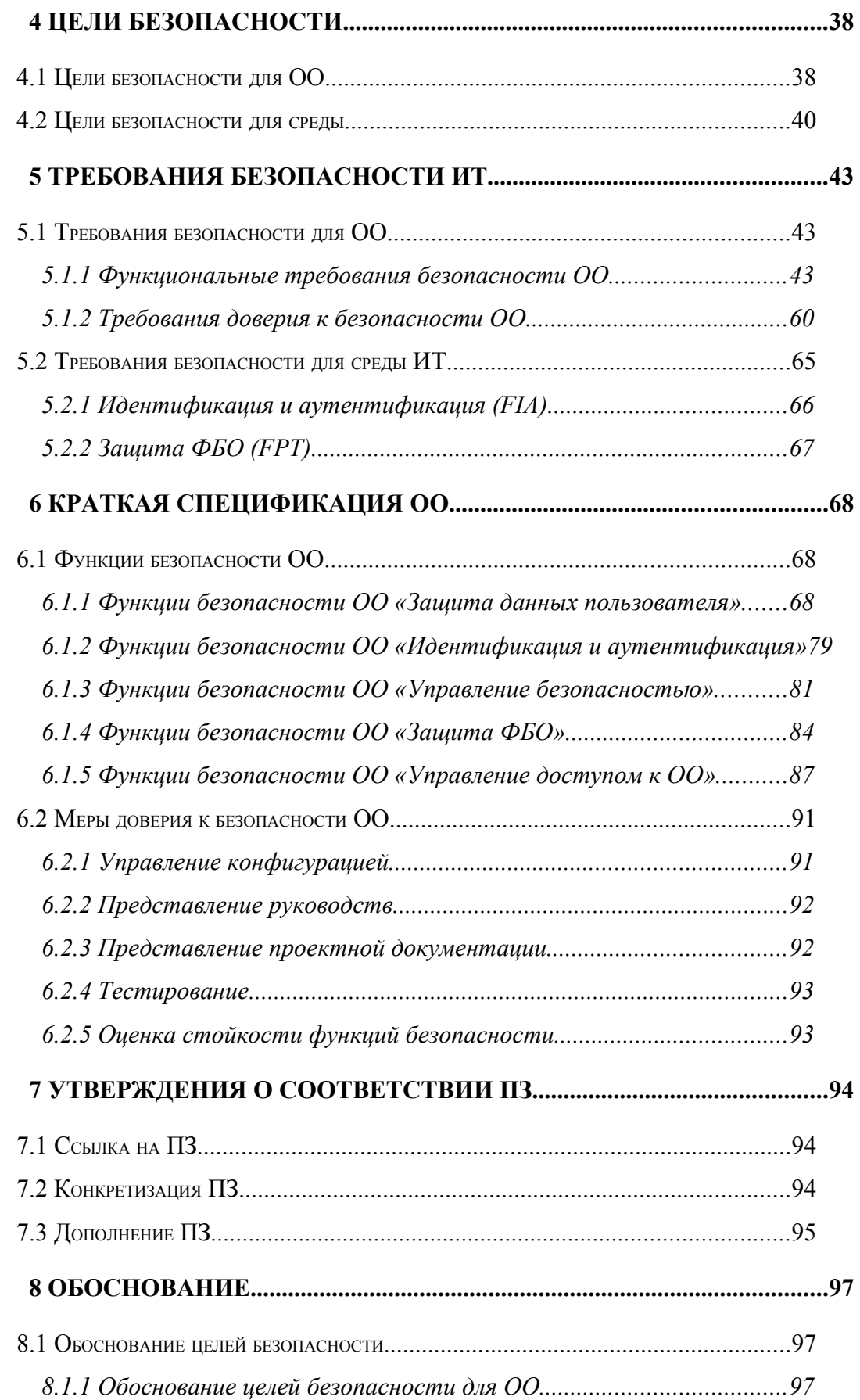

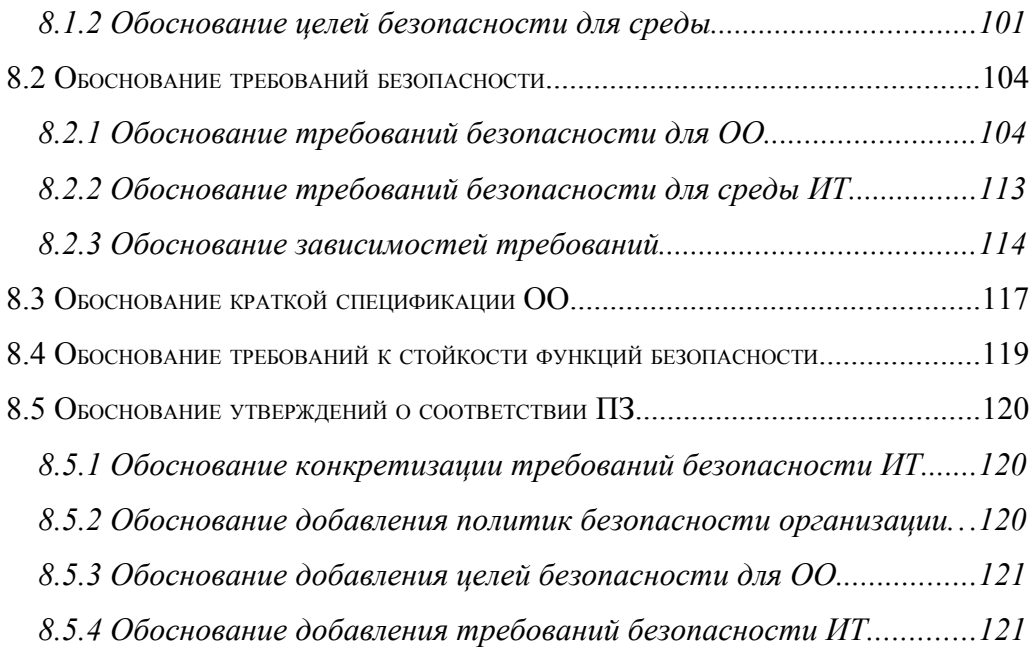

# **ПЕРЕЧЕНЬ СОКРАЩЕНИЙ**

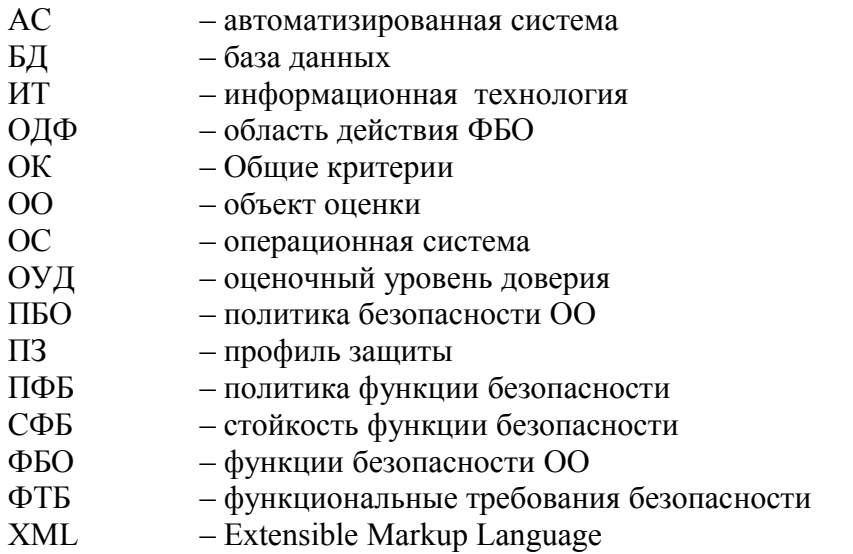

# **1 Введение ЗБ**

Данный раздел содержит информацию общего характера. Подраздел «Идентификация ЗБ» предоставляет маркировку и описательную информацию, необходимую, для контроля и идентификации ЗБ и ОО. Подраздел «Аннотация ЗБ» содержит общую характеристику ЗБ, позволяющую определить применимость ОО. В подразделе «Соглашения» дается описание операций конкретизации компонентов требований безопасности ИТ. В подразделе «Термины и определения» представлены определения основных терминов, специфичных для данного ЗБ. В подразделе «Организация ЗБ» дается пояснение организации документа.

# *1.1***Идентификация ЗБ**

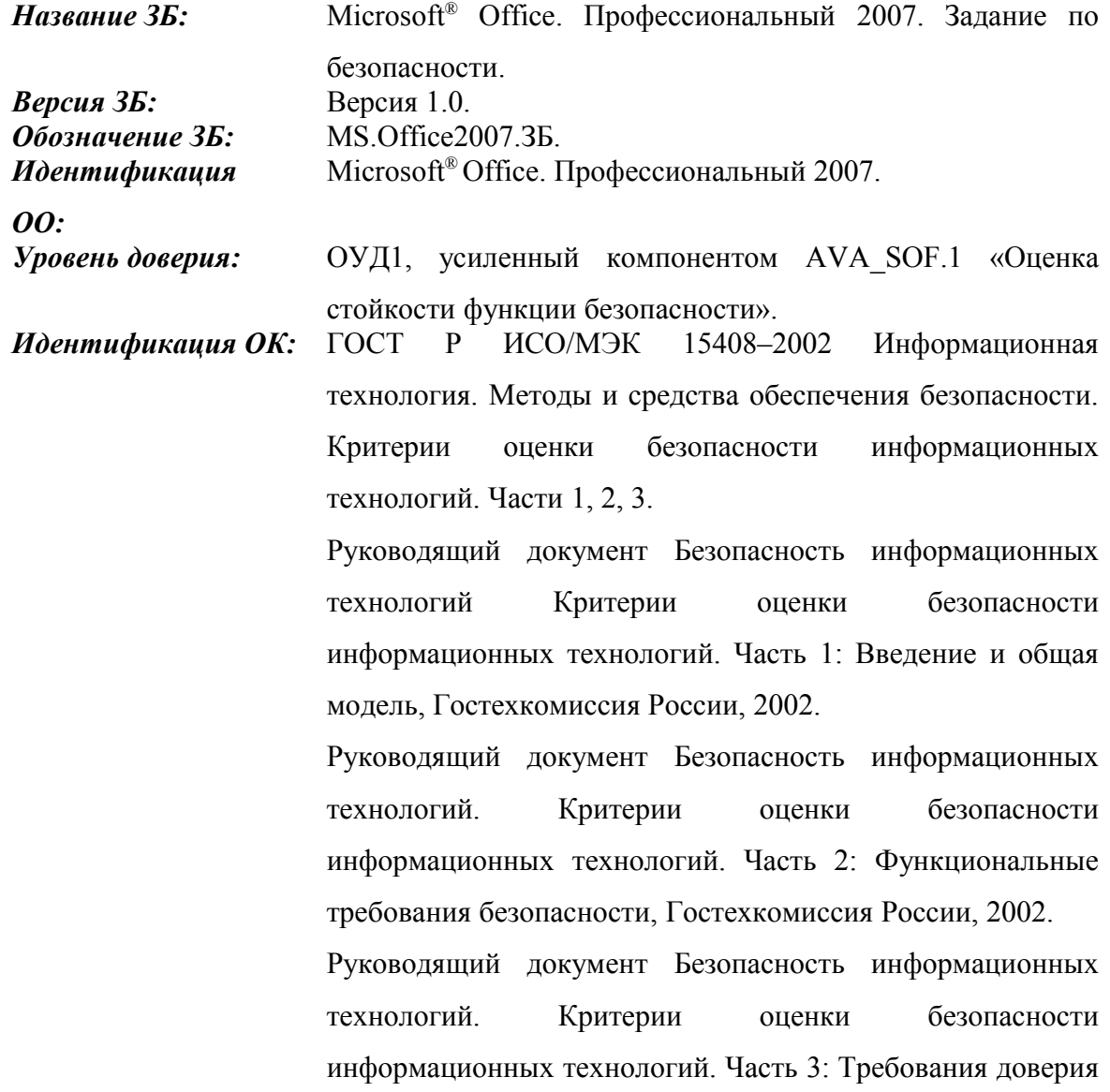

к безопасности, Гостехкомиссия России, 2002. *Ключевые слова:* Программный комплекс, средство защиты информации, задание по безопасности, ОУД1, Microsoft®.

### *1.2***Аннотация ЗБ**

Настоящее ЗБ определяет требования безопасности для программного комплекса «Microsoft® Office. Профессиональный 2007.» (далее –MS Office 2007).

MS Office 2007 состоит из комплекса программ (компонентов), предназначенных для организации офисного рабочего места и решения стандартных офисных задач, включая организацию групповой работы.

# **1.3Соответствие ОК**

Объект оценки и ЗБ согласованы со следующими спецификациями:

- − ОПК.ПЗ «Безопасность информационных технологий. Офисные программные комплексы. Профиль защиты. Версия 1.0, 2005» (**соответствие ПЗ** – ОО соответствует всем частям данного ПЗ);
- − Руководящий документ. Безопасность информационных технологий. Критерии оценки безопасности информационных технологий. Часть 2: Функциональные требования безопасности, Гостехкомиссия России, 2002 **(расширение части 2 ОК** – ОО соответствует функциональным требованиям, основанным на функциональных компонентах из части 2 ОК, а также включающим функциональные компоненты, не содержащиеся в части 2 ОК);
- − Руководящий документ. Безопасность информационных технологий. Критерии оценки безопасности информационных технологий. Часть 3: Требования доверия к безопасности, Гостехкомиссия России, 2002 (**усиление части 3 ОК** – требования доверия представлены в виде ОУД1 и, кроме того, включают компонент AVA\_SOF.1 из части 3 ОК).

# **1.4Соглашения**

Руководящий документ Гостехкомиссии России «Безопасность информационных технологий. Критерии оценки безопасности информационных технологий» (далее – Общие критерии) допускает выполнение определенных в части 2 ОК операций над функциональными требованиями. Соответственно в настоящем ЗБ используются операции «уточнение», «выбор», «назначение» и «итерация».

Операция **«уточнение»** используется для добавления к требованию некоторых подробностей (деталей) и, таким образом, ограничивает диапазон возможностей его удовлетворения. Результат операции «уточнение» в настоящем ЗБ обозначается полужирным текстом.

Операция **«выбор»** используется для выбора одного или нескольких элементов из перечня в формулировке требования. Результат операции **«выбор»** в настоящем ЗБ обозначается *подчеркнутым курсивным текстом*.

Операция **«назначение»** используется для присвоения конкретного значения ранее не конкретизированному параметру. Результат операции **«назначение»** в настоящем ЗБ обозначается заключением значения параметра в квадратные скобки, [назначаемое значение].

Операция **«итерация»** используется для более чем однократного использования компонента функциональных требований безопасности ИТ при различном выполнении разрешенных операций («уточнение», «выбор», «назначение»). Выполнение операции «итерация» сопровождается помещением номера итерации, заключенного в круглые скобки, после краткого имени соответствующего компонента, (номер итерации).

В настоящее ЗБ включены компоненты функциональных требований безопасности, сформулированные в явном виде. Краткая форма имени функциональных компонентов, сформулированных в явном виде, содержит текст (EXT).

### **1.5Термины и определения**

В настоящем ЗБ применяются следующие термины с соответствующими определениями.

**Автоматизированная система –** система, состоящая из персонала и комплекса средств автоматизации его деятельности, реализующая информационную технологию выполнения установленных функций.

**Администратор ОО** – уполномоченный пользователь, ответственный за установку, администрирование и эксплуатацию ОО.

**Адресная книга** – инструментарий, представляющий собой набор адресных книг и списков адресов, содержащий контактную информацию по всем пользователям ОО и внешним пользователям и предназначенный для поиска и выбора имен пользователей ОО

и внешних пользователей, адресов электронной почты и списков рассылки, а также другой контактной информации.

**Активы** – информация или ресурсы, подлежащие защите контрмерами ОО.

**Внешний пользователь** – пользователь другого экземпляра ОО, а также пользователь отличных от ОО средств, осуществляющий доступ к документам ОО.

**Вредоносный программный код** – завуалированная («замаскированная») программная конструкция, находящаяся в составе защищаемого объекта, наличие которой при определенных условиях нарушает свойства безопасности активов.

**Встроенный программный код** – исполняемый программный код или интерпретированный набор инструкций, встроенный непосредственно в документ.

**Документ** – файл, содержащий данные, созданные с использованием ОО.

**Достоверность** – свойство безопасности активов, обеспечивающее соответствие предусмотренным значениям.

**Доступность** – свойство безопасности активов, обеспечивающее возможность доступа и готовность к использованию на запрос уполномоченного объекта или субъекта.

**Зависимость** – соотношение между требованиями, при котором требование, от которого зависят другие требования, должно быть удовлетворено, чтобы и другие требования могли отвечать своим целям.

**Задание по безопасности** – совокупность требований безопасности и спецификаций, предназначенная для использования в качестве основы для оценки конкретного ОО (в данном случае –MS Office 2007).

**Идентификатор** – уникальный признак администратора ОО или пользователя ОО, однозначно его идентифицирующий.

**Конфиденциальность** – свойство безопасности активов предотвращать возможность доступа к информации и/или ее раскрытия неуполномоченным лицам, объектам или процессам.

**Метаданные** – данные, содержащие сведения о документе, встроенные непосредственно в документ (например, сведения о разработчике документа, версии документа).

**Объект** – сущность в пределах ОДФ, которая содержит или получает информацию, и над которой субъекты выполняют операции.

**Объект оценки** – подлежащий оценке MS Office 2007 с руководствами по эксплуатации.

Подконтрольность свойство безопасности обеспечивающее  $\equiv$ активов. однозначное отслеживание действий объектов и субъектов информационных отношений.

Политика безопасности ОО – совокупность правил, регулирующих управление, защиту и распределение активов, контролируемых ОО.

Политика функции безопасности - политика безопасности, осуществляемая ФБ.

Пользователь - любая сущность (человек-пользователь или внешняя сущность ИТ) вне ОО, которая взаимодействует с ОО.

Программный вирус - исполняемый программный код или интерпретированный набор инструкций, облалающий свойством несанкционированного распространения и самовоспроизведения (репликации).

Продукт ИТ - совокупность программных, программно-аппаратных и/или аппаратных средств ИТ, предоставляющая определенные функциональные возможности и предназначенная для непосредственного использования или включения в различные системы (в данном случае продукт ИТ совпадает с ОО, идентифицированным в настоящем ЗБ).

Профиль защиты - независимая от реализации совокупность требований безопасности для некоторой категории ОО, отвечающая специфическим запросам потребителя.

Ресурс ОО - все, что может использоваться или потребляться в ОО (вычислительные возможности, физическая память, дисковое пространство).

Система ИТ - специфическое воплощение ИТ с конкретным назначением и условиями эксплуатации.

Субъект ОО (субъект доступа) - сущность в пределах ОДФ, которая инициирует выполнение операций.

Функции безопасности ОО - совокупность всех функций безопасности ОО, направленных на осуществление ПБО.

Функция безопасности - функциональные возможности части или частей ОО. обеспечивающие выполнение подмножества взаимосвязанных правил ПБО.

Целостность - свойство безопасности активов, обеспечивающее поддержание полноты и неизменности информации.

### **1.6Организация ЗБ**

Раздел 1 «Введение ЗБ» содержит информацию управления документооборотом и описательную информацию, необходимую для идентификации ЗБ и ОО, к которому оно относится.

Раздел 2 «Описание ОО» содержит описание функциональных возможностей ОО, среды функционирования ОО и границ ОО, служащее цели лучшего понимания требований безопасности и дающее представление о типе продукта.

Раздел 3 «Среда безопасности ОО» содержит описание аспектов среды безопасности ОО. В данном разделе определяется совокупность угроз, имеющих отношение к безопасному функционированию ОО, политика безопасности организации, которой должен следовать ОО, и предположения (обязательные условия) безопасного использования ОО.

В разделе 4 «Цели безопасности» определена совокупность целей безопасности для ОО и среды функционирования ОО.

В разделе 5 «Требования безопасности ИТ» на основе частей 2 и 3 ОК определены, соответственно, функциональные требования безопасности ИТ и требования доверия к безопасности ОО.

В раздел 6 «Краткая спецификация ОО» включено описание реализуемых ОО функций безопасности ИТ, соответствующих специфицированным в ЗБ функциональным требованиям безопасности, а также мер доверия к безопасности, соответствующих специфицированным в ЗБ требованиям доверия к безопасности ОО.

В разделе 7 «Утверждения о соответствии ПЗ» идентифицируется ПЗ, о соответствии которому заявляется в ЗБ, а также дополнения и уточнения аспектов среды безопасности, целей и требований безопасности.

В Разделе 8 «Обоснование» демонстрируется, что ЗБ специфицирует полную и взаимосвязанную совокупность требований безопасности ИТ, что ОО учитывает идентифицированные аспекты среды безопасности ИТ, а также что функции безопасности ИТ и меры доверия к безопасности соответствуют требованиям безопасности ОО.

# **2 Описание ОО**

Объектом оценки является MS Office 2007.

### **2.1Тип продукта ИТ**

Объект оценки – комплекс программ (компонентов) предназначенных для организации офисного рабочего места и решения стандартных офисных задач, включая организацию групповой работы.

Объект оценки состоит из следующих компонентов:

- − Microsoft® Office Word 2007;
- − Microsoft® Office Excel 2007;
- − Microsoft® Office Outlook® 2007 с Диспетчером контактов;
- − Microsoft® Office PowerPoint® 2007;
- − Microsoft® Office Access 2007;
- − Microsoft® Office Publisher 2007;

и позволяет:

- разрабатывать документы, электронные таблицы и презентации профессионального уровня в готовом к публикации виде и, при необходимости, обеспечить их конфиденциальность;
- создавать базы данных и управлять ими, не имея соответствующего опыта;
- создавать отчеты, используя средства фильтрации, сортировки, группировки и суммирования данных;
- фильтровать и сортировать данные, строить графики и создавать наглядные представления информации, что позволяет эффективно анализировать данные из различных областей деятельности человека;
- создавать и публиковать разнообразные маркетинговые материалы для печати, рассылки по электронной почте и размещения в Интернете, включая в них элементы фирменной идентификации;
- собирать сведения о клиентах и отношениях, а также управлять ими в одном месте, что позволяет улучшить организацию производственных процессов и быстрее отвечать на запросы клиентов;
- эффективно использовать возможности электронной почты.

Компоненты могут функционировать независимо друг от друга и использовать в процессе функционирования результаты работы каждого из компонентов.  $OO$ предоставляет возможность осуществлять настройку безопасности отдельно для каждого компонента. Настройка безопасности  $OO$ (каждого компонента  $OO$ ) может осуществляться как непосредственно средствами самого ОО, так и средствами клиентских и серверных ОС.

### 2.2 Основные функциональные возможности ОО

# 2.2.1 Основные функциональные возможности обеспечения функционирования Текстовый редактор Microsoft® Office Word 2007

Текстовый редактор Microsoft® Office Word 2007 предназначен для создания и редактирования документов и представляет собой мощное средство создания материалов, используя полный набор возможностей работы с текстом в удобном пользовательском интерфейсе Microsoft<sup>®</sup> Office Fluent. Набор средств позволяет оперативно разрабатывать профессиональные документы с использованием готовых частей и стилей, а также составлять и публиковать электронные журналы непосредственно в среде Word, а также имеется возможности предотвращения нежелательного распространения документов и обеспечения предварительного удаления личных комментариев или скрытого текста из документа перед его публикацией. Кроме того, реализованы следующие функции:

- Добавление модулей готового содержимого снижает число ошибок, связанных с  $$ копированием часто используемого содержимого;
- Быстрые стили экономят время пользователя, помогая быстро залать форматирование текста и таблиц во всем документе;
- Темы документов позволяют применить для документов одинаковые цвета, шрифты и эффекты, что обеспечивает их единообразие;
- **Лиаграммы SmartArt** и новый модуль построения диаграмм помогут придать документам вид профессионально оформленных. Средства работы со схемами и диаграммами, общие с редактором электронных таблиц Microsoft® Office Excel 2007 и приложением Microsoft® Office PowerPoint 2007, обеспечивают согласованность оформления документов, таблиц и презентаций;
- Создание и публикация электронных журналов непосредственно в среде Word с использованием привычного интерфейса Word позволяет создавать записи в

электронных журналах с добавлением рисунков, расширенного форматирования, проверкой правописания и другими возможностями;

- Построитель уравнений поможет создать редактируемые пользовательские математические уравнения с использованием математических символов, готовых уравнений и автоматического форматирования;
- Мгновенный подсчет слов позволяет отслеживать количество слов в документе непосредственно в процессе ввода, причем результаты подсчета все время отображаются в пользовательском интерфейсе Office Fluent приложения Office Word 2007:
- Трехсекционная область рецензирования делает проще сравнение и объединение двух версий документа Word, что позволяет выявить даже самые незначительные отличия при работе с изменениями, внесенными рецензентами;
- Сохранить документ в формате PDF или XPS позволяет обмениваться документами с пользователями, у которых не установлен Word;
- Document Inspector поможет выявить и удалить из документа нежелательные примечания, личные сведения, скрытый текст или другую информацию, чтобы обеспечить конфиденциальность сведений;
- Цифровые подписи, добавленные в документ, позволяют другим пользователям убедиться, что документ не изменялся с момента публикации. Доступно добавление новой строки подписи, которая будет выступать в качестве приглашения другим пользователям Word проставить свои подписи или служить визуальным отображением цифровой подписи в документах.

### Средство работы с электронными таблицами Microsoft® Office Excel 2007

Microsoft<sup>®</sup> Office Excel 2007 является мощным средством, с помощью которого можно создавать и форматировать таблицы, анализировать данные и обмениваться ими с другими пользователями. В данном приложении реализованы следующие функции:

- Увеличенное число строк и столбцов. Пользователям доступны миллион строк и 16 000 столбцов, что позволяет импортировать и обрабатывать большие объемы данных, а также быстрее выполнять вычисления при использовании многоядерных процессоров;
- Быстрое форматирование ячеек и таблиц. Коллекции стилей ячеек и таблиц позволяют быстро задать для таблиц нужное оформление;

- Составление формул. Для этой цели служит строка формул изменяемого размера и контекстно-зависимая функция автозаполнения формул, которая позволяет сразу правильно записать синтаксис формулы;
- Создание профессионально оформленных диаграмм. Можно воспользоваться готовыми макетами диаграмм и стилями диаграмм либо вручную задать форматирование любых элементов диаграммы, например осей, заголовков и других подписей. Доступны такие визуальные эффекты, как трехмерность изображения, плавное затенение и сглаживание, что помогает выделять ключевые тенденции создавать  $\boldsymbol{\mathit{H}}$ более привлекательное графическое отображение данных. Создание диаграмм и работа с ними выполняются одинаково в различных приложениях, поскольку средство построения диаграмм в Excel совместимо с Microsoft<sup>®</sup> Office Word 2007 и Microsoft<sup>®</sup> Office PowerPoint 2007:
- Сортировка и фильтрация. Предусмотрены возможности сортировки и фильтрации, такие как выбор нескольких значений в автофильтрах, сортировка или фильтрация по цвету, а также «быстрые фильтры» для отдельных типов данных делают Office Excel 2007 идеальным средством работы с большими объемами сложных данных;
- Создание сводных таблиц или сводных диаграмм. Быстрое изменение расположения данных с помощью полей данных облегчает анализ и поиск ответов. Просто перетащите нужные поля данных в соответствующее место;
- Полная поддержка служб Microsoft SQL Server 2005 Analysis Services. работы с аналитическими кубами позволяют создавать Функции лля персональные отчеты на основе базы данных OLAP;
- Безопасное использование электронных таблиц совместно с другими пользователями с помощью Office Excel 2007 и служб Excel Services. Службы Excel Services динамически преобразуют электронную таблицу Excel в формат HTML, чтобы другие пользователи могли получать доступ к этим данным при помощи любого веб-обозревателя;
- Сохранение в форматах XPS и PDF для облегчения совместной работы.<sup>2</sup> Преобразование таблиц в форматы XPS и PDF позволяет создавать фиксированные версии файлов для совместного использования:

- **Повышение эффективности обмена данными благодаря новому формату Excel XML**. Новый формат Excel XML позволяет уменьшить размер файлов таблиц и улучшить совместимость с другими источниками данных;
- **Защита конфиденциальных данных**. Возможности управления отчетностью позволяют обеспечить такую защиту и одновременно гарантировать, что пользователи будут иметь доступ к нужным данным;
- **Использование механизма вычислений Excel в других приложениях**. Использование интерфейса API веб-служб Excel Services позволяет интегрировать серверные вычисления Excel с другими приложениями.

# **Средство работы с презентациями (компьютерными слайдами) Microsoft® Office PowerPoint 2007**

Microsof® t Office PowerPoint 2007 дает пользователям возможность быстро создавать впечатляющие, динамические презентации, объединяя рабочий процесс пользователя и удобные способы совместного использования информации, а также реализует следующие функции:

- **Создание мощных динамических диаграмм SmartArt.** С помощью Office PowerPoint 2007 можно легко создавать функциональные и динамические диаграммы со связями, рабочими процессами и иерархиями;
- **Гарантированно актуальное содержимое**. С помощью библиотек слайдов PowerPoint можно с легкостью повторно использовать слайды существующих презентаций, хранящиеся на сайте, поддерживаемом сервером Microsof® t Office SharePoint Server 2007;
- **Быстрое и простое создание презентаций, благодаря многократному использованию пользовательских макетов**. В Office PowerPoint 2007 можно разработать и сохранить пользовательские макеты слайдов, чтобы больше не тратить время на копирование и вставку макетов в новые слайды или удаление лишнего содержимого из слайда с подходящим макетом;
- **Взаимодействие с пользователями на разных платформах и устройствах.** Преобразование файлов в переносимые форматы файлов XML и PDF гарантирует возможность обмена презентациями PowerPoint для использования на любой программной платформе;
- **Уменьшение размеров документа и улучшение возможностей восстановления файлов**. Новый, сжатый формат Microsoft® Office PowerPoint XML значительно сокращает размер файла и повышает вероятность восстановления данных при повреждении файла;
- **Защита личной информации в документах**. Инспектор документов помогает найти и удалить из презентации нежелательные комментарии, скрытый текст и личные данные при подготовке размещения презентации в общем доступе;
- **Более безопасный общий доступ к презентациям PowerPoint**. К презентациям PowerPoint можно добавить электронную подпись, которая гарантирует, что презентация не изменялась после отправки, а также пометить презентацию как «окончательную», чтобы исключить нежелательные изменения.

# **Диспетчер личных данных и клиент электронной почты Microsoft® Office Outlook 2007 с Диспетчером контактов**

**Microsoft® Office Outlook 2007** обеспечивает интегрированное решение для управления временем и данными, подключения за пределами сети и контроля приходящей информации. Microsof® t Office Outlook 2007 позволяет реализовать следующие функции:

- **Защита от нежелательной почты и переходов по опасным адресам.** Фильтр нежелательной почты, введенный в Microsof® t Office Outlook 2003, препятствует попаданию нежелательных сообщений в папку «Входящие». В Office Outlook 2007 к фильтру нежелательной почты добавлены функции защиты от разглашения личных данных. Новые средства противодействия мошенничеству отключают опасные ссылки и предупреждают о возможном наличии в почтовом сообщении опасного содержимого или попытке хищения личных данных;
- **Быстрое нахождение всей нужной информации.** С помощью встроенной функции мгновенного поиска можно находить любую нужную информацию непосредственно в среде Office Outlook 2007. Поиск производится по ключевым словам не только в данных пользователя, но также во вложениях почтовых сообщений;
- **Управление очередностью ежедневных задач.** Панель запланированных задач помогает организовать ресурсы времени и управлять приоритетностью задач. Панель запланированных задач содержит сводное представление данных календаря, запланированных встреч, задач и помеченной почты, которое облегчает обработку этой информации;
- **Получение результатов лучше и быстрее с помощью пользовательского интерфейса Microsoft® Office Fluent.** В Office Outlook 2007 используется интерфейс Office Fluent — для удобства работы с данными, создания, форматирования и обработки электронной почты и повышения интуитивности доступных средств.

**Microsoft® Office Outlook 2007 с Диспетчером контактов** предоставляет возможности управления и эффективной организации в едином месте всех данных о контактах, клиентах и перспективных клиентах; обеспечивает отслеживание перспектив и возможных сделок на протяжении всего цикла продажи; облегчает создание собственных маркетинговых материалов и отслеживание маркетинговых кампаний; позволяет централизованно работать с данными проектов, организовывать и отслеживать ход

выполнения задач при помощи автоматизированных напоминаний. При этом реализует следующие функции:

- **Централизованное использование сведений** о клиентах и перспективных клиентах, включая контактную информацию, почтовые сообщения, телефонные звонки, встречи, заметки и документы;
- **Настройка типа сведений** о контактах, которые необходимо отслеживать в соответствии с конкретными потребностями предприятия;
- Находясь вне офиса, пользователь может **работать в автономном режиме** на переносном или карманном компьютере, а затем синхронизировать данные по возвращении в офис;
- **Общий доступ к данным** клиентов и перспективных клиентов в рамках всего предприятия с помощью усовершенствованных средств безопасного многопользовательского доступа;
- **Позволяет отслеживать все сведения о перспективных клиентах** и потенциальных покупателях, включая контактные сведения, историю отношений, документы, источники и вероятность заключения сделки;
- **Возможность фильтровать данные о клиентах** и перспективных клиентах для подготовки целевых списков рассылки;
- **Средства слияния** упрощают рассылку индивидуально настроенных маркетинговых публикаций, созданных в Microsoft® Office Publisher, Microsoft® Office Word или ListBuilder;
- **Организация и отслеживание всех данных**, относящихся к проекту, включая сообщения электронной почты, задачи, встречи, заметки и другие документы;
- **Совместное использование сведений**, относящихся к проекту, с другими сотрудниками компании;
- **Распределение задач проекта** среди исполнителей и автоматический перенос сведений о задачах в личные списки задач;
- **Автоматическое слежение** за ходом выполнения задач и отправление напоминаний.

### **Настольная система управления базами данных Microsoft® Office Access 2007**

Office Access 2007 позволяет быстро начать работу со встроенными базами данных, чтобы внести в них изменения и адаптировать эти базы к меняющимся деловым потребностям пользователя. Пользователь может собирать данные с помощью форм электронной почты или импортировать данные из внешних приложений. Реализована возможность создания  $\overline{\mathbf{M}}$ редактирования подробных отчетов, содержащих отсортированные, отфильтрованные и сгруппированные данные, которые позволяют принимать более обоснованные решения. При этом реализует следующие функции:

- Готовые решения. Новый экран «Приступая к работе» содержит множество встроенных баз данных. Эти базы данных можно сразу использовать в работе для отслеживания контактов, событий, проблем, активов, задач и других данных или в качестве шаблонов, которые можно дополнить и изменить, поместив в них любые ланные для отслеживания и указав сам способ отслеживания:
- Усовершенствованные Новая область средства перехода. переходов обеспечивает полное представление таблиц, форм, запросов и отчетов. Появилась возможность создавать собственные группы, позволяющие организовывать и просматривать все формы и отчеты, относящиеся к конкретной таблице;
- **Быстрое создание таблиц.** Office Access 2007 облегчает работу непосредственно в таблице данных, позволяя создавать и настраивать таблицы. Можно вводить информацию прямо в ячейку данных, как в Microsoft<sup>®</sup> Office Excel. При вводе нового значения Office Access 2007 автоматически добавляет новое поле и распознает тип данных (например, дату, номер или текст). В новую таблицу данных можно даже вставить таблицы Excel, при этом Office Access 2007 автоматически выстроит все поля и распознает типы введенных данных;
- Импортирование записей контактов из Microsoft® Office Outlook 2007. Office Access 2007 облегчает обмен отдельными записями контактов между Access и Office Outlook 2007. Можно импортировать запись контакта из Outlook в Office Access 2007. Кроме того, доступен экспорт записей контактов из Office Access 2007 и их сохранение в виде контактов в Office Outlook 2007;
- Фильтрация и сортировка данных. Office Access 2007 облегчает фильтрацию данных, помогая получить понятные сведения по деловым задачам. Для текста, чисел и дат предусмотрены различные параметры фильтра. Параметры фильтрации обеспечивают совместимость между Office Excel 2007 и Office Access 2000;
- Работа с многозначными полями. Office Access 2007 поддерживает типы сложных данных, поэтому пользователь может создавать столбцы, содержащие более одного значения в каждой ячейке;
- **Прикрепление документов и файлов к базе данных пользователя.** Имеется возможность прикреплять многочисленные файлы, например фотографии, документы и электронные таблицы к отдельным записям в хранилище данных, что облегчает последующее обращение к этим файлам. Если файл находится в обычном (не сжатом) формате, Office Access 2007 автоматически выполнит операцию сжатия для экономии места на жестком диске;
- **Поддержка PDF и XPS.** С помощью Office Access 2007 можно сохранить отчет в формате PDF (Portable Document Format) или XPS (формат XML Paper Specification), что позволит произвести распечатку или публикацию файла, а также переслать его по электронной почте. Сохранив свой отчет в формате PDF или XPS, пользователь получает возможность вводить информацию из отчета в легко рассылаемую форму, которая сохранит все установленные им характеристики форматирования, что позволит другим пользователям просматривать или распечатывать отчет даже при отсутствии у них Office Access 2007.

### **Система подготовки публикаций Microsoft® Office Publisher 2007**

Система подготовки публикаций Microsoft® Office Publisher 2007 предназначена для создания, оформления и публикации в электронном виде различных графических материалов (бюллетеней, брошюр, объявлений, открыток, бланков и т.п.) и позволяет осуществлять:

- **Простой просмотр элементов фирменной символики** цвета, шрифта, эмблемы и сведений о бизнесе — и их применение ко всему содержимому;
- **Слияние и изменение списков рассылки** из нескольких источников, включая Microsoft® Office Excel, Microsof®t Office Outlook, Microsoft® Office Access и так далее;
- **Сохранение файлов** Office Publisher 2007 **в** переносимом **формате**, таком как **PDF или XPS**, которые облегчают их совместное использование
- **Организовать совместное использование**, печать и публикацию профессионально оформленных макетов.

### **2.2.2 Основные функциональные возможности обеспечения безопасности**

К основным функциональным возможностям обеспечения безопасности ОО относятся следующие:

- − управление доступом к данным;
- − защита документов с помощью пароля;
- − ограничения по изменению и форматированию документов;
- − инспектирование документов;
- − защита адресной книги;
- − блокировка вложений сообщений электронной почты;
- − управление уровнем безопасности для макросов;
- − обеспечение безопасного способа завершения работы приложения, которое прекратило отвечать на запросы;
- − автоматическое восстановление данных;
- − восстановление документов и извлечение из них данных, которые невозможно исправить.

#### **Управление доступом к данным**

Объект оценки реализует политику управления доступом к данным документов. ФБО обеспечивают опосредованный доступ между субъектами (пользователями ОО и внешними пользователями) и объектами (данными документов). Решение о доступе принимается на основе сравнительного анализа атрибутов безопасности, связанных с запрашивающим субъектом, и атрибутов безопасности, связанных с объектом, к которому осуществляется доступ. Атрибуты безопасности субъекта включают идентификатор пользователя, идентификатор стиля и введенный пароль при доступе к документу. Атрибуты объекта включают список доступа, список разрешенных стилей, пароль для доступа к документу на чтение, пароль для доступа к документу на изменение. Такие атрибуты безопасности данных документа как список доступа, в котором указываются идентификаторы пользователей, которым разрешена модификация данных документа и список разрешенных стилей, в котором указываются идентификаторы стилей, разрешенных к использованию в документе, составляют дополнительные атрибуты безопасности данных документа.

Объект оценки реализует политику управления доступом к адресной книге. ФБО обеспечивают опосредованный доступ между субъектами (приложениями и встроенным программным кодом) и объектом (адресной книгой). Решение о доступе принимается на основе установленного значения атрибута доступа к адресной книге на субъекте. В случае

разрешающего значения атрибута доступа к адресной книге доступ приложений и встроенного программного кода к адресной книге разрешается, в случае запрещающего значения – запрещается.

Объект оценки реализует политику управления доступом к вложениям электронной почты. ФБО обеспечивают опосредованный доступ между субъектами (пользователями ОО) и объектами (файлами вложений электронной почты). Решение о доступе принимается на основе сравнительного анализа атрибутов безопасности, связанных с запрашивающим субъектом, и атрибутов безопасности, связанных с объектом, к которому осуществляется доступ. Атрибуты безопасности субъекта включают список запрещенных типов файлов вложений электронной почты. Атрибуты объекта включают тип файла вложения электронной почты. Таким образом, если пользователь ОО осуществляет попытку доступа к определенному типу файла вложения электронной почты, который указан в списке запрещенных типов файлов вложений электронной почты, то ФБО блокируют такую попытку доступа и, соответственно, если данный тип файла не содержится в списке запрещенных, то доступ к файлу предоставляется.

Объект оценки реализует политику управления встроенным программным кодом. ФБО обеспечивают опосредованный доступ между субъектами (пользователями ОО) и объектами (встроенными программными кодами). Решение о доступе принимается на основе наличия либо отсутствия электронной подписи у встроенных программных кодов. В случае наличия подобной подписи у встроенного программного кода доступ пользователей ОО к данному программному коду разрешается, в случае отсутствия подписи – запрещается.

Объект оценки реализует политику фильтрации почтовых сообщений. ФБО обеспечивают фильтрацию передаваемых между пользователями ОО и внешними пользователями почтовых сообщений. Решение о возможности прохождения почтового сообщения либо его блокирования принимается на основе наличия или отсутствия разрешающих значений у атрибутов безопасности, ассоциированных с почтовыми сообщениями (адрес электронной почты и наименование домена). В случае наличия разрешающих значений почтовое сообщение не блокируется и соответственно обратное.

Объект оценки обеспечивает предупреждение пользователей относительно попыток выполнения ими действий или связанных с их действиями событий, являющихся потенциально небезопасными (попытки доступа приложений и встроенного программного кода к адресной книге, доступа пользователей ОО к запрещенным типам файлов вложений электронной почты, доступа к документам, содержащим встроенный программный код, не имеющий подписи, и доступа к почтовым сообщениям, содержащим запрещенные типы файлов вложений).

#### **Защита данных**

Объект оценки обеспечивает конфиденциальность и целостность данных документов при перемещении документов между пользователями ОО и при обмене документами с внешними пользователями. Конфиденциальность и целостность обеспечивается применением механизмов шифрования и генерации электронной цифровой подписи, использующих соответствующие аттестованные алгоритмы. ОО также предоставляет возможность пользователям, уполномоченным на изменение документов, осуществлять удаление метаданных из документов.

Объект оценки обеспечивает согласованную интерпретацию данных, совместно используемых ОО и средой ИТ (управляющая информация и атрибуты безопасности, передающиеся ОО из среды ИТ, корректно воспринимаются и обрабатываются ОО).

#### **Управление безопасностью**

Объект оценки предоставляет возможность установления полномочий на доступ к защищаемым данным документов (установление пароля на доступ по чтению и пароля на доступ по записи, модификация дополнительных атрибутов безопасности и установление пароля на доступ к модификации дополнительных атрибутов безопасности) пользователям, создающим документ, а также уполномоченным на это пользователям (пользователям, которым известен пароль для доступа к документу на изменение и пароль для доступа к модификации дополнительных атрибутов безопасности).

Объект оценки предоставляет возможность установления и модификации значений атрибутов безопасности, используемых в политиках управления доступом к адресной книге, вложениям электронной почты и встроенным в документы программным кодам, а также в политике фильтрации почтовых сообщений, только администраторам ОО. Установление и модификация указанных атрибутов безопасности может проводиться администратором ОО непосредственно средствами самого ОО, либо с использованием соответствующего инструментария клиентских и серверных операционных систем.

В случаях сбоев (отказов) программного и аппаратного обеспечения, в том числе сбоях источников электропитания, ОО обеспечивает корректное восстановление функционирования и производит (по возможности) восстановление документов,

коллективная или индивидуальная работа с которыми происходила в момент сбоя. Для поддержания функций корректного восстановления после сбоев, а также восстановления документов в ОО предусмотрена возможность периодически, во время нормального функционирования, осуществлять тестирование среды ИТ и механизмов, реализующих функции безопасности ОО.

### **2.3Границы ОО**

### **2.3.1 Описание физических границ ОО**

Физические границы ОО включают компьютер со следующими минимально необходимыми аппаратными характеристиками:

- − процессор с частотой 1 ГГц (или более производительный);
- − минимальный объем оперативной памяти не менее 512 Мбайт;
- − не менее 2 Гбайт свободного дискового пространства;
- − видеоадаптер и монитор для работы в режиме SVGA 1024х768 или выше;
- − привод CD-ROM или привод DVD;
- − клавиатура и мышь.

### **2.3.2 Описание логических границ ОО**

Границы ОО определены следующими компонентами, входящими в состав ОО:

- − Microsoft® Office Word 2007;
- − Microsoft® Office Excel 2007;
- − Microsoft® Office Outlook® 2007 с Диспетчером контактов;
- − Microsoft® Office PowerPoint® 2007;
- − Microsoft® Office Access 2007;
- − Microsoft® Office Publisher 2007.

### **2.4Службы безопасности ОО**

В данном подразделе приводится краткое описание служб безопасности ОО, реализующих оцениваемые (в соответствии с настоящим ЗБ) функции безопасности ОО.

### **2.4.1 Защита данных пользователя**

Включает функции, обеспечивающие управление доступом к файлам на основе пароля, управление правами на доступ к данным, управление распространением метаданных в документах и управление доступом к объектам БД.

### **2.4.2 Идентификация и аутентификация**

Включает функции, обеспечивающие идентификацию пользователей и групп пользователей при управлении доступом к документам, а также аутентификацию при осуществлении доступа к объектам БД.

### **2.4.3 Управление безопасностью**

Включает функции, обеспечивающие управление различными характеристиками безопасности ОО.

### **2.4.4 Защита ФБО**

Включает функции, обеспечивающие защиту функций безопасности ОО.

### **2.4.5 Управление доступом к ОО**

Включает функции, обеспечивающие управление доступом приложений и программного кода к адресной книге Microsoft® Office Outlook 2007, доступом к документам, содержащим встроенный программный код, не имеющий подписи, а также к запрещенным типам файлов вложений электронной почты.

# **3 Среда безопасности ОО**

Данный раздел содержит описание следующих аспектов среды безопасности ОО:

- − предположений относительно аспектов безопасности среды ОО;
- − угроз безопасности, которым нужно противостоять средствами ОО;
- − политики безопасности организации, которой должен следовать ОО.

### **3.1Предположения безопасности**

Для обеспечения безопасности функционирования ОО необходимо обеспечить выполнение следующих условий.

# **3.1.1 Предположения относительно предопределенного использования ОО A.OSAuth**

Аутентификация субъектов, осуществляющих попытку доступа к ОО, должна осуществляться с использованием механизмов ОС, под управлением которой функционирует ОО.

### **A.Environment**

Функционирование ОО должно осуществляться в среде функционирования (ОС), предоставляющей механизм аутентификации, обеспечивающий адекватную защиту от прямого или умышленного нарушения безопасности ОО нарушителями с умеренным потенциалом нападения.

### **A.Security**

Все составляющие ОО компоненты должны быть надлежащим образом настроены по безопасности администратором ОО. В составе ОО не должны функционировать такие компоненты, уровень безопасности которых (определяемый настройками администратора ОО) мог бы приводить к небезопасному использованию ОО в целом.

### **A.RecoverySafeState**

Должны быть предусмотрены мероприятия, направленные на восстановление безопасного состояния ОО в случае сбоя (отказа) программного и аппаратного обеспечения ОО.

# 3.1.2 Предположения относительно среды функционирования ОО Предположение, связанное с физической защитой ОО **A.LocateTOE**

Должна быть исключена возможность несанкционированного физического доступа к компьютеру с установленным ОО.

### Предположения, имеющие отношения к персоналу

### A.NoEvilAdm

Персонал, ответственный за алминистрирование ОО, должен быть благоналежным и компетентным и руководствоваться в своей деятельности соответствующей документацией.

### $3.2$ Угрозы

### 3.2.1 Угрозы, которым противостоит ОО

В настоящем ЗБ определены следующие угрозы, которым необходимо противостоять средствами ОО.

### **T.UnauthAccess**

1. Аннотация угрозы - пользователи ОО и внешние пользователи могут предпринять действия, направленные на раскрытие и/или несанкционированное (может быть, даже злонамеренное) изменение данных документов (чувствительных данных и конфиденциальной информации).

2. Источники угрозы - пользователи ОО и внешние пользователи.

3. Способ реализации угрозы - доступ к документам с чувствительной (конфиденциальной информацией), раскрытие и/или изменение содержащейся в них чувствительных данных (конфиденциальной информации).

4. Используемые уязвимости - недостатки механизмов защиты документов от несанкционированного доступа и злонамеренного изменения (подделки).

5. Виды активов, потенциально подверженных угрозе - данные документов.

6. Нарушаемые свойства безопасности активов - конфиденциальность, целостность, достоверность.

 $7.$ Возможные последствия реализации  $Y$ Грозы раскрытие и/или несанкционированное (может быть, даже злонамеренное) изменение чувствительных ланных.

### **T.ModifStvle**

1. Аннотация угрозы - пользователи ОО и внешние пользователи, уполномоченные на изменение документа, но неуполномоченные на использование отличных от принятых в ОО стилей оформления документов, могут предпринять лействия, направленные на изменение формы представления документа (использование стилей, отличных от принятых в АС).

2. Источники угрозы - пользователи ОО и внешние пользователи.

3. Способ реализации угрозы - использование при изменении документа стилей, отличных от принятых в АС.

4. Используемые уязвимости - недостатки механизмов защиты документов от использования стилей, отличных от принятых в АС.

5. Виды активов, потенциально подверженных угрозе – данные документов.

6. Нарушаемое свойство безопасности активов - целостность.

7. Возможные последствия реализации угрозы - изменение формы представления документа.

### **T.AccAddrBook**

1. Аннотация угрозы – приложения и встроенный программный код, содержащие программные вирусы и другой вредоносный программный код, могут предпринять попытку доступа к адресной книге с целью получения персональной информации о пользователях ОО и внешних пользователях, а также для злонамеренной модификации данных адресной книги и использования данных, содержащихся в адресной книге, для последующего распространения программных вирусов и другого вредоносного программного кода.

2. Источники угрозы - приложения и встроенный программный код.

3. Способ реализации угрозы - доступ к адресной книге; раскрытие и/или изменение содержащейся в ней информации; использование информации, содержащейся в адресной книге, для последующего распространения программных вирусов и другого вредоносного программного кода.

**4. Используемые уязвимости –** недостатки механизмов защиты адресной книги от несанкционированного доступа, злонамеренного изменения и использования.

**5. Виды активов, потенциально подверженных угрозе –** адресная книга.

**6. Нарушаемые свойства безопасности активов –** конфиденциальность, целостность, достоверность.

**7. Возможные последствия реализации угрозы –** раскрытие и/или несанкционированное (может быть, даже злонамеренное) изменение данных адресной книги, использование данных адресной книги для распространения программных вирусов и другого вредоносного программного кода.

### **T.AccEnclosure**

**1. Аннотация угрозы –** пользователи ОО могут осуществить доступ и последующее выполнение файлов вложений электронной почты, содержащих программные вирусы и другой вредоносный программный код, способные в процессе своего выполнения осуществить действия, критичные для безопасности АС.

**2. Источники угрозы –** пользователи ОО, инициирующие выполнение программных вирусов и вредоносного программного кода.

**3. Способ реализации угрозы –** доступ и выполнение файлов вложений электронной почты, содержащих программные вирусы и другой вредоносный программный код.

**4. Используемые уязвимости –** недостатки механизмов защиты от выполнения пользователями ОО файлов вложений электронной почты, содержащих программные вирусы и другой вредоносный программный код.

**5. Виды активов, потенциально подверженных угрозе –** программное обеспечение ОО, защищаемые документы и другая информация, вычислительные ресурсы.

**6. Нарушаемые свойства безопасности активов –** конфиденциальность, целостность, достоверность, доступность.

**7. Возможные последствия реализации угрозы –** нарушение режимов функционирования программного обеспечения и ОО в целом; нарушение свойств безопасности защищаемых активов ОО.

### **T.AccFirmware**

1. Аннотация угрозы - пользователи ОО могут осуществить доступ и последующее выполнение встроенного в документы программного кода, содержащего программные вирусы или направленного на деструктивные воздействия, способные в процессе своего выполнения осуществить действия, критичные для безопасности АС.

2. Источники угрозы - пользователи ОО, инициирующие выполнение встроенного в документы программного кода, содержащего программные вирусы или осуществляющего деструктивные воздействия.

3. Способ реализации угрозы - доступ и выполнение встроенного в документы программного кода, содержащего программные вирусы или направленного на деструктивные воздействия.

4. Используемые уязвимости - недостатки механизмов защиты от выполнения пользователями ОО встроенного в документы программного кода, содержащего программные вирусы или направленного на деструктивные воздействия.

5. Виды активов, потенциально подверженных угрозе - программное обеспечение ОО, защищаемые документы и другая информация, вычислительный процесс.

6. Нарушаемые свойства безопасности активов - конфиденциальность, целостность, достоверность, доступность.

7. Возможные последствия реализации угрозы - нарушение режимов функционирования программного обеспечения и ОО в целом; нарушение свойств безопасности защищаемых активов ОО.

#### **T.FiltrPostMessage**

1. Аннотация угрозы - внешние нарушители могут осуществлять рассылку нежелательных (не имеющих отношение к функциональным обязанностям пользователей) почтовых сообщений, в том числе потенциально содержащих программные вирусы и другой вредоносный программный код.

2. Источники угрозы - внешние субъекты ИТ.

3. Способ реализации угрозы - рассылка нежелательных почтовых сообщений.

4. Используемые уязвимости - недостатки механизмов блокирования и удаления нежелательных почтовых сообшений

**5. Виды активов, потенциально подверженных угрозе –** вычислительные ресурсы; память.

**6. Нарушаемое свойство безопасности активов –** доступность.

**7. Возможные последствия реализации угрозы –** отвлечение пользователей от выполнения функциональных обязанностей; ненадлежащее использование вычислительных ресурсов и памяти.

#### **T.ViolationConf**

**1. Аннотация угрозы –** пользователи ОО и внешние пользователи, неуполномоченные на доступ к данным документа, а также внешние субъекты ИТ могут осуществить попытку перехвата и последующего ознакомления с данными документов, предаваемых в рамках АС, а также **–** при взаимодействии с внешними пользователями.

**2. Источники угрозы –** пользователи ОО, внешние пользователи, внешние субъекты ИТ.

**3. Способ реализации угрозы –** перехват документов при их передаче и последующее ознакомление с данными документа.

**4. Используемые уязвимости –** недостатки механизмов защиты конфиденциальности передаваемых документов.

**5. Виды активов, потенциально подверженных угрозе –** данные документов.

**6. Нарушаемое свойство безопасности активов –** конфиденциальность.

**7. Возможные последствия реализации угрозы –** несанкционированное ознакомление с защищаемыми данными.

### **T.ViolationInt**

**1. Аннотация угрозы –** пользователи ОО и внешние пользователи, а также внешние субъекты ИТ могут осуществить попытку перехвата и последующей злонамеренной модификации (подделки) данных, предаваемых в рамках АС и при взаимодействии с внешними пользователями, а также попытку передачи документа от имени уполномоченного пользователя.

**2. Источники угрозы –** пользователи ОО, внешние пользователи, внешние субъекты ИТ.

**3. Способ реализации угрозы –** перехват документов при их передаче и последующая злонамеренная модификация данных документов; передача документа от имени уполномоченного пользователя ОО.

**4. Используемые уязвимости –** недостатки механизмов защиты целостности передаваемых документов и подтверждения подлинности документов.

**5. Виды активов, потенциально подверженных угрозе –** данные документов.

**6. Нарушаемые свойство безопасности активов –** достоверность, целостность.

**7. Возможные последствия реализации угрозы –** несанкционированная подмена данных документов; отправление документа от имени уполномоченного пользователя ОО.

### **T.AccMetadata**

**1. Аннотация угрозы –** внешние пользователи, а также внешние субъекты ИТ могут осуществить доступ к метаданным документа при получении или перехвате документа.

**2. Источники угрозы –** внешние пользователи; внешние субъекты ИТ.

**3. Способ реализации угрозы –** доступ к метаданным документа при получении или перехвате документа.

**4. Используемые уязвимости –** недостатки механизмов удаления метаданных из документа.

**5. Виды активов, потенциально подверженных угрозе –** метаданные документа.

**6. Нарушаемое свойство безопасности активов –** конфиденциальность.

**7. Возможные последствия реализации угрозы –** несанкционированное ознакомление с персональной информацией, содержащейся в метаданных документов.

### **T.LostData**

**1. Аннотация угрозы –** потеря данных, формируемых лично пользователем ОО, либо группой пользователей ОО и внешних пользователей с использованием среды совместной обработки данных, вследствие сбоя (отказа) программного обеспечения и аппаратных средств, в том числе сбоя источников энергопитания.

**2. Источники угрозы –** сбои (отказы) программного обеспечения и аппаратных средств.

**3. Способ реализации угрозы –** потеря данных вследствие сбоя (отказа) программного обеспечения и аппаратных средств.

**4. Используемые уязвимости –** недостатки механизмов предотвращения потери данных и восстановления данных при сбоях программного обеспечения и аппаратных средств.

**5. Виды активов, потенциально подверженных угрозе –** данные документов.

**6. Нарушаемое свойство безопасности активов –** доступность.

**7. Возможные последствия реализации угрозы –** потеря данных, сформированных лично пользователем ОО, либо сформированных группой пользователей ОО и внешних пользователей с использованием среды совместной обработки данных.

#### **3.2.2 Угрозы, которым противостоит среда**

В настоящем ЗБ определены следующие угрозы, которым необходимо противостоять средствами среды функционирования ОО.

#### **TE.UnauthAccessTOE**

**1. Аннотация угрозы –** осуществление доступа к ОО сторонними субъектами и возможность несанкционированного управления и ознакомления с защищаемой информацией.

**2. Источники угрозы –** сторонние субъекты (пользователи других экземпляров ОО, пользователи сторонних по отношению к ОО систем).

**3. Способ реализации угрозы –** осуществление доступа к ОО с использованием средств, поддерживающих возможность взаимодействия с ОО.

**4. Используемые уязвимости –** недостатки механизмов разграничения доступа к ОО, связанные с возможностью осуществления доступа к ОО сторонними субъектами.

**5. Вид активов, потенциально подверженных угрозе –** данные ФБО; защищаемая информация.

**6. Нарушаемые свойства безопасности активов –** целостность, подконтрольность, конфиденциальность.

**7. Возможные последствия реализации угрозы –** нарушение режимов функционирования ОО; несанкционированное ознакомление с защищаемой информацией.

### **TE.MasqAdmin&User**

**1. Аннотация угрозы –** осуществление доступа к ОО пользователем ОО или администратором ОО под видом другого уполномоченного пользователя ОО или администратора ОО.

**2. Источники угрозы –** пользователи ОО, администраторы ОО.

**3. Способ реализации угрозы –** осуществление доступа к ОО с использованием средств, поддерживающих возможность взаимодействия с ОО; осуществление доступа к ОО с использованием инструментальных средств, входящих в состав ОО.

**4. Используемые уязвимости –** недостатки механизмов разграничения доступа к ОО, связанные с возможностью доступа к ОО под видом других уполномоченных пользователей и администраторов ОО.

**5. Вид активов, потенциально подверженных угрозе –** данные ФБО; защищаемая информация.

**6. Нарушаемые свойства безопасности активов –** целостность, подконтрольность, конфиденциальность

**7. Возможные последствия реализации угрозы –** нарушение режимов функционирования ОО; несанкционированное ознакомление с защищаемой информацией; невозможность однозначного сопоставления совершенных в ОО действий с субъектом, совершившим данные действия.

### **TE.UnauthAccessTSF**

**1. Аннотация угрозы –** осуществление доступа к данным ФБО пользователями ОО и неуполномоченными на это администраторами.

**2. Источники угрозы –** пользователи ОО, администраторы ОО.

**3. Способ реализации угрозы –** осуществление доступа к данным ФБО с использованием средств, поддерживающих возможность взаимодействия с ОО; осуществление доступа к данным ФБО с использованием инструментальных средств, входящих в состав ОО.

**4. Используемые уязвимости –** недостатки механизмов защиты данных ФБО, связанные с возможностью несанкционированного доступа.

**5. Вид активов, потенциально подверженных угрозе –** данные ФБО.

**6. Нарушаемые свойства безопасности активов –** конфиденциальность, целостность, доступность, достоверность.

7. Возможные последствия реализации угрозы - несанкционированное ознакомление с данными ФБО (конфигурационные файлы, служебная информация и т.п.); навязывание ОО ложных (модифицированных) данных ФБО; нарушение режимов функционирования ОО.

### **TE.UnauthAccessData**

1. Аннотация угрозы - осуществление доступа к информации ОО, хранимой на уровне ОС в файлах файловой системы, неуполномоченными на это пользователями ОО.

2. Источники угрозы - пользователи ОО.

3. Способ реализации угрозы - осуществление доступа к информации, хранимой в файлах, с использованием приложений, поддерживающих возможность осуществления доступа к файлам.

4. Используемые уязвимости – недостатки механизмов разграничения доступа к файлам, связанные с возможностью предоставления доступа к информации, размещаемой в файлах, неуполномоченным на это пользователям ОО.

5. Вид активов, потенциально подверженных угрозе - информация, хранимая в файлах.

6. Нарушаемые свойства безопасности активов - конфиденциальность, целостность, достоверность, доступность.

7. Возможные последствия реализации угрозы - несанкционированное ознакомление с информацией, хранимой в файлах; несанкционированная модификация информации (в том числе подмена), хранимой в файлах; несанкционированное удаление информации, хранимой в файлах.

### 3.3Политика безопасности организации

Объект оценки должен следовать приведенным ниже правилам политики безопасности организации.

### P.Reference

Должна быть предоставлена возможность установления полномочий на доступ к защищаемым данным документа только уполномоченным на это пользователям ОО и администраторам ОО. Полномочия на доступ к защищаемым данным документа должны устанавливаться в соответствии с политикой безопасности, принятой в АС.
### **P.Admin**

Должно быть обеспечено наличие надлежащих корректно функционирующих средств администрирования ОО, доступных только уполномоченным администраторам  $OO<sub>2</sub>$ 

### **P.ConformOperation**

Должно быть обеспечено корректное и надлежащее функционирование ОО в среде функционирования (операционной системе). Должна быть обеспечена согласованная интерпретация данных, совместно используемых ОО и средой функционирования.

### **P.Caution**

Должно осуществляться предупреждение пользователей относительно попыток выполнения ими действий, являющихся потенциально небезопасными, согласно политике безопасности АС, а также при выполнении ОО блокирования действий, оцененных ОО как небезопасные.

### **P.AccessDoc**

Должен быть обеспечен доступ к защищаемым документам только уполномоченным на это пользователям ОО, администраторам ОО и внешним пользователям. Должна быть обеспечена возможность уполномоченным на это пользователям ОО, администраторам ОО и внешним пользователям ограничивать права доступа к защищаемым документам для других пользователей ОО и администраторов ОО, а также внешних пользователей.

# **4 Цели безопасности**

## **4.1Цели безопасности для ОО**

В данном разделе дается описание целей безопасности для ОО.

### **O.AccessData**

### **Разграничение доступа к данным**

ОО должен обеспечивать доступ к защищаемым данным документов для ознакомления и модификации (в том числе и изменение формы представления документа, использование стилей, отличных от определенных в документе) только уполномоченным на это пользователям ОО, администраторам ОО, а также внешним пользователям.

### **O.AccessDoc**

#### **Разграничение доступа к документам**

ОО должен обеспечивать доступ к защищаемым документам только уполномоченным на это пользователям ОО, администраторам ОО и внешним пользователям. ОО должен обеспечивать возможность уполномоченным на это пользователям ОО, администраторам ОО и внешним пользователям ограничивать права доступа к защищаемым документам для других пользователей ОО и администраторов ОО, а также внешних пользователей.

### **O.Establishment**

#### **Установление полномочий**

ОО должен предоставлять возможность установления полномочий на доступ к защищаемым данным документа только уполномоченным на это пользователям ОО и администраторам ОО. Полномочия на доступ к защищаемым данным документа должны устанавливаться в соответствии с политикой безопасности, принятой в АС.

### **O.AddressBook**

### **Защита адресной книги**

ОО должен предотвращать попытки доступа приложений и встроенного в документы программного кода к адресной книге несанкционированные, администратором ОО.

### **O.Enclosure**

### **Ограничение доступа к файлам вложений**

ОО должен предотвращать попытки доступа пользователей ОО к запрещенным файлам вложений электронной почты.

### **O.Firmware**

#### **Предотвращение выполнения встроенного программного кода**

ОО должен предотвращать доступ и выполнение пользователями ОО неподписанного встроенного в документы программного кода.

### **O.Filtration**

### **Фильтрация почтовых сообщений**

ОО должен обеспечить фильтрацию почтовых сообщений, поступающих в ОО и/или выходящих из ОО.

### **O.Protect**

### **Обеспечение безопасности при перемещении документов**

ОО должен обеспечить конфиденциальность, целостность и подлинность данных документов при перемещении документов внутри АС, а также при передаче документов внешним пользователям. Должна быть обеспечена возможность однозначного определения подлинности пользователя, осуществившего передачу документа.

#### **O.Metadata**

### **Удаление метаданных**

ОО должен обеспечить удаление метаданных в документах при запросе уполномоченных пользователей ОО и администраторов ОО.

### **O.Recovery**

### **Обеспечение восстановления**

ОО должен обеспечивать корректное восстановление функционирования ОО, а также возможность восстановления данных, которые формировались пользователем ОО лично либо группой пользователей с использованием среды совместной разработки, в

случаях сбоев (отказов) ПО и аппаратных средств, в том числе сбоях источников электропитания.

### **O.Administration**

### **Управление безопасностью**

ОО должен располагать надлежащими, корректно функционирующими средствами администрирования, ОО доступными только уполномоченным администраторам ОО.

### **O.Operation**

### **Обеспечение согласованного взаимодействия со средой**

ОО должен обеспечить корректное и надлежащее функционирование ОО в среде функционирования (операционной системе) и согласованную интерпретацию данных, совместно используемых ОО и средой функционирования.

### **O.Caution**

### **Предупреждение пользователей**

ОО должен обеспечить предупреждение пользователей ОО относительно попыток выполнения ими действий, являющихся потенциально небезопасными, согласно политике безопасности АС, а также при выполнении ОО блокирования действий, оцененных ОО как небезопасные.

#### **4.2 Цели безопасности для среды**

В данном разделе дается описание целей безопасности для среды функционирования ОО.

#### **OE.OSAuth**

### **Аутентификация с использованием механизмов ОС**

Аутентификация субъектов, осуществляющих попытку доступа к ОО, должна осуществляться с использованием механизмов ОС, под управлением которой функционирует ОО.

### **OE.Environment**

### **Стойкость функции безопасности**

Функционирование ОО должно осуществляться в среде функционирования (ОС), предоставляющей механизм аутентификации, обеспечивающий адекватную защиту от прямого или умышленного нарушения безопасности ОО нарушителями с умеренным потенциалом нападения.

### **OE.Security**

### **Обеспечение надлежащей безопасной настройки**

Должна быть обеспечена надлежащая безопасная настройка всех составляющих ОО компонентов. Должно быть обеспечено отсутствие в составе ОО таких компонентов, уровень безопасности которых (определяемый настройками администратора ОО) мог бы приводить к небезопасному использованию всего ОО в целом.

### **OE.ProtectFileSystem**

### **Защита на уровне файловой системы**

Должна быть обеспечена защита данных ОО на уровне файлов файловой системы ОС от несанкционированного доступа.

### **OE.LocateTOE**

### **Физическая защита ОО**

Должна быть исключена возможность несанкционированного физического доступа к компьютеру с установленным ОО.

### **OE.NoEvilAdm**

#### **Требования к администраторам ОО**

Персонал, ответственный за администрирование ОО, должен быть благонадежным и компетентным и руководствоваться в своей деятельности соответствующей документацией.

### **OE.RecoverySafeState**

### **Восстановление ОО**

Должны быть предусмотрены мероприятия, направленные на восстановление безопасного состояния ОО в случае сбоя (отказа) программного и аппаратного обеспечения ОО.

### **OE.ProtectResTSF**

## **Защита данных ФБО и ресурсов ОО**

Должна быть обеспечена защита данных ФБО и ресурсов ОО, а также поддержка домена для функционирования ФБО.

## 5 Требования безопасности ИТ

В данном разделе ЗБ представлены функциональные требования и требования требования. должен удовлетворять OO. Функциональные доверия, которым представленные в настоящем ЗБ, основаны на функциональных компонентах из части 2 OK. Кроме  $\mathbf{B}$ настоящий  $3E$ включен ряд требований TOFO, безопасности. сформулированных в явном виде (расширение части 2 ОК). Требования доверия основаны на компонентах требований доверия из части 3 ОК и представлены в настоящем ЗБ в виде оценочного уровня доверия ОУД1, усиленного компонентом доверия AVA\_SOF.1 «Оценка стойкости функции безопасности ОО».

## 5.1 Требования безопасности для ОО

#### Функциональные требования безопасности ОО  $5.1.1$

Функциональные компоненты из части 2 ОК, на которых основаны функциональные требования безопасности ОО, а также компоненты сформулированных в явном виде расширенных требований приведены в таблице 5.1.

| <b>Идентификатор</b>  | Название компонента требований                            |  |
|-----------------------|-----------------------------------------------------------|--|
| компонента требований |                                                           |  |
| FDP ACC.1             | Ограниченное управление доступом                          |  |
| FDP ACF.1             | Управление доступом, основанное на атрибутах безопасности |  |
| FDP IFC.1             | Ограниченное управление информационными потоками          |  |
| FDP IFF.1             | Простые атрибуты безопасности                             |  |
| FDP UCT.1             | Базовая конфиденциальность обмена данными                 |  |
| FDP UIT.1             | Целостность передаваемых данных                           |  |
| FDP MDD.1 (EXT)       | Удаление метаданных в документах                          |  |
| FIA ATD.1             | Определение атрибутов пользователя                        |  |
| FIA UAU.2             | Аутентификация до любых действий пользователя             |  |
| FIA UID.2             | Идентификация до любых действий пользователя              |  |
| FMT MSA.1             | Управление атрибутами безопасности                        |  |
| FMT MSA.3             | Инициализация статических атрибутов                       |  |
| FMT MTD.1             | Управление данными ФБО                                    |  |
| FMT SMR.1             | Роли безопасности                                         |  |
| FPT AMT.1             | Тестирование абстрактной машины                           |  |
| FPT RCV.3             | Автоматическое восстановление без недопустимой потери     |  |
| FPT TDC.1             | Базовая согласованность данных ФБО между ФБО              |  |
| FPT TST.1             | Тестирование ФБО                                          |  |
| FTA TAB.2 (EXT)       | Предупреждающие сообщения                                 |  |

Таблица 5.1 – Функциональные компоненты, на которых основаны ФТБ ОО

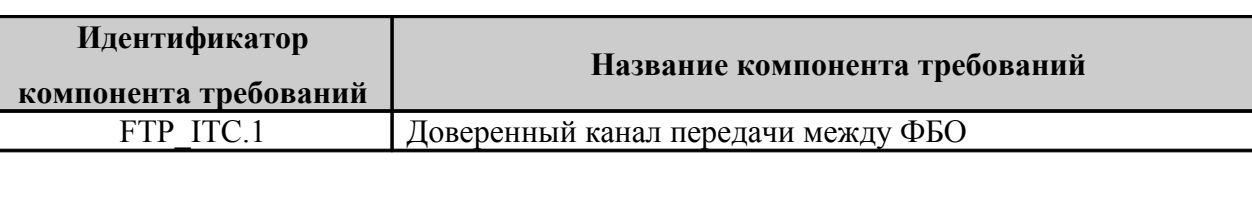

### **5.1.1.1 Защита данных пользователя (FDP)**

#### **FDP\_ACC.1 (1) Ограниченное управление доступом**

- FDP\_ACC.1.1 ФБО должны осуществлять [политику управления доступом к данным, основанную на пароле] для
	- $\lceil$
- а) субъектов пользователей ОО и внешних пользователей;
- б) объектов отдельных частей документов;
- в) операций чтения, изменения
- ].

Зависимости: FDP\_ACF.1 (1) «Управление доступом, основанное на атрибутах безопасности».

### **FDP\_ACF.1 (1) Управление доступом, основанное на атрибутах безопасности**

- FDP\_ACF.1.1 ФБО должны осуществлять [политику управления доступом к данным, основанную на пароле] к объектам, основываясь на **следующих атрибутах безопасности:**
	- $\lceil$
- а) субъектов идентификаторе пользователя; введенном пароле при доступе к документу; идентификаторе стиля;
- б) объектов списке доступа; списке разрешенных стилей; пароле для доступа к документу на чтение; пароле для доступа к документу на изменение
- ].
- FDP\_ACF.1.2 ФБО должны реализовать следующие правила определения того, разрешена ли операция управляемого субъекта на управляемом объекте:
	- $\lceil$
- а) пользователю ОО или внешнему пользователю разрешено чтение данных документа, если введенный пользователем ОО или внешним пользователем пароль, запрашиваемый при обращении к документу,

совпадает с соответствующим паролем, установленным на документе;

**45**

- б) пользователю ОО или внешнему пользователю разрешено изменение данных документа, если введенный пользователем ОО или внешним пользователем пароль, запрашиваемый при обращении к документу, совпадает с соответствующим паролем, установленным для документа, а также список доступа, сопоставленный с данными документа, либо не установлен, либо идентификатор пользователя, обращающегося к данным документа, присутствует в списке доступа;
- в) пользователю ОО или внешнему пользователю разрешено изменение данных документа и добавление других (отличных от существующих в документе) стилей, если введенный пользователем ОО или внешним пользователем пароль, запрашиваемый при обращении к документу, совпадает с соответствующим паролем, установленным для документа; список доступа, сопоставленный с данными документа, либо не установлен, либо идентификатор пользователя, обращающегося к данным документа, присутствует в списке доступа, и список разрешенных стилей либо не установлен, либо идентификатор стиля, добавляемого в документ, присутствует в списке разрешенных стилей
- ].
- FDP\_ACF.1.3 ФБО должны явно разрешать доступ субъектов к объектам, основываясь на следующих дополнительных правилах:
	- $\lceil$
- а) пользователю ОО или внешнему пользователю разрешено чтение данных документа, если пароль для доступа к документу на чтение не установлен;
- б) пользователю ОО или внешнему пользователю разрешено изменение данных документа, если пароль для доступа к документу на изменение и список доступа, сопоставленный с данными документа, не установлены

].

FDP\_ACF.1.4 ФБО должны явно отказывать в доступе субъектов к объектам, основываясь на следующих дополнительных правилах: [правила, основанные на атрибутах безопасности, которые явно запрещают доступ субъектов к объектам, отсутствуют].

Зависимости: FDP\_ACC.1 (1) «Ограниченное управление доступом», FMT\_MSA.3 (1) «Инициализация статических атрибутов».

#### **FDP\_ACC.1 (2) Ограниченное управление доступом**

- FDP\_ACC.1.1 ФБО должны осуществлять [политику управления доступом к адресной книге] для
	- $\lceil$
- а) субъектов приложений и встроенного программного кода;
- б) объектов файлов адресной книги;
- в) операций чтения

].

Зависимости: FDP\_ACF.1 (2) «Управление доступом, основанное на атрибутах безопасности».

#### **FDP\_ACF.1 (2) Управление доступом, основанное на атрибутах безопасности**

FDP\_ACF.1.1 ФБО должны осуществлять [политику управления доступом к адресной книге] к **объекту**, основываясь на **следующих атрибутах безопасности:**

- $\lceil$
- а) субъектов атрибут доступа к адресной книге
- ].
- FDP\_ACF.1.2 ФБО должны реализовать следующие правила определения того, разрешена ли операция управляемого субъекта на управляемом объекте:
	- $\lceil$
- а) приложению или встроенному программному коду разрешено чтение адресной книги, если для данного приложения или встроенного программного кода установлено разрешающее значение атрибута доступа к адресной книге

].

- FDP\_ACF.1.3 ФБО должны явно разрешать доступ субъектов к объектам, основываясь на следующих дополнительных правилах: [правила, основанные на атрибутах безопасности, которые явно разрешают доступ субъектов к объектам, отсутствуют]
- FDP\_ACF.1.4 ФБО должны явно отказывать в доступе субъектов к объектам, основываясь на следующих дополнительных правилах: [правила, основанные на атрибутах безопасности, которые явно запрещают доступ субъектов к объектам, отсутствуют].
- Зависимости: FDP\_ACC.1 (2) «Ограниченное управление доступом», FMT\_MSA.3 (2) «Инициализация статических атрибутов».

### **FDP\_ACC.1 (3) Ограниченное управление доступом**

- FDP\_ACC.1.1 ФБО должны осуществлять [политику управления доступом к вложениям электронной почты] для
	- $\lceil$
- а) субъектов пользователей ОО;
- б) объектов файлов вложений электронной почты;
- в) операций выполнения
- ].

Зависимости: FDP\_ACF.1 (3) «Управление доступом, основанное на атрибутах безопасности».

**FDP\_ACF.1 (3) Управление доступом, основанное на атрибутах безопасности**

FDP\_ACF.1.1 ФБО должны осуществлять [политику управления доступом к вложениям электронной почты] к объектам, основываясь на **следующих атрибутах безопасности:**

 $\lceil$ 

- а) субъектов списке запрещенных типов файлов вложений электронной почты;
- б) объектов типе файла вложения электронной почты

].

FDP\_ACF.1.2 ФБО должны реализовать следующие правила определения того, разрешена ли операция управляемого субъекта на управляемом объекте:

 $\sqrt{2}$ 

а) пользователю ОО разрешено выполнение файла вложения электронной почты, если тип файла вложения электронной почты не указан в списке запрещенных типов файлов вложений электронной почты

**48**

- ].
- FDP\_ACF.1.3 ФБО должны явно разрешать доступ субъектов к объектам, основываясь на следующих дополнительных правилах: [правила, основанные на атрибутах безопасности, которые явно разрешают доступ субъектов к объектам, отсутствуют]
- FDP\_ACF.1.4 ФБО должны явно отказывать в доступе субъектов к объектам, основываясь на следующих дополнительных правилах: [правила, основанные на атрибутах безопасности, которые явно запрещают доступ субъектов к объектам, отсутствуют].
- Зависимости: FDP\_ACC.1 (3) «Ограниченное управление доступом», FMT\_MSA.3 (3) «Инициализация статических атрибутов».

### **FDP\_ACC.1 (4) Ограниченное управление доступом**

- FDP\_ACC.1.1 ФБО должны осуществлять [политику управления встроенным программным кодом] для
	- $\lceil$
- а) субъектов пользователей ОО;
- б) объектов встроенных программных кодов;
- в) операций выполнения
- ].
- Зависимости: FDP\_ACF.1 (4) «Управление доступом, основанное на атрибутах безопасности».

### **FDP\_ACF.1 (4) Управление доступом, основанное на атрибутах безопасности**

FDP\_ACF.1.1 ФБО должны осуществлять [политику управления встроенным программным кодом] к объектам, основываясь на **следующих атрибутах безопасности:**

 $\lceil$ 

- а) объектов подписи
- ].
- FDP\_ACF.1.2 ФБО должны реализовать следующие правила определения того, разрешена ли операция управляемого субъекта на управляемом объекте:
	- $\lceil$
- а) пользователю ОО разрешено выполнение встроенного программного кода, если встроенный программный код имеет подпись
- ].
- FDP\_ACF.1.3 ФБО должны явно разрешать доступ субъектов к объектам, основываясь на следующих дополнительных правилах: [правила, основанные на атрибутах безопасности, которые явно разрешают доступ субъектов к объектам, отсутствуют]
- FDP\_ACF.1.4 ФБО должны явно отказывать в доступе субъектов к объектам, основываясь на следующих дополнительных правилах: [правила, основанные на атрибутах безопасности, которые явно запрещают доступ субъектов к объектам, отсутствуют].

Зависимости: FDP\_ACC.1 (4) «Ограниченное управление доступом», FMT\_MSA.3 (4) «Инициализация статических атрибутов».

### **FDP\_IFC.1 Ограниченное управление информационными потоками**

- FDP\_IFC.1.1 ФБО должны осуществлять [политику фильтрации почтовых сообщений] для
	- $\Gamma$
- а) субъектов пользователей ОО и внешних пользователей;
- б) информации почтовых сообщений;
- в) операций перемещения информации;
- ].

Зависимости: FDP\_IFF.1 «Простые атрибуты безопасности».

### **FDP\_IFF.1 Простые атрибуты безопасности**

- FDP\_IFF.1.1 ФБО должны осуществлять [политику фильтрации почтовых сообщений], основанную на следующих типах атрибутов безопасности **почтовых сообщений**:
	- $\mathbf{I}$
- а) адресе электронной почты;
- б) наименовании домена
- ].
- FDP\_IFF.1.2 ФБО должны разрешать информационный поток между управляемым субъектом и управляемой информацией посредством управляемой операции, если выполняются следующие правила:
	- $\lceil$
- а) пользователю, осуществляющему работу с ОО, разрешено принимать и передавать почтовые сообщения внешним пользователям, если все значения атрибутов безопасности почтовых сообщений, определяемые администратором ОО, являются разрешающими
- ].
- FDP\_IFF.1.3 ФБО должны реализовать [дополнительные правила политики фильтрации почтовых сообщений отсутствуют].
- FDP\_IFF.1.4 ФБО должны предоставить следующее [дополнительные возможности политики фильтрации почтовых сообщений отсутствуют].
- FDP\_IFF.1.5 ФБО должны явно разрешать информационный поток, основываясь на следующих правилах:
	- $\lceil$
- а) пользователю, осуществляющему работу с ОО, явно разрешено принимать и передавать почтовые сообщения внешним пользователям, если значение адреса электронной почты внешнего пользователя является разрешающим
- ].
- FDP\_IFF.1.6 ФБО должны явно запрещать информационный поток, основываясь на следующих правилах:

 $\lceil$ 

**50**

- а) пользователю, осуществляющему работу с ОО, явно запрещено принимать и передавать почтовые сообщения от внешних пользователей, если значение адреса электронной почты внешнего пользователя является запрещающим
- ].

Зависимости: FDP\_IFC.1 «Ограниченное управление информационными потоками», FMT\_MSA.3 (5) «Инициализация статических атрибутов».

### **FDP\_UCT.1 Базовая конфиденциальность обмена данными**

FDP\_UCT.1.1 ФБО должны осуществлять [политику управления доступом к данным, основанную на пароле], предоставляющую возможность *отправления и получения* данных пользователя способом, защищенным от несанкционированного раскрытия.

Зависимости: FTP\_ITC.1 «Доверенный канал передачи между ФБО», FDP\_ACC.1 (1) «Ограниченное управление доступом»

### **FDP\_UIT.1 Целостность передаваемых данных**

- FDP\_UIT.1.1 ФБО должны осуществлять [политику управления доступом к данным, основанную на пароле], предоставляющую возможность *отправления и получения* данных пользователя способом, защищенным от ошибок *модификации, удаления, вставки*.
- FDP\_UIT.1.2 ФБО должны быть способны определить после получения данных пользователя, произошли ли следующие ошибки: *модификация, удаление, вставка, повторение*.

Зависимости: FDP\_ACC.1 (1) «Ограниченное управление доступом», FTP\_ITC.1 «Доверенный канал передачи между ФБО».

### **FDP\_MDD.1 (EXT) Удаление метаданных в документах**

FDP\_MDD.1.1 ФБО должны обеспечить возможность удаления метаданных в документах по запросу пользователей, уполномоченных на изменение документа.

Зависимости: отсутствуют.

### **5.1.1.2 Идентификация и аутентификация (FIA)**

#### **FIA\_ATD.1 Определение атрибутов пользователя**

- FIA\_ATD.1.1 ФБО должны поддерживать для каждого пользователя следующий список атрибутов безопасности:
	- $\Gamma$
- а) идентификатор пользователя;
- б) принадлежность к группе;
- ].

Зависимости: отсутствуют.

#### **FIA\_UAU.2 (1) Аутентификация до любых действий пользователя**

FIA\_UAU.2.1 ФБО должны требовать, чтобы каждый **субъект доступа к объектам БД** был успешно аутентифицирован до разрешения любого действия, выполняемого при посредничестве ФБО от имени этого **субъекта доступа**.

Зависимости: FIA\_UID.2 «Идентификация до любых действий пользователя».

#### **FIA\_UID.2 Идентификация до любых действий пользователя**

FIA\_UID.2.1 ФБО должны требовать, чтобы каждый **субъект доступа** был успешно идентифицирован до разрешения любого действия, выполняемого при посредничестве ФБО от имени этого **субъекта доступа**.

Зависимости: отсутствуют.

#### **5.1.1.3 Управление безопасностью (FMT)**

#### **FMT\_MSA.1 (1) Управление атрибутами безопасности**

FMT\_MSA.1.1 ФБО должны осуществлять [политику управления доступом к данным, основанную на пароле], **предоставляющую** возможность *модифицировать* атрибуты безопасности

- $\Gamma$
- а) пароль для доступа к документу на чтение;
- б) пароль для доступа к документу на изменение
- ]

только [пользователю, уполномоченному на изменение документа].

```
Зависимости: FDP_ACC.1 (1) «Ограниченное управление доступом»,
```
FMT\_SMR.1 «Роли безопасности».

### **FMT\_MSA.1 (2) Управление атрибутами безопасности**

FMT\_MSA.1.1 ФБО должны осуществлять [политику управления доступом к данным, основанную на пароле], **предоставляющую** возможность *модифицировать* атрибуты безопасности

 $\lceil$ 

]

- а) список доступа;
- б) список разрешенных стилей

только [пользователю, уполномоченному на изменение дополнительных атрибутов безопасности данных документа].

Зависимости: FDP\_ACC.1 (1) «Ограниченное управление доступом», FMT\_SMR.1 «Роли безопасности».

#### **FMT\_MSA.3 (1) Инициализация статических атрибутов**

- FMT\_MSA.3.1 ФБО должны осуществлять [политику управления доступом к данным, основанную на пароле], **предусматривающую** *разрешающие* значения по умолчанию для атрибутов безопасности, которые используются для осуществления **политики управления доступом к данным, основанной на пароле**.
- FMT\_MSA.3.2 ФБО должны позволять [пользователю, владельцу документа] определять альтернативные начальные значения для отмены значений по умолчанию при создании **документа**.

Зависимости: FMT\_MSA.1 (1) «Управление атрибутами безопасности», FMT\_MSA.1 (2) «Управление атрибутами безопасности», FMT\_SMR.1 «Роли безопасности».

#### **FMT\_MSA.1 (3) Управление атрибутами безопасности**

- FMT\_MSA.1.1 ФБО должны осуществлять [политику управления доступом к адресной книге], **предоставляющую** возможность *модифицировать* атрибуты безопасности
	- $\lceil$
- а) атрибут доступа к адресной книге

]

только [администратору ОО].

Зависимости: FDP\_ACC.1 (2) «Ограниченное управление доступом», FMT\_SMR.1 «Роли безопасности».

### **FMT\_MSA.3 (2) Инициализация статических атрибутов**

- FMT\_MSA.3.1 ФБО должны осуществлять [политику управления доступом к адресной книге], **предусматривающую** *ограничительные* значения по умолчанию для атрибутов безопасности, которые используются для осуществления **политики управления доступом к адресной книге**.
- FMT\_MSA.3.2 ФБО должны позволять [администратору ОО] определять альтернативные начальные значения для отмены значений по умолчанию при создании объекта или информации.

Зависимости: FMT\_MSA.1 (3) «Управление атрибутами безопасности», FMT\_SMR.1 «Роли безопасности».

### **FMT\_MSA.1 (4) Управление атрибутами безопасности**

- FMT\_MSA.1.1 ФБО должны осуществлять [политику управления доступом к вложениям электронной почты], **предоставляющую** возможность *модифицировать* атрибуты безопасности
	- $\lceil$

]

а) список запрещенных типов файлов вложений электронной почты

только [администратору ОО].

Зависимости: FDP\_ACC.1 (3) «Ограниченное управление доступом», FMT\_SMR.1 «Роли безопасности».

### **FMT\_MSA.3 (3) Инициализация статических атрибутов**

FMT\_MSA.3.1 ФБО должны осуществлять [политику управления доступом к вложениям электронной почты], **предусматривающую** *ограничительные* значения по умолчанию для атрибутов безопасности, которые используются для осуществления **политики управления доступом к вложениям электронной почты**.

FMT\_MSA.3.2 ФБО должны позволять [администратору ОО] определять альтернативные начальные значения для отмены значений по умолчанию при создании объекта или информации.

Зависимости: FMT\_MSA.1 (4) «Управление атрибутами безопасности», FMT\_SMR.1 «Роли безопасности».

### **FMT\_MSA.1 (5) Управление атрибутами безопасности**

- FMT\_MSA.1.1 ФБО должны осуществлять [политику управления встроенным программным кодом], **предоставляющую** возможность [ *установления* ] *и модификации* атрибутов безопасности  $\lceil$ 
	- а) подписи встроенных программных кодов
	- ]

только [администратору ОО].

Зависимости: FDP\_ACC.1 (4) «Ограниченное управление доступом», FMT\_SMR.1 «Роли безопасности».

#### **FMT\_MSA.3 (4) Инициализация статических атрибутов**

- FMT\_MSA.3.1 ФБО должны осуществлять [политику управления встроенным программным кодом], **предусматривающую** *ограничительные* значения по умолчанию для атрибутов безопасности, которые используются для осуществления **политики управления встроенным программным кодом**.
- FMT\_MSA.3.2 ФБО должны позволять [администратору ОО] определять альтернативные начальные значения для отмены значений по умолчанию при создании объекта или информации.

Зависимости: FMT\_MSA.1 (5) «Управление атрибутами безопасности», FMT\_SMR.1 «Роли безопасности».

### **FMT\_MSA.1 (6) Управление атрибутами безопасности**

FMT\_MSA.1.1 ФБО должны осуществлять [политику фильтрации почтовых сообщений], **предоставляющую** возможность *модификации* атрибутов безопасности

- $\lceil$
- а) адреса электронной почты;

б) наименования домена

]

только [администратору ОО].

Зависимости: FDP\_ACC.1 (4) «Ограниченное управление доступом», FMT\_SMR.1 «Роли безопасности».

### **FMT\_MSA.3 (5) Инициализация статических атрибутов**

- FMT MSA.3.1 ФБО должны осуществлять [политику фильтрации почтовых сообщений], **предусматривающую** *разрешающие* значения по умолчанию для атрибутов безопасности, которые используются для осуществления **политики фильтрации почтовых сообщений**.
- FMT\_MSA.3.2 ФБО должны позволять [администратору ОО] определять альтернативные начальные значения для отмены значений по умолчанию при создании объекта или информации.

Зависимости: FMT\_MSA.1 (6) «Управление атрибутами безопасности», FMT\_SMR.1 «Роли безопасности».

### **FMT\_MTD.1 Управление данными ФБО**

FMT\_MTD.1.1 ФБО должны **предоставлять** возможность [*выполнения операций, указанных во втором столбце таблицы 5.2*] над данными, [указанными в третьем столбце таблицы 5.2], только [уполномоченному администратору ОО].

Зависимости: FMT\_SMR.1 «Роли безопасности».

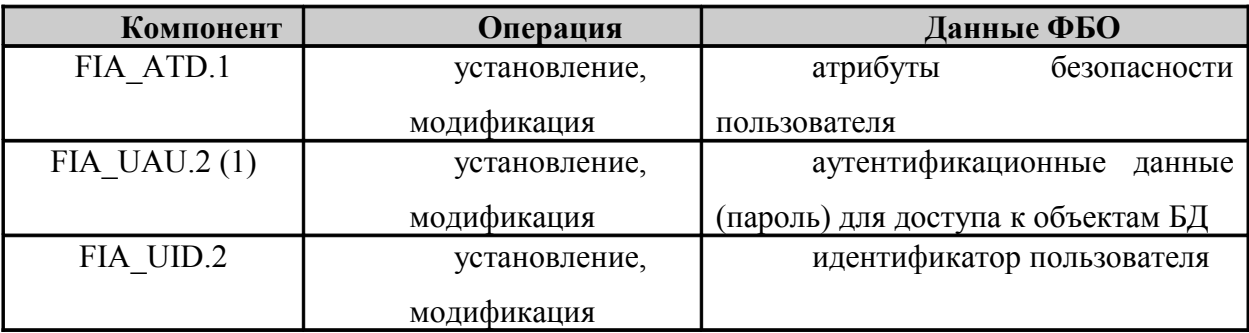

Таблица 5.2 – Управляемые данные ФБО

### **FMT\_SMR.1 Роли безопасности**

FMT\_SMR.1.1 ФБО должны поддерживать следующие роли:

 $\sqrt{2}$ 

- а) администратор ОО;
- б) пользователь ОО;
- в) пользователь владелец документа;
- г) внешний пользователь
- ].

FMT\_SMR.1.2 ФБО должны быть способны ассоциировать пользователей с ролями.

Зависимости: FIA\_UID.2 «Идентификация до любых действий пользователя».

### **5.1.1.4 Защита ФБО (FPT)**

**FPT\_AMT.1 Тестирование абстрактной машины**

FPT\_AMT.1.1 ФБО должны выполнять пакет тестовых программ *периодически во время нормального функционирования* для демонстрации правильности выполнения предположений безопасности, обеспечиваемых абстрактной машиной, которая положена в основу ФБО.

Зависимости: отсутствуют.

#### **FPT\_RCV.3 Автоматическое восстановление без недопустимой потери**

- FPT RCV.3.1 Когда автоматическое восстановление после сбоя или прерывания обслуживания невозможно, ФБО должны перейти в режим аварийной поддержки, который предоставляет возможность возврата ОО к безопасному состоянию.
- FPT\_RCV.3.2 **В случае** [сбоев (отказов) программного и аппаратного обеспечения ОО] ФБО должны обеспечить возврат ОО к безопасному состоянию с использованием автоматических процедур.
- FPT\_RCV.3.3 Функции из числа ФБО, предназначенные для преодоления последствий сбоя или прерывания обслуживания, должны обеспечить восстановление безопасного начального состояния без превышения [количественная мера не определена] потери **документов** в пределах ОДФ.
- FPT\_RCV.3.4 ФБО должны обеспечить способность определения, какие **документы** могут, а какие не могут быть восстановлены.

Зависимости: FPT TST.1 «Тестирование ФБО»,

AGD\_ADM.1 «Руководство администратора».

### **FPT\_TDC.1 Базовая согласованность данных ФБО между ФБО**

#### FPT\_TDC.1.1 ФБО должны обеспечить способность согласованно интерпретировать

- $\lceil$
- а) атрибуты безопасности пользователей ОО и внешних пользователей;
- б) атрибуты безопасности данных документов;
- в) атрибуты безопасности адресной книги;
- г) атрибуты безопасности приложений и встроенного программного кода;
- д) атрибуты безопасности почтовых сообщений;
- е) атрибуты безопасности файлов вложений электронной почты
- ],

совместно используемые ФБО и **ОС**.

- FPT\_TDC.1.2 ФБО должны использовать [правила интерпретации, применяемых ФБО, не определены] при интерпретации данных ФБО, полученных от другого доверенного продукта ИТ.
- Зависимости: отсутствуют.

### **FPT\_TST.1 Тестирование ФБО**

- FPT\_TST.1.1 ФБО должны выполнять пакет программ самотестирования *периодически в процессе нормального функционирования* для демонстрации правильного выполнения ФБО.
- FPT\_TST.1.2 ФБО должны предоставить уполномоченным пользователям возможность верифицировать целостность данных ФБО.
- FPT\_TST.1.3 ФБО должны предоставить уполномоченным пользователям возможность верифицировать целостность хранимого выполняемого кода ФБО.

Зависимости: FPT\_AMT.1 «Тестирование абстрактной машины».

### **5.1.1.5 Доступ к ОО (FTA)**

### **FTA\_TAB.2 (EXT) Предупреждающие сообщения**

FTA\_TAB.2.1 ФБО должны отобразить предупреждающее сообщение относительно следующего:

 $\lceil$ 

- а) доступа приложений и программного кода к адресной книге;
- б) попыток доступа пользователей ОО к запрещенным типам файлов вложений электронной почты;

- в) попыток доступа к документам, содержащим встроенный программный код, не имеющий подписи;
- г) попыток доступа к почтовым сообщениям, содержащим запрещенные типы файлов вложений;
- д) [другие события сопровождающиеся предупреждением]

].

Зависимости: отсутствуют.

### **5.1.1.6 Доверенный маршрут/канал (FTP)**

#### **FTP\_ITC.1 Доверенный канал передачи между ФБО**

- FTP\_ITC.1.1 ФБО должны предоставлять канал связи между собой и удаленным доверенным продуктом ИТ, который логически отличим от других каналов связи и обеспечивает уверенную идентификацию его конечных сторон, а также защиту данных канала от модификации или раскрытия.
- FTP\_ITC.1.2 ФБО должны позволить *ФБО* инициировать связь через доверенный канал.
- FTP\_ITC.1.3 ФБО должны инициировать связь через доверенный канал для выполнения

 $\lceil$ 

а) перемещения документов

].

Зависимости: отсутствуют.

### **5.1.2 Требования доверия к безопасности ОО**

Требования доверия к безопасности ОО взяты из части 3 ОК и образуют ОУД1, усиленный компонентом AVA\_SOF.1 (см. таблицу 5.2).

|                             | Идентифик                                |                                          |
|-----------------------------|------------------------------------------|------------------------------------------|
|                             | Класс доверия атор компонента<br>доверия | Название компонента доверия              |
| Управление<br>конфигурацией | ACM CAP.1                                | Номера версий                            |
| Поставка и<br>эксплуатация  | ADO IGS.1                                | Процедуры установки, генерации и запуска |
| Разработка                  | ADV FSP.1                                | Неформальная функциональная спецификация |
|                             | ADV RCR.1                                | Неформальная демонстрация соответствия   |
| Руководства                 | AGD ADM.1                                | Руководство администратора               |
|                             | AGD USR.1                                | Руководство пользователя                 |
| Тестирование                | ATE IND.1                                | Независимое тестирование на соответствие |
| Оценка уязвимостей          | AVA SOF.1                                | Оценка стойкости функции безопасности ОО |

Таблица 5.2 – Требования доверия к безопасности ОО

## **5.1.2.1 Управление конфигурацией (ACM)**

### **ACM\_CAP.1 Номера версий**

ACM\_CAP.1.1D Разработчик должен предоставить маркировку для ОО.

Элементы содержания и представления свидетельств

ACM\_CAP.1.1C Маркировка ОО должна быть уникальна для каждой версии ОО.

ACM\_CAP.1.2C ОО должен быть помечен маркировкой.

Элементы действий оценщика

ACM\_CAP.1.1E Оценщик должен подтвердить, что представленная информация удовлетворяет всем требованиям к содержанию и представлению свидетельств.

### **5.1.2.2 Поставка и эксплуатация (ADO)**

#### **ADO\_IGS.1 Процедуры установки, генерации и запуска**

Элементы действий разработчика

ADO\_IGS.1.1D Разработчик должен задокументировать процедуры, необходимые для безопасной установки, генерации и запуска ОО.

Элементы содержания и представления свидетельств

ADO\_IGS.1.1C Документация должна содержать описание последовательности действий, необходимых для безопасной установки, генерации и запуска ОО.

Элементы действий оценщика

- ADO\_IGS.1.1E Оценщик должен подтвердить, что представленная информация удовлетворяет всем требованиям к содержанию и представлению свидетельств.
- ADO\_IGS.1.2E Оценщик должен сделать независимое заключение, что процедуры установки, генерации и запуска приводят к безопасной конфигурации.

#### **5.1.2.3 Разработка (ADV)**

#### **ADV\_FSP.1 Неформальная функциональная спецификация**

Элементы действий разработчика

ADV FSP.1.1D Разработчик должен представить функциональную спецификацию.

Элементы содержания и представления свидетельств

- ADV\_FSP.1.1C Функциональная спецификация должна содержать неформальное описание ФБО и их внешних интерфейсов.
- ADV\_FSP.1.2C Функциональная спецификация должна быть внутренне непротиворечивой.
- ADV\_FSP.1.3C **Функциональная спецификация должна содержать описание назначения и** методов использования всех внешних интерфейсов ФБО, обеспечивая, где это необходимо, детализацию результатов, нештатных ситуаций и сообщений об ошибках.

ADV\_FSP.1.4C Функциональная спецификация должна полностью представить ФБО.

Элементы действий оценщика

ADV FSP.1.1E Оценщик должен подтвердить, что представленная информация удовлетворяет всем требованиям к содержанию и представлению свидетельств.

ADV FSP.1.2E Оценщик должен сделать независимое заключение, что функциональная спецификация - точное и полное отображение функциональных требований безопасности ОО.

#### ADV RCR.1 Неформальная демонстрация соответствия

Элементы действий разработчика

ADV RCR.1.1D Разработчик должен представить анализ соответствия между всеми смежными парами имеющихся представлений ФБО.

Элементы содержания и представления свидетельств

ADV RCR.1.1C Для каждой смежной пары имеющихся представлений ФБО анализ должен демонстрировать, что все функциональные возможности более абстрактного представления ФБО, относящиеся к безопасности, правильно и полностью уточнены в менее абстрактном представлении ФБО

Элементы действий оценщика

ADV RCR.1.1E Оценщик должен подтвердить, представленная информация что удовлетворяет всем требованиям к содержанию и представлению свилетельств.

#### 5.1.2.4 Руководства (AGD)

#### AGD ADM.1 Руководство администратора

Элементы действий разработчика

AGD ADM.1.1D Разработчик должен представить администратора, руководство предназначенное для персонала системного администрирования.

Элементы содержания и представления свидетельств

- Руководство администратора должно содержать описание функций AGD ADM.1.1C администрирования и интерфейсов, доступных администратору ОО.
- Руководство администратора должно содержать описание того, как AGD ADM.1.2C управлять ОО безопасным способом.
- AGD ADM.1.3C Руководство администратора должно содержать предупреждения относительно функций и привилегий, которые следует контролировать в безопасной среде обработки информации.

- AGD ADM.1.4C Руководство администратора должно содержать описание **BCCX** предположений о поведении пользователя, которые связаны с безопасной эксплуатацией ОО.
- AGD ADM.1.5C Руководство администратора лолжно содержать описание **BCCX** параметров безопасности, контролируемых администратором, указывая, при необходимости, безопасные значения.
- AGD ADM.1.6C Руководство администратора должно содержать описание каждого типа относящихся к безопасности событий, связанных с выполнением обязательных функций алминистрирования. включая изменение характеристик безопасности сущностей, контролируемых ФБО.
- AGD ADM.1.7C Руководство администратора должно быть согласовано со всей другой документацией, представленной для оценки.
- AGD ADM.1.8C Руководство администратора должно содержать описание **BCCX** безопасности ИT. требований  $\mathbf{K}$ среде которые относятся  $\mathbf{K}$ администратору.

Элементы действий оценщика

AGD ADM.1.1E Оценщик должен подтвердить, что представленная информация удовлетворяет всем требованиям к содержанию и представлению свидетельств.

#### AGD USR.1 Руководство пользователя

Элементы действий разработчика

AGD\_USR.1.1D Разработчик должен представить руководство пользователя.

Элементы содержания и представления свидетельств

- AGD USR.1.1C Руководство пользователя должно содержать описание функций и интерфейсов, которые доступны пользователям ОО, не связанным с администрированием.
- Руководство пользователя должно содержать описание применения AGD USR.1.2C доступных пользователям функций безопасности, предоставляемых ОО.
- AGD USR.1.3C Руководство пользователя должно содержать предупреждения относительно доступных для пользователей функций и привилегий, которые следует контролировать в безопасной среде обработки информации.

- AGD USR.1.4C Руководство пользователя должно четко представить все обязанности пользователя, необходимые для безопасной эксплуатации ОО, включая обязанности, связанные с предположениями относительно действий пользователя, содержащимися в изложении среды безопасности ОО.
- AGD USR.1.5C Руководство пользователя должно быть согласовано со всей другой документацией, представленной для оценки.
- AGD\_USR.1.6C Руководство пользователя должно содержать описание всех требований безопасности к среде ИТ, которые имеют отношение к пользователю.

Элементы лействий оценшика

AGD USR.1.1E Оценщик должен подтвердить, что представленная информация удовлетворяет всем требованиям к содержанию и представлению свидетельств.

#### 5.1.2.5 Тестирование (ATE)

### ATE\_IND.1 Независимое тестирование на соответствие

Элементы действий разработчика

ATE IND.1.1D Разработчик должен представить ОО для тестирования.

Элементы содержания и представления свидетельств

ATE IND.1.1C ОО должен быть пригоден для тестирования.

Элементы действий оценщика

- ATE IND.1.1E Оценщик должен подтвердить, что представленная информация удовлетворяет всем требованиям к содержанию и представлению свидетельств.
- ATE IND.1.2E Оценщик должен протестировать необходимое подмножество ФБО, чтобы подтвердить, что ОО функционирует в соответствии со спецификациями.

### 5.1.2.6 Оценка уязвимостей (AVA)

#### AVA SOF.1 Оценка стойкости функции безопасности ОО

Элементы действий разработчика

AVA SOF.1.1D Разработчик должен выполнить анализ стойкости функции безопасности ОО для каждого механизма, идентифицированного в 3Б как имеющего утверждение относительно стойкости функции безопасности ОО.

Элементы содержания и представления свидетельств

- AVA SOF.1.1C Для каждого механизма, имеющего утверждение относительно стойкости функции безопасности ОО, анализ должен показать, что ее стойкость лостигает или превышает минимальный уровень стойкости. определенный в ЗБ.
- AVA SOF.1.2C Лля каждого механизма. имеющего утверждение относительно конкретной стойкости функции безопасности ОО, анализ должен показать, что ее стойкость достигает или превышает конкретный показатель, определенный в ЗБ.

Элементы действий оценщика

- AVA SOF.1.1E Оценщик должен подтвердить, что представленная информация удовлетворяет всем требованиям к содержанию и представлению свидетельств.
- AVA SOF.1.2E Оценщик должен подтвердить, что утверждения относительно стойкости корректны.

### 5.2 Требования безопасности для среды ИТ

Функцией безопасности, реализуемой средой ИТ (операционной системой) в интересах обеспечения безопасности  $OO$ . является функция безопасности «Аутентификация». Данная функция реализуется механизмом паролей среды ИТ (операционной системы). Этот механизм можно отнести к типу вероятностных и перестановочных механизмов, для которых возможен анализ их стойкости. В качестве минимального уровня стойкости функции безопасности «Аутентификация» в настоящем ЗБ заявлена «Средняя СФБ».

Другие механизмы (некриптографические), реализуемые средой ИТ в интересах обеспечения безопасности ОО, нельзя отнести к вероятностным и перестановочным механизмам, поэтому заявлений об их стойкости в настоящем ЗБ не делается.

части 2 ОК, на которых основаны Функциональные компоненты **ИЗ** функциональные требования безопасности среды ИТ, приведены в таблице 5.3.

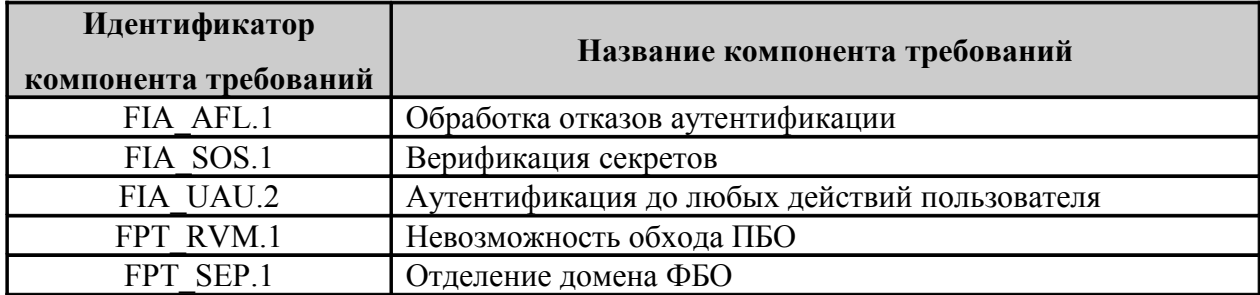

Таблица 5.3 – Функциональные компоненты, на которых основаны ФТБ среды ИТ

### **5.2.1 Идентификация и аутентификация (FIA)**

### **FIA\_AFL.1 Обработка отказов аутентификации**

- FIA\_AFL.1.1 **Функции безопасности среды ИТ** должны обнаруживать, когда произойдет [установленное администратором ОС число (не более 10)] неуспешных попыток аутентификации [с момента последней успешной попытки аутентификации пользователя].
- FIA\_AFL.1.2 При **достижении** определенного **в элементе FIA\_AFL.1.1** числа неуспешных попыток аутентификации **функции безопасности среды ИТ** должны:
	- $\lceil$
- а) сделать невозможным доступ субъекта доступа к ОО, осуществив блокировку регистрационной записи на 30 минут;
- б) по истечении 30 минут осуществить сброс счетчика неуспешных попыток аутентификации
- ].

Зависимости: FIA UAU.2 (2) «Аутентификация до любых действий пользователя».

#### **FIA\_SOS.1 Верификация секретов**

- FIA\_SOS.1.1 **Функции безопасности среды ИТ** должны предоставить механизм для верификации того, что **пароли на доступ к ОО** отвечают **следующей метрике качества**
	- $\lceil$
- а) минимальная длина 6 символов;
- б) пароль не может содержать имя учетной записи пользователя или какую-либо его часть;

в) в пароле должны присутствовать символы как минимум трех категорий из числа следующих:

**67**

- прописные буквы английского алфавита от A до Z;
- строчные буквы английского алфавита от a до z;
- десятичные цифры от 0 до 9;
- символы, не принадлежащие алфавитно-цифровому набору;

].

Зависимости: отсутствуют.

### **FIA\_UAU.2 (2) Аутентификация до любых действий пользователя**

FIA\_UAU.2.1 **Функции безопасности среды ИТ** должны требовать, чтобы каждый **субъект доступа к ОО** был успешно аутентифицирован до разрешения любого действия, выполняемого при посредничестве ФБО от имени этого **субъекта доступа**.

Зависимости: FIA\_UID.2 «Идентификация до любых действий пользователя».

### **5.2.2 Защита ФБО (FPT)**

### **FPT\_RVM.1 Невозможность обхода ПБО**

FPT\_RVM.1.1 **Функции безопасности среды ИТ** должны обеспечить, чтобы функции, осуществляющие ПБО, вызывались и успешно выполнялись прежде, чем разрешается выполнение любой другой функции в пределах ОДФ.

Зависимости: отсутствуют.

### **FPT\_SEP.1 Отделение домена ФБО**

- FPT\_SEP.1.1 **Функции безопасности среды ИТ** должны поддерживать домен безопасности для выполнения **ФБО**, защищающий их от вмешательства и искажения недоверенными субъектами.
- FPT\_SEP.1.2 **Функции безопасности среды ИТ** должны реализовать разделение между доменами безопасности субъектов в ОДФ.

Зависимости: отсутствуют.

## **6 Краткая спецификация ОО**

В данном подразделе представлено описание функций безопасности ОО и мер доверия к безопасности ОО, а также их сопоставление с требованиями безопасности для ОО.

## **6.1Функции безопасности ОО**

Объект оценки реализует следующие функции безопасности:

- − защита данных пользователя;
- − идентификация и аутентификация;
- − управление безопасностью;
- − защита ФБО;
- − управление доступом к ОО.

### **6.1.1 Функции безопасности ОО «Защита данных пользователя»**

К предоставляемым ОО механизмам обеспечения защиты данных пользователя относятся:

- − защита документов с помощью пароля;
- − ограничения по изменению и форматированию;
- − инспектирование документов.

#### **6.1.1.1 Защита файлов с использованием пароля**

Объект оценки обеспечивает четыре вида защиты документов Microsoft® Office Word 2007, книг Microsoft® Office Excel 2007 и презентаций Microsoft® Office PowerPoint 2007 с использованием пароля, препятствующие открытию или изменению документа злоумышленниками:

- − защита, ограничивающая возможность открытия файла. Данный вид защиты документов обеспечивает возможность открытия файла субъектом доступа только после правильного указания им пароля;
- защита, ограничивающая возможности изменения файла. Данный вариант защиты не требует ввода какой-либо аутентификационной информации для открытий файла документа, однако изменить файл и сохранить изменения без ввода субъектом доступа пароля невозможно;

- − защита с рекомендацией открыть файл исключительно для чтения. Данный вид защиты документов обеспечивает возможность открытия файла документа исключительно в режиме чтения. Однако субъект доступа имеет возможность открыть файл в режиме чтения/записи без ввода пароля;
- − усиление защиты документа путем добавления шифрования.

Объект оценки также реализует поддержку возможности обеспечения защиты доступа к базам данных Microsoft<sup>®</sup> Office Access 2007 с использованием пароля. В случае если пароль установлен, то при попытке доступа к базе данных ОО выводит диалоговое окно, в котором осуществляющему доступ субъекту предлагается ввести пароль. В случае ввода неправильного пароля в доступе субъекта к БД будет отказано.

Защита с использованием пароля действует исключительно при открытии базы данных. После открытия БД все ее объекты доступны пользователю в полном объеме, если только они не защищены другими средствами Microsoft® Office Access 2007.

Хранение пароля на открытие БД осуществляется ОО в самой БД в преобразованном виде, что делает его недоступным для прямого чтения из файла данных БД.

#### **6.1.1.2 Ограничения по изменению и форматированию**

Объект оценки обеспечивает различные возможности управления ограничениями на форматирование и редактирование документов Microsoft<sup>®</sup> Office Word 2007, книг Microsoft® Office Excel 2007.

### **Microsoft® Office Word 2007**

Ограничения на форматирование документов Microsoft® Office Word 2007 предоставляет владельцу документа возможность заблокировать документ для других пользователей с той целью, чтобы другие субъекты могли изменять его содержимое, но не могли изменять ни одного из имеющихся в документе стилей форматирования.

Ограничения на редактирование документов Microsoft® Office Word 2007 предоставляют возможность владельцу документа определять указанный способ редактирования документа. Владелец документа имеет возможность разрешить другим пользователям вносить изменения в документ в режиме записи исправлений или же сделать весь документ доступным только для чтения. Кроме того, ОО обеспечивает

возможность запрета владельцем документа внесения изменений в определенные разделы документа кем-либо, кто не имеет на это соответствующих прав.

В качестве возможных вариантов защиты документа его владельцем могут быть определены следующие способы редактирования:

- − *запись исправлений* при выборе данного варианта защиты любому пользователю разрешается вносить в документ изменения, при этом все исправления отображаются и видны на экране, а автор исправлений имеет право их принимать или отклонять. Пользователи, не являющиеся владельцем документа, не могут отключить запись исправлений, принять или отклонить их;
- − *примечания* в данном режиме пользователю разрешается вставлять примечания, однако запрещается изменять содержимое документа;
- − *ввод данных в поля форм*  в данном варианте пользователям разрешается изменять исключительно поля форм и незащищенные разделы. Все другие изменения в документе запрещены;
- − *только чтение* данные вариант защиты документа делает его доступным остальным пользователям только для чтения.

В то же время, ОО обеспечивает возможность задания владельцем документа исключений для отдельных категорий пользователей или групп безопасности, что позволяет им редактировать определенные части документа.

### **Microsoft® Office Excel 2007**

Объект оценки в Microsoft® Office Excel 2007 поддерживается ряд функциональных возможностей обеспечения защиты дополнительных элементов листа или книги, а именно:

- − *защита листа и содержимого защищаемых ячеек*  данная возможность обеспечивает запрет на внесение нежелательных изменений в данные листа. Необходимо указать, какие сведения могут быть изменены. Например, можно запретить пользователям редактировать содержание заблокированных ячеек или изменять форматирование документа. Можно указать пароль, который должен быть введен, чтобы снять защиту листа и разрешить эти изменения;
- − *защита книги*  данная возможность обеспечивает запрет на внесение нежелательных изменений в структуру книги, таких как перемещение,

удаление и добавление листов. Можно указать пароль, который должен быть введен для снятия защиты книги и отмены запрета на внесение изменений;

- − *доступ к книге* данная возможность позволяет организовать одновременную работу нескольких пользователей с одной и той же книгой;
- − *защитить книгу и дать общий доступ с исправлениями* данная возможность позволяет открыть общий доступ к книге с одновременной защитой этой книги паролем;
- − *разрешить изменение диапазонов*  данная возможность позволяет разрешить изменения диапазонов ячеек защищенной книги или листа определенными лицами.

### **6.1.1.3 Защита базы данных в приложениях Microsoft® Office Access 2007**

Система управления базами данных Microsoft® Office Access 2007 не предусматривает защиту на уровне пользователя для баз данных, созданных в новом формате (файлы с расширением accdb или accde). База данных Access не является файлом, подобным книге Microsoft® Office Excel 2007 или документу Microsoft® Office Word 2007, а представляет собой набор объектов — таблиц, форм, запросов, макросов, отчетов и т. д. — которые часто являются взаимозависимыми. Некоторые компоненты Access могут быть небезопасны, в том числе запросы на изменение (запросы, которые добавляют, удаляют или изменяют данные), макросы, выражения (функции, возвращающие одно значение) и код VBA. Чтобы защитить данные, Office Access 2007 и центр управления безопасностью выполняют ряд проверок на безопасность всякий раз при открытии базы данных. Процесс происходит следующим образом.

При открытии в Office Access 2007 ACCDB- или ACCDE-файла приложение Access сообщает расположение базы данных центру управления безопасностью. Если это расположение надежное, она работает с полным набором функциональных возможностей. При открытии базы данных из более ранней версии Access в Office Access 2007 в центр управления безопасностью передаются расположение и цифровая подпись, если она имеется в базе данных. Центр управления безопасностью проверяет подлинность этого «удостоверения», чтобы определить, имеет ли база данных состояние доверенной, а затем информирует приложение Access о том, как следует ее открывать. Приложение Access либо отключает ее, либо открывает с полным набором функциональных возможностей. Следует помнить, что параметры, выбранные пользователем или системным

администратором в центре управления безопасностью, управляют решениями о доверии, принимаемыми при открытии базы данных в Access.

Если центр управления безопасностью отключает какое-либо содержимое, то при открытии базы данных отображается панель сообщений, с помощью которой отключенное содержимое может быть включено, и база данных откроется заново с полным набором функциональных возможностей. В противном случае отключенные компоненты не будут работать.

При открытии базы данных, созданной в более раннем формате (файлы с расширением mdb или mde), у которой нет подписи и состояния доверенной, приложение Access по умолчанию отключает любое выполняемое содержимое.

Когда центр управления безопасностью определяет, что база данных не имеет состояния доверенной, Office Access 2007 открывает ее в режиме отключения — то есть отключает любое выполняемое содержимое. Это справедливо как для баз данных, созданных в новом формате Office Access 2007, так и для файлов, созданных в предыдущих версиях Access.

Office Access 2007 отключает следующие компоненты:

- Код VBA и все ссылки в нем, а также все небезопасные выражения.
- Небезопасные макрокоманды во всех макросах. «Небезопасными» являются команды, позволяющие пользователю изменять базу данных или получать доступ к ресурсам вне базы данных. Однако макрокоманды, которые Access отключает, иногда могут считаться «безопасными». Например, при наличии доверия к создателю базы данных, можно доверять и всем небезопасным макрокомандам.
- Следующие типы запросов:
	- о Запросы на изменение Добавляют, обновляют или удаляют данные.
	- **O** Управляющие запросы (DDL-запросы) Используются для создания или изменения объектов базы данных, таких как таблицы и процедуры.
**O** SQL-запросы серверу Отправляют  $\mathbf{K}$ команды непосредственно на сервер базы данных, поддерживающий стандарт Open Database Connectivity (ODBC). Запросы к серверу работают с таблицами на сервере, минуя ядро базы ланных Access.

73

Элементы управления ActiveX.

При открытии базы данных может быть предпринята попытка загрузки надстроек — программ, расширяющих функциональные возможности Access либо открытой базы данных. Кроме того, пользователь может запустить мастер, создающий объекты в базе данных. При загрузке надстройки или запуске мастера Access отправляет сведения об этом в центр управления безопасностью, который принимает дополнительные решения по доверию и либо отключает, либо включает объект или действие. Если центр управления безопасностью отключил базу данных, но пользователь не согласен с таким решением, почти всегда можно воспользоваться панелью сообщений, чтобы включить содержимое. Исключением из этого правила являются надстройки.

#### 6.1.1.4 Инспектирование документов

Объект оценки обеспечивает возможность удаления скрытых и личных сведений из документов Microsoft® Office, которые могут храниться в самом документе или в свойствах документа (метаданных). Скрытые данные могут содержать сведения об организации или о самом документе, которые не нужно распространять, поэтому может потребоваться удаление скрытых сведений перед открытием общего доступа к документу, что исключает возможность их прочтения злоумышленниками.

Ланная возможность обеспечения безопасности «Инспектор документов» поддерживается ОО в приложениях Microsoft® Office Word 2007, PowerPoint 2007 и Excel 2007 и позволяет обнаружить и удалить скрытые или личные сведения из документов Microsoft® Office. Более подробные сведения об инспектирование документов описаны ниже

## **Office Word 2007**

#### Название инспектора

Обнаруживает и удаляет

Примечания, исправления, версии и заметки

Примечания

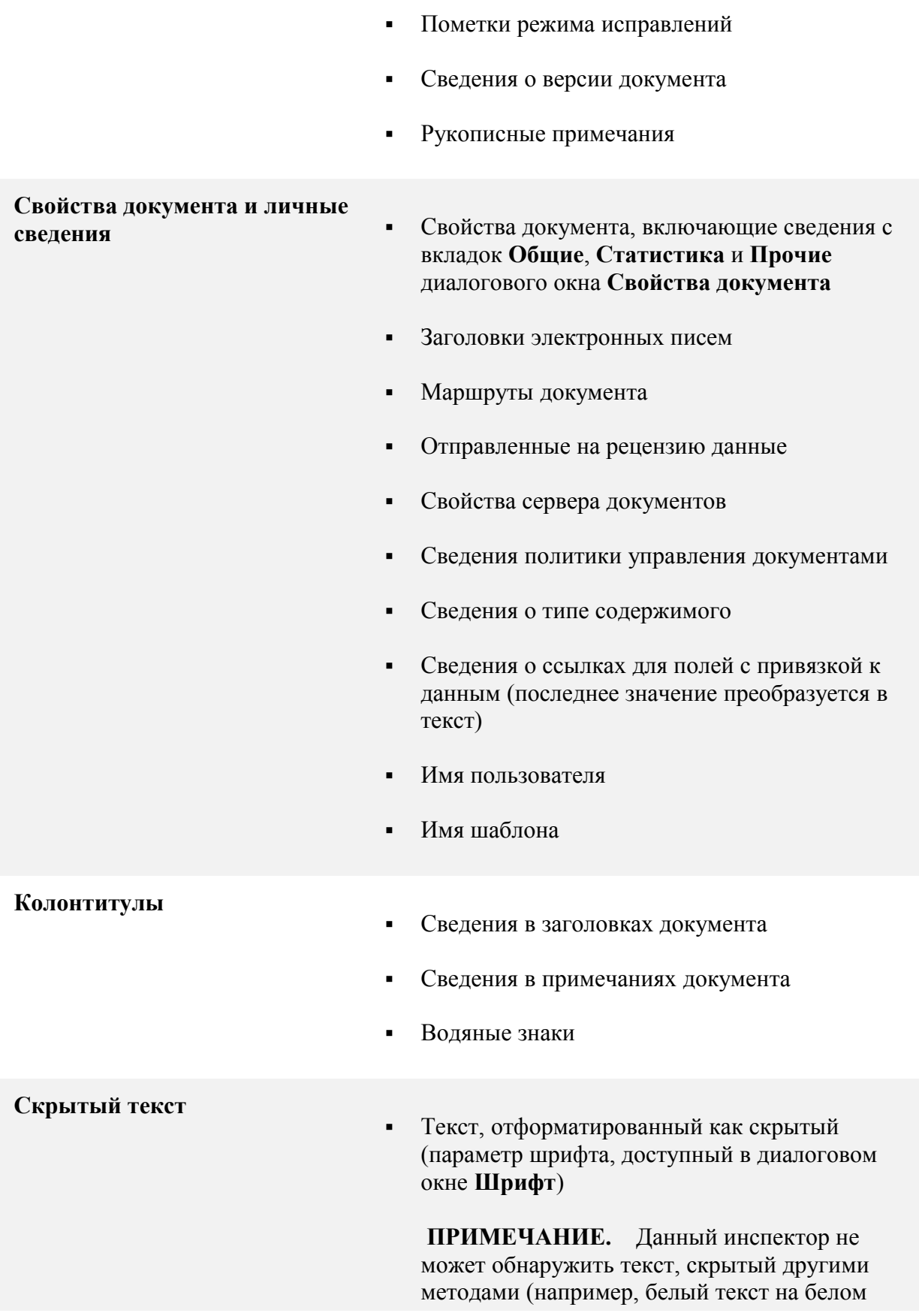

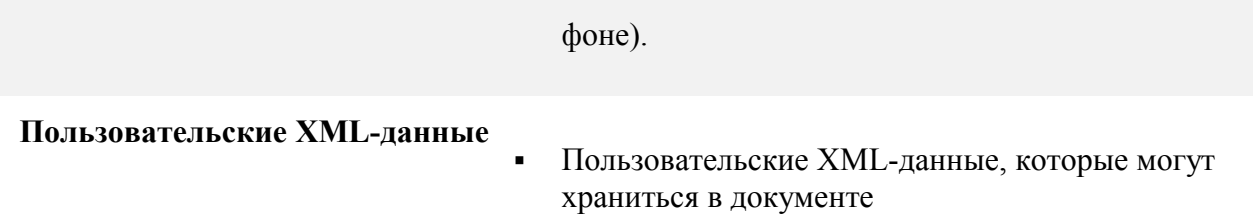

## **Office Excel 2007**

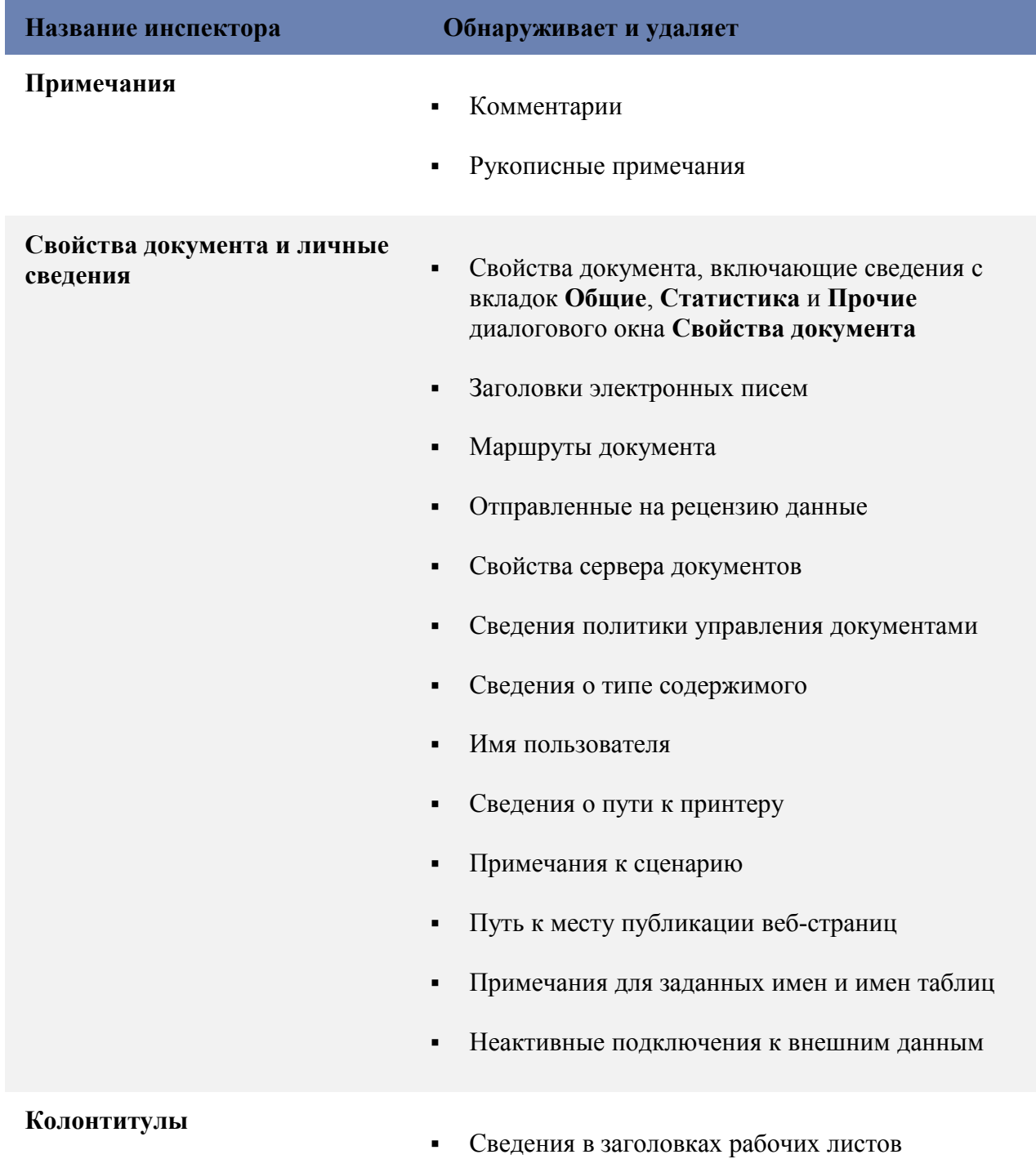

Сведения в примечаниях рабочих листов

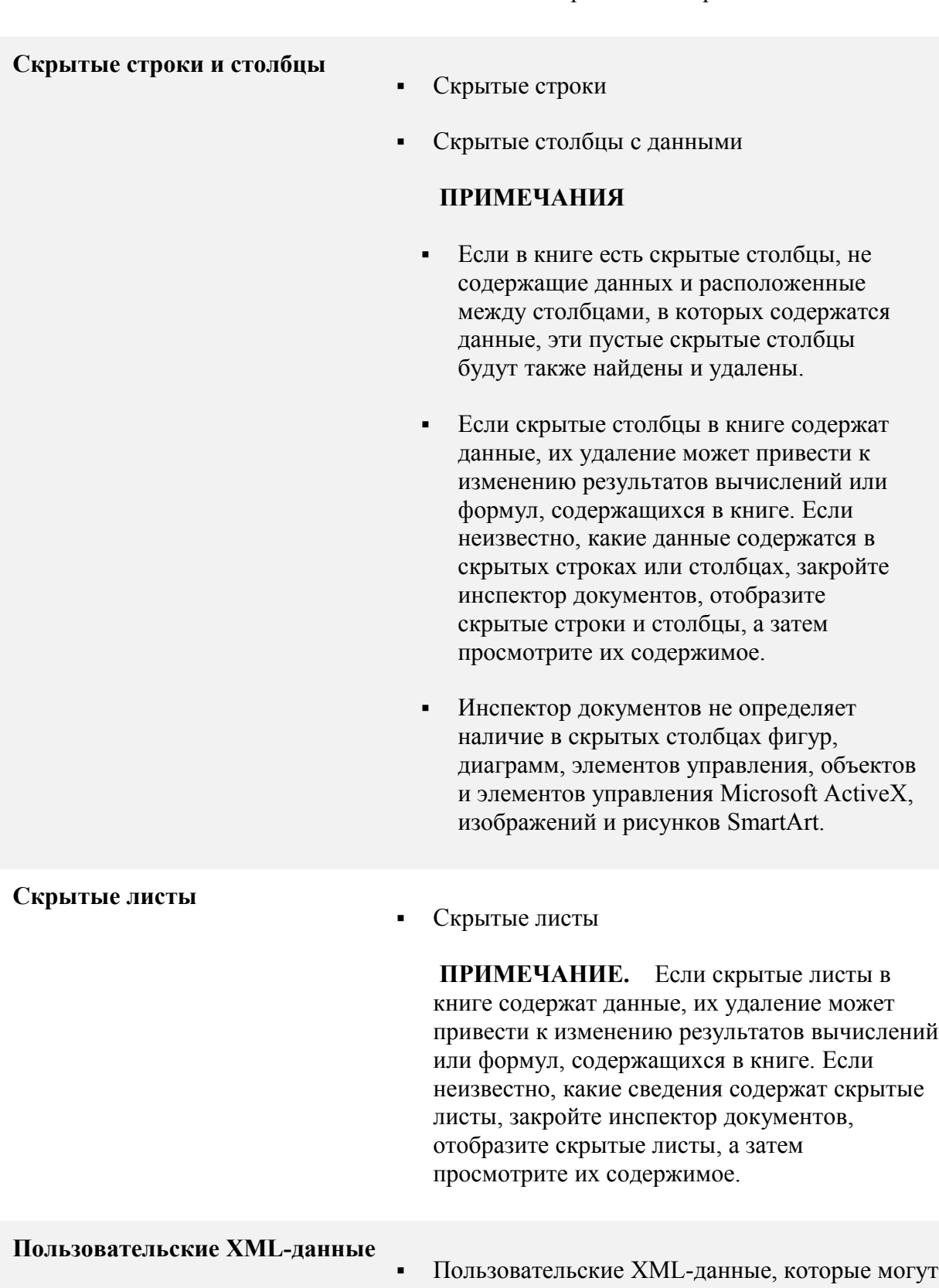

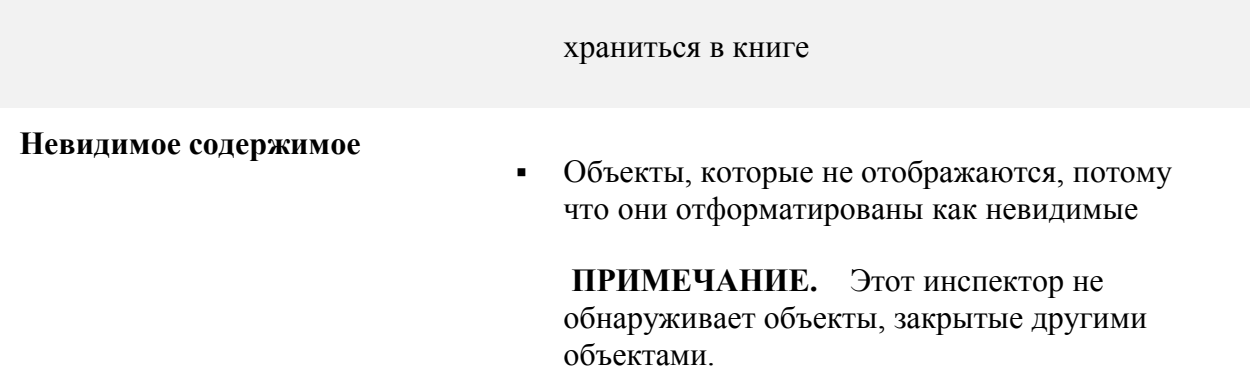

# **Office PowerPoint 2007**

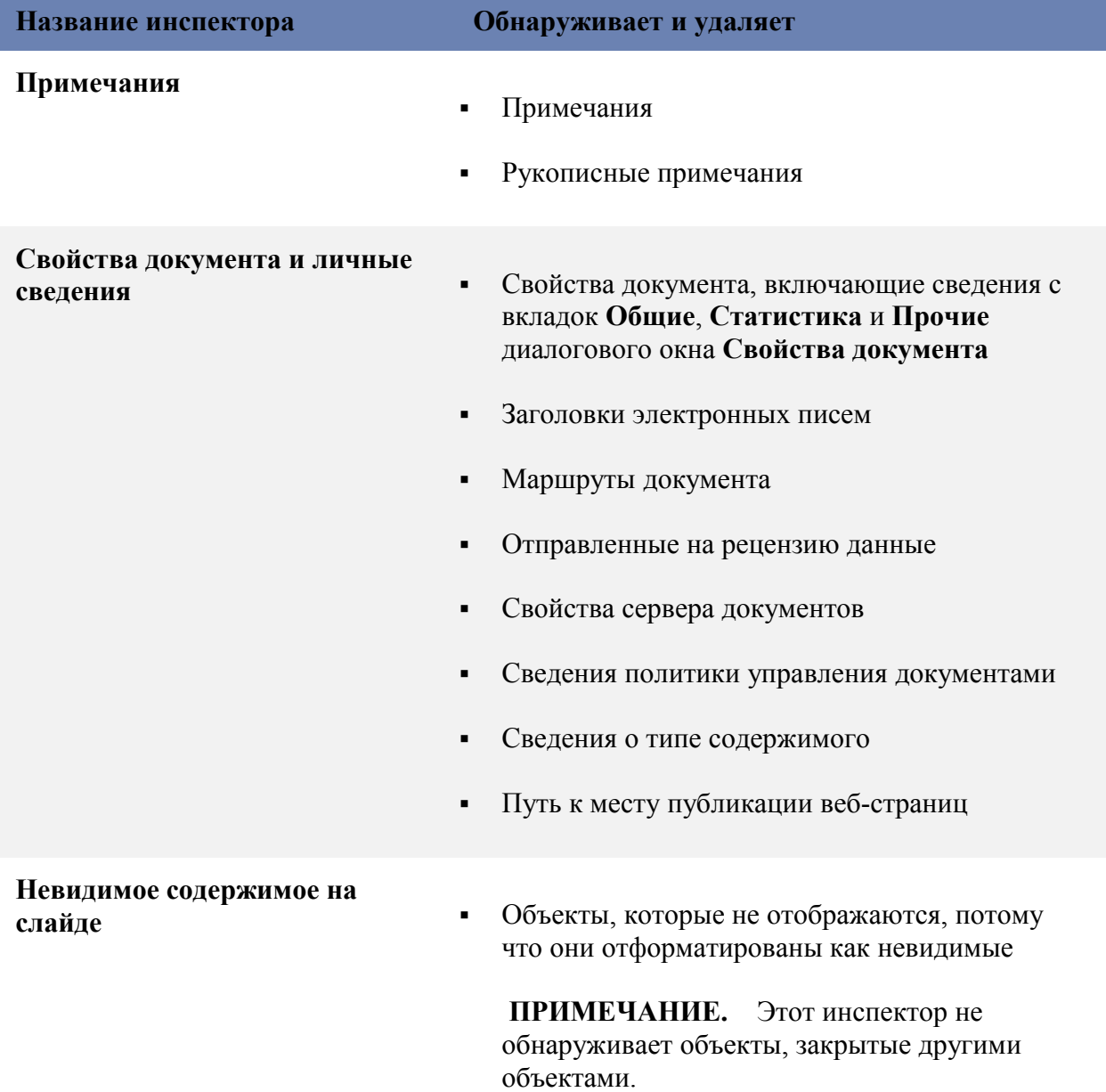

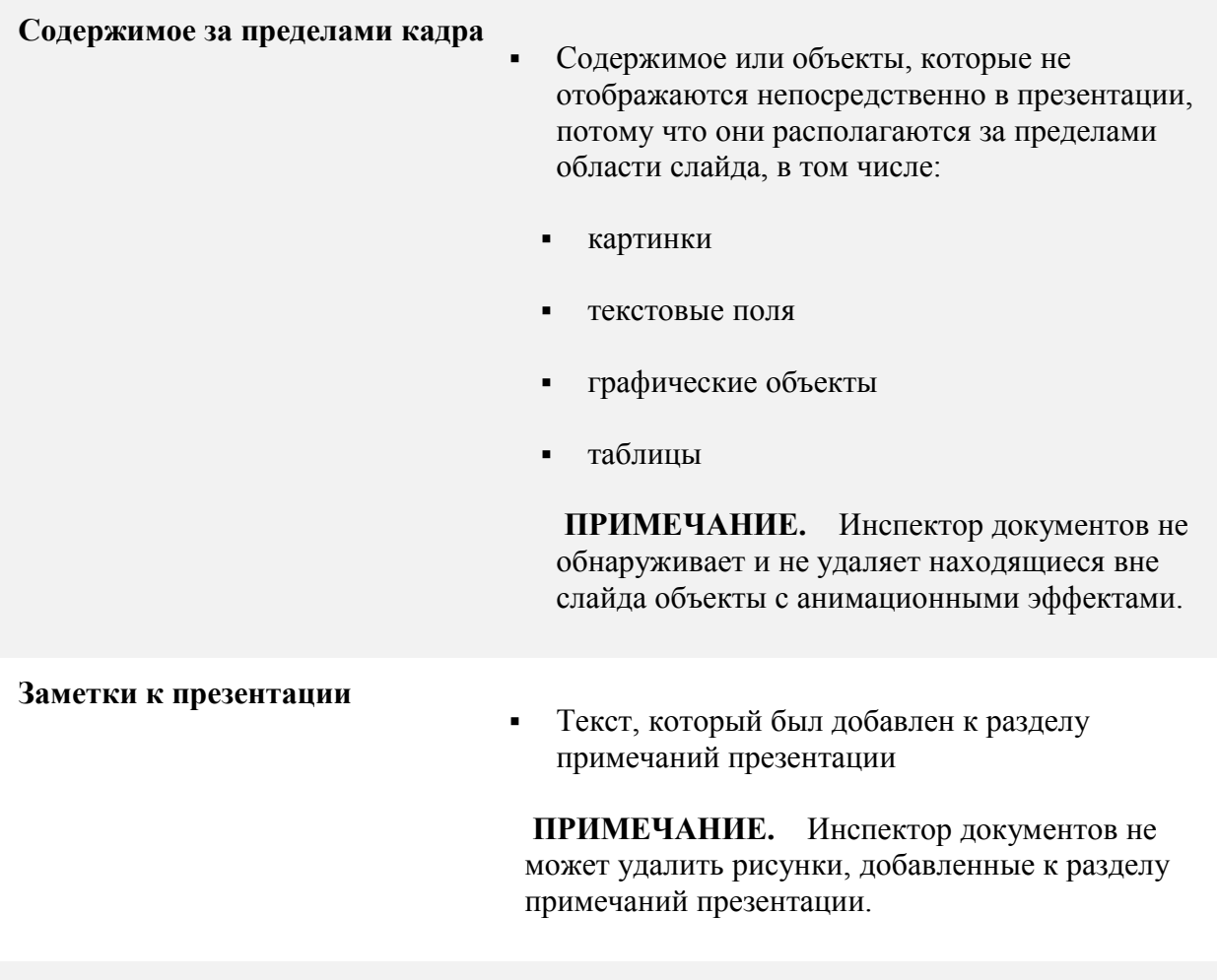

# **Пользовательские XML-данные**

# **Сопоставление с ФТБ**

Функции безопасности «Защита данных пользователя» удовлетворяют следующим функциональным требованиям безопасности:

- − FDP\_ACC.1 (1) ФБО реализуют политику управления доступом к данным, основанную на пароле и разграничивают доступ к данным со стороны пользователей ОО и внешних пользователей;
- − FDP\_ACF.1 (1) ФБО обеспечивают доступ к данным документов, основываясь на определенных атрибутах безопасности субъектов и объектов доступа, управление доступом осуществляется на основе правил;
- − FDP\_UCT.1 ФБО предоставляют возможность отправления и получения данных пользователя способом, защищенным от несанкционированного раскрытия;

- − FDP\_UIT.1 ФБО предоставляют возможность отправления и получения данных пользователя способом, защищенным от ошибок модификации, удаления, вставки;
- − FDP\_MDD.1 (EXT) ФБО обеспечивают возможность удаления метаданных в документах по запросу пользователей, уполномоченных на изменение документа;
- − FTP ITC.1 ФБО обеспечивает предоставление доверенного канала связи при перемещении документов внутри АС и между ОО и внешними пользователями.

## **6.1.2 Функции безопасности ОО «Идентификация и аутентификация»**

Объект оценки реализует функции идентификации и аутентификации субъектов при их обращении к БД, поддерживаемых Microsoft® Office Access 2007, а также идентификацию пользователей при задании ограничения на редактирование документов Microsoft<sup>®</sup> Office Word 2007 и книг Microsoft<sup>®</sup> Office Excel 2007. Функции аутентификации этом случае возложены на среду функционирования ОО (операционную систему).

# **Microsoft® Office Word 2007**

При задании уполномоченным администратором или владельцем документа ограничения на редактирование документов Microsoft<sup>®</sup> Office Word 2007 ими могут быть указаны исключения для отдельных категорий пользователей или групп безопасности с целью разрешения редактирования определенных частей документа. При последующем доступе указанных пользователей к защищенному документу ОО осуществляет их идентификацию на основе доменной или локальной учетной записи. В случае успешной идентификации пользователей, ОО разрешает редактирование заданных частей документа.

# **Microsoft® Office Excel 2007**

При задании уполномоченным администратором диапазонов ячеек защищенного листа книги Microsoft® Office Excel 2007 им могут быть определены группы пользователей, которые обладают возможностью изменять отдельные ячейки и диапазоны ячеек защищенного листа без знания пароля. При последующем доступе указанных пользователей к защищенным ячейкам ОО осуществляет их идентификацию на основе доменной или локальной учетной записи. В случае успешной идентификации пользователей, ОО разрешает редактирование защищенных ячеек.

#### **Сопоставление с ФТБ**

Функции безопасности «Идентификация и аутентификация» удовлетворяют следующим функциональным требованиям безопасности:

- − FIA\_AFL.1 функции безопасности среды ИТ обнаруживают, когда происходит установленное администратором ОС число (не более 10) неуспешных попыток аутентификации с момента последней успешной попытки аутентификации пользователя, при достижении установленного числа неуспешных попыток аутентификации функции безопасности среды ИТ осуществляют блокировку регистрационной записи пользователя ОО на 30 минут;
- − FIA\_ATD.1 ФБО поддерживают идентификатор пользователя и принадлежность к группе в качестве атрибутов безопасности;
- − FIA SOS.1 функции безопасности среды ИТ предоставляют механизм для верификации качества паролей на доступ к ОО;
- − FIA\_UAU.2 (1) ФБО осуществляют аутентификацию субъектов доступа к объектам БД, основанную на пароле;
- − FIA UAU.2 (2) функции безопасности среды ИТ обеспечивают аутентификацию до любых действий субъектов доступа к ОО и объектам ОО;
- − FIA\_UID.2 ФБО осуществляют идентификацию субъектов доступа к ОО и объектам ОО до разрешения любого действия, выполняемого при посредничестве ФБО от имени этого субъекта доступа.

**80**

#### **6.1.3 Функции безопасности ОО «Управление безопасностью»**

Объект оценки предоставляет определенный набор функций управления различными политиками и характеристиками безопасности для всех компонентов ОО.

#### **6.1.3.1 Функции управления безопасностью**

Объект оценки поддерживает набор политик и характеристик безопасности, которые требуют соответствующего управления. За некоторым исключением, функции по управлению безопасностью предоставлены только уполномоченному администратору. Данное ограничение реализуется через использование ролей и механизмов управления доступом. ОО поддерживает функции управления безопасностью для следующих политик и характеристик безопасности:

**Политика управления автоматическим восстановлением** – функции управления автоматическим восстановлением позволяют уполномоченному администратору определять частоту создания объектом оценки копии документа, содержащей несохраненные данные, которые могли быть потеряна в результате сбоя.

**Политика управления правами на доступ к данным** – функции управления правами на доступ к данным позволяют уполномоченному администратору управлять защитой данных на уровне отдельных файлов. При этом администратор может определять перечень субъектов, имеющих право на доступ к документам и сообщениям электронной почты, а также защищать информацию в документах, предотвращая их несанкционированный вывод на печать, пересылку и копирование.

**Политика управления защитой файлов, основанной на пароле** – функции управления защитой файла, основанной на пароле, позволяют уполномоченному администратору ограничивать доступ субъектов к электронным документам посредством задания пароля на открытие файла и его запись, что позволит обеспечить защиту файла от несанкционированного просмотра и внесения изменений.

**Политика управления ограничениями на редактирование и форматирование**  функции управления ограничениями на редактирование и форматирование предоставляют уполномоченному администратору возможность ограничивать набор разрешенных стилей форматирования и указывать разрешенный способ редактирования документов Microsoft<sup>®</sup> Word, а также защищать элементы листа, запретив доступ к ним всем пользователям, или предоставить доступ отдельным пользователям к определенным диапазонам ячеек. Кроме

того, администратор способен определять части документа и указывать пользователей, которым разрешено их редактировать.

Политика управления уровнем безопасности для макросов функции уровнем безопасности для макросов позволяют уполномоченному управления администратору устанавливать уровень безопасности, используемый при открытии файлов, которые могут содержать вирусы в макросах, а также задавать надежных издателей макросов.

Политика блокирования вложений почтовых сообщений – функции управления политикой блокировки вложений почтовых сообщений позволяют уполномоченному администратору определять вариант поведения ОО при проверке типа расширения каждого сообщения электронной почты.

Тестирование оборудования и ФБО - функции управления тестированием оборудования и ФБО позволяют уполномоченному администратору определять условия тестирования.

#### Сопоставление с ФТБ

Функции безопасности «Управление безопасностью» удовлетворяют следующим функциональным требованиям безопасности:

- FMT MSA.1 (1) ФБО обеспечивают возможность молификации атрибутов безопасности, используемых политикой управления доступом к данным, основанной на пароле, только пользователю, уполномоченному на изменение документа;
- FMT MSA.1 (2) ФБО обеспечивают возможность модификации ряда атрибутов безопасности (в том числе, списка доступа и списка разрешенных стилей), используемых политикой управления доступом к данным, основанной пароле, только пользователю, уполномоченному на изменение на дополнительных атрибутов безопасности данных документа;
- FMT MSA.3 (1) ФБО обеспечивают установление разрешающих значений по умолчанию для атрибутов безопасности, используемых политикой управления доступом к данным, основанной на пароле, определение альтернативных начальных значений для отмены значений по умолчанию при создании документа закрепляется за пользователем, владельцем документа;
- − FMT MSA.1 (3) ФБО обеспечивают возможность модификации атрибутов безопасности, используемых политикой управления доступом к адресной книге, только администратору ОО;
- $FMTMSA.3 (2) \Phi bO$  обеспечивают установление ограничительных значений по умолчанию для атрибутов безопасности, используемых политикой управления доступом к адресной книге, определение альтернативных начальных значений для отмены значений по умолчанию при создании объекта или информации только администратором ОО;
- − FMT\_MSA.1 (4) ФБО обеспечивают возможность модификации атрибутов безопасности, используемых политикой управления доступом к вложениям электронной почты, только администратору ОО;
- FMT\_MSA.3 (3) ФБО обеспечивают установление ограничительных значений по умолчанию для атрибутов безопасности, используемых политикой управления доступом к вложениям электронной почты, определение альтернативных начальных значений для отмены значений по умолчанию при создании объекта или информации только администратором ОО;
- − FMT\_MSA.1 (5) ФБО обеспечивают возможность установления и модификации атрибутов безопасности, используемых политикой управления встроенным программным кодом, только администратору ОО;
- − FMT\_MSA.3 (4) ФБО обеспечивают установление ограничительных значений по умолчанию для атрибутов безопасности, используемых политикой управления встроенным программным кодом, определение альтернативных начальных значений для отмены значений по умолчанию при создании объекта или информации только администратором ОО;
- − FMT\_MSA.1 (6) ФБО обеспечивают возможность установления и модификации атрибутов безопасности, используемых политикой фильтрации почтовых сообщений, только администратору ОО;
- − FMT\_MSA.3 (5) ФБО обеспечивают установление разрешающих значений по умолчанию для атрибутов безопасности, используемых политикой фильтрации почтовых сообщений, определение альтернативных начальных значений для отмены значений по умолчанию при создании объекта или информации только администратором ОО;

- − FMT\_MTD.1 ФБО предоставляют возможность выполнения определенных операций над данными ФБО только уполномоченному администратору ОО;
- − FMT SMR.1 ФБО поддерживают ролевую модель, определяя роль администратора ОО, пользователя ОО и внешнего пользователя.

# **6.1.4 Функции безопасности ОО «Защита ФБО»**

Функции безопасности ОО «Защита ФБО» обеспечивают:

- − целостность системы;
- − отделение домена;
- − службу времени;
- − автоматическое восстановление данных;
- − обеспечение безопасного способа завершения работы приложения, которое прекратило отвечать на запросы.

# **6.1.3.2 Целостность системы**

Аппаратная платформа, обеспечивающая функционирование ОО, тестируется с целью определения поддержки функций безопасности. Тесты направлены на определение правильности функционирования системной платы, а также периферийных устройств, таких как модули памяти, жесткий магнитный диск, видеоадаптер, порты I/O. Данные тесты разрабатываются, чтобы убедиться в корректной реализации тех возможностей, которые положены в основы функций безопасности (например, обработка прерываний, управление памятью, управление заданиями и т.д.).

#### **6.1.3.3 Разделение доменов**

ФБО (при поддержке среды ИТ) обеспечивают изоляцию процессов и поддерживают домен безопасности для собственного безопасного выполнения. Домены безопасности состоят из следующих компонентов:

- − аппаратных средств;
- − доверенных процессов пользовательского режима;
- − инструментальных средств администрирования процессов пользовательского режима.

Управление аппаратными средствами ФБО осуществляется программным обеспечением режима ядра операционной системы, под управлением которой функционирует ОО. Аппаратные средства ФБО не могут быть модифицированы недоверенными субъектами. Защита программного обеспечения ФБО режима ядра от модификации обеспечивается посредством контроля состояния функционирования аппаратных средств и защитой памяти. Аппаратные средства обеспечивают инструкции, генерирующие программные прерывания, позволяющие переходить из состояния режима пользователя в состояние режима ядра. Программное обеспечение режима ядра осуществляет обработку всех прерываний и определяет обоснованность сделанных вызовов в режиме ядра. Механизм защиты памяти реализован таким образом, что напрямую обращаться к памяти могут только компоненты в режиме ядра. Прямое взаимодействие с памятью внешних подсистем и приложений пользовательского режима невозможно.

Среда функционирования (операционная система) обеспечивает изоляцию всех процессов пользовательского режима посредством контекста выполнения, контекста безопасности и ограничения выделенного им адресного пространства (использование механизма виртуального адресного пространства). Структура данных, определяемая адресным пространством процесса, контекстом выполнения и контекстом безопасности, храниться в защищенной памяти режима ядра.

Процессы, выполняемые в контексте учетных записей пользователей, защищены таким же образом, как и другие процессы пользовательского режима, т.е. через изоляцию посредством виртуального адресного пространства, что, собственно, обеспечивает их защищенность друг от друга.

#### **6.1.3.4 Служба времени**

Поддерживаемая ОО аппаратная платформа включает контроллер часов реального времени, представляющий устройство, доступ к которому может быть возможен только через функции, предоставляемые средой функционирования (операционной системой) ОО. В частности, среда функционирования обеспечивает функции, которые позволяют пользователям, включая сам ОО, запрашивать время, а также возможность синхронизации времени с внешним источником времени. Возможность запроса времени ничем не ограничена, в то время как изменение системного времени требует полномочий на выполнение данной операции. Данная привилегия предоставлена только уполномоченным

администраторам операционной системы с целью обеспечения непротиворечивости службы времени.

#### 6.1.3.5 Автоматическое восстановление данных

Функция автоматического восстановления данных, поддерживается ОО для всех его компонентов и предусматривает выполнение попыток управляемого выхода из программы в случае, если приложение неспособно функционировать вследствие какойлибо неполадки. В этом случае ОО пытается сохранить текущую версию редактируемого локумента, а также все временные версии, которые могли быть ранее записаны на лиск. Далее, восстановленные файлы проверяются на наличие ошибок, а затем - в случае, если это возможно, - имеющаяся в них информация восстанавливается.

После этого, объект функциональную оценки, используя возможность автовосстановления, снова запускает в работе программу, которой произошел и предлагает пользователю осуществить неустранимый сбой. выбор в списке восстанавливаемых документов. Во многих случаях данная функция производит полное восстановление документа, что предоставляет пользователям возможность продолжить его редактирование, не потеряв при этом какой-либо информации.

Функция автоматического восстановления данных также позволяет создавать копии документов с заданной уполномоченным администратором частотой, обеспечивая, таким образом наличие в файле автосохранения (хранимой копии документа) несохраненных данных, которые могли быть потеряны пользователем в результате сбоя.

#### Сопоставление с ФТБ

безопасности «Зашита  $\Phi$ <sub>B</sub>O<sub>»</sub> Функции **VЛОВЛЕТВОРЯЮТ** следующим функциональным требованиям безопасности:

- FPT AMT.1 ФБО обеспечивают тестирование правильности выполнения предположений безопасности, представленных базовой абстрактной машиной, периодически во время нормального функционирования;
- FPT RCV.3 ФБО обеспечивают возвращение ОО в безопасное состояние после аварийных ситуаций и восстановления документов, с которыми пользователи осуществляли работу во время сбоя;
- FPT TDC.1 ФБО обеспечивают способность согласованно интерпретировать данные ФБО, совместно используемые ОО и ОС;
- FPT TST.1 ФБО обеспечивает верификацию целостности кода ФБО;
- FPT RVM.1 функции безопасности среды ИТ обеспечивают, чтобы функции, осуществляющие ПБО, вызывались и успешно выполнялись прежде, чем разрешается выполнение любой другой функции в пределах ОДФ;
- FPT SEP.1 функции безопасности среды ИТ обеспечивают для ФБО домен безопасности, который защищает их от вмешательства и искажения недоверенными субъектами.

# 6.1.5 Функции безопасности ОО «Управление доступом к ОО»

Функции безопасности ОО «Управление лоступом к ОО» обеспечивают возможность:

- защиты адресной книги;
- блокировки вложений сообщений электронной почты;
- управление уровнем безопасности для макросов;
- ограничение доступа к документам, содержащим встроенный программный код, не имеющий цифровой подписи.

# 6.1.5.1 Безопасность адресной книги

Объект оценки обеспечивает возможность ограничения автоматического доступа к контактным и адресным данным Outlook программного кода, использующего объектный режим Outlook, а также запрещает программам отравлять сообщения от имени пользователей. Использование данной функциональной возможности позволяет устранить возможную угрозу, связанную с распространением злонамеренного вирусного кода с использованием контактной информации, хранящейся в адресной книге.

Администратором ОО могут быть определены следующие варианты действий, выполняемых ОО при попытке программного кода обратиться напрямую к информации из адресной книги или к сведениям личного характера:

- спрашивать у пользователя (Prompt user) при попытке обращения программы к контактным и адресным данным Outlook в диалоговом окне пользователю предлагается разрешить или запретить доступ к адресной книге;
- автоматически разрешать (Automatically approve) доступ к полям с адресной информацией разрешен осуществляется  $6e<sub>3</sub>$ постоянно и предупреждения пользователя;

- автоматически запрещать (Automatically deny) - доступ к полям с адресной информацией запрещен постоянно, и блокирование попыток обращения к ним осуществляется без предупреждения пользователя.

#### 6.1.5.2 Блокировка вложений сообщений электронной почты

Объектом оценки обеспечивается поддержка встроенных средств блокировки вложений сообщений электронной почты, направленных на воспрепятствование распространения вирусов и других вредоносных программ, содержащихся в них.

Для реализации указанной возможности ОО анализирует тип каждого вложенного в сообщение электронной почты файла и проверяет, представлен ли данный тип во внутреннем списке запрещенных типов файлов.

Каждый тип вложенного в сообщение файла отождествляется в данном списке с одним из следующих уровней, определяющим каким образом должны обрабатываться вложения:

- 1. Уровень 1. Данный уровень присваивается файлам с расширениями \*.bat, \*. exe, \*. vbs  $u *$ . js. Файлы данных типов блокируются ОО таким образом, что пользователи не могут просмотреть их содержимое и получить к ним доступ.
- 2. Уровень 2. К данному уровню относятся файлы всех остальных типов. В случае если сообщение электронной почты включает в себя вложение, соответствующее уровню 2, ОО предоставляет пользователю возможность его сохранения на жестком диске. При этом сохранения файла на диске ОО блокирует все попытки его открытия или запуска. После сохранения вложения на жестком диске компьютера указанные выше ограничения объектом оценки снимаются.

При попытке пользователем отправить сообщение электронной почты, содержащее какое-либо вложение, ОО также выполняет проверку его типа. В случае если тип вложенного файла соответствует уровню 1, т.е. он внесен в список запрещенных типов файлов, то ОО вводит на экран предупреждение о том, что получатели данного сообщения, вероятно, не смогут открыть этот файл. При игнорировании предупреждения пользователем, сообщение электронной почты оправляется вместе с вложением. В противном случае, сообщение не отправляется.

Уполномоченный администратор имеет возможность определять перечень расширений файлов, включенных в список Уровня 1 или Уровня 2.

#### **6.1.5.3 Уровни безопасности для макросов**

Объект оценки обеспечивает возможность настройки уполномоченным администратором различных уровней безопасности для макросов, что позволяет улучшить управление ими и повысить безопасность во время их исполнения.

Объект оценки позволяет задавать следующий диапазон уровней безопасности для макросов:

- 1. **Очень высокая**. При использовании данного уровня безопасности разрешается запуск только макросов, установленных в надежных расположениях. Все остальные, подписанные и неподписанные макросы, отключаются.
- 2. **Высокая**. При использовании данного уровня безопасности разрешается запуск исключительно подписанных макросов из надежных источников. Неподписанные макросы автоматически отключаются ОО.
- 3. **Средняя**. При использовании данного уровня безопасности решение о запуске потенциально опасных макросов объектом оценки возлагается на пользователя их вызвавшего.
- 4. **Низкая**. При данном уровне безопасности разрешается запуск всех (подписанных и неподписанных) макросов. При этом ОО не выводит на экран никаких предупреждений. В данном режиме защита от потенциально опасных макросов полностью отсутствует.

По умолчанию объектом оценки для всех программных компонентов, входящих в его состав, устанавливается уровень безопасности для макросов, соответствующий значению «Очень высокая».

# **6.1.5.4 Контроль исполнения модулей и использования файлов, не имеющих цифровой подписи**

Объектом оценки обеспечивается возможность поддержки списка надежных источников, что позволяет администратору реализовывать политику исполнения на компьютере исключительно тех исполняемых модулей и использования тех файлов, которые подписаны и получены от поставщиков из списка надежных источников. При этом ОО требует, чтобы цифровой подписью был подписан каждый исполняемый модуль.

Цифровая подпись позволяет идентифицировать источник и обеспечивает безопасность выполнения кода.

В ОО администратор имеет возможность включать и отключать использование списка надежных источников. В случае если использование надежных источников включено, любой устанавливаемый код (например, СОМ-надстройки, дополнительные программы, исполняемые файлы) в автоматическом режиме копируется или исполняется на компьютере исключительно при условии, что цифровая подпись данного кода принадлежит надежному источнику.

## **Сопоставление с ФТБ**

Функции безопасности «Управление доступом к ОО» удовлетворяют следующим функциональным требованиям безопасности:

- − FDP\_ACC.1 (2) ФБО обеспечивают управление доступом приложений и встроенного программного кода к адресной книге;
- − FDP ACF.1 (2) ФБО определяют атрибуты управления доступом к адресной книге (в том числе, атрибут доступа к адресной книге), а также правила управления доступом к адресной книге;
- − FDP ACC.1 (3) ФБО обеспечивают управление доступом пользователей ОО к файлам вложений электронной почты;
- − FDP ACF.1 (3) ФБО определяют атрибуты управления доступом к вложениям электронной почты (в том числе, список запрещенных типов файлов вложений электронной почты и тип файла вложений электронной почты), а также правила управления доступом к вложениям электронной почты;
- − FDP ACC.1 (4) ФБО обеспечивают управление доступом пользователей ОО к встроенным в документы программным кодам;
- − FDP\_ACF.1 (4) ФБО определяют атрибуты управления доступом к встроенным программным кодам (в том числе, подпись), а также правила управления доступом к встроенным программным кодам;
- − FDP\_IFC.1 ФБО обеспечивают фильтрацию почтовых сообщений;
- − FDP IFF.1 ФБО определяют атрибуты фильтрации почтовых сообщений (в том числе, адрес электронной почты и наименование домена), а также правила фильтрации почтовых сообщений;

- FTA TAB.2 (EXT) - ФБО обеспечивают отображение предупреждений пользователей относительно попыток выполнения ими действий, являющихся потенциально небезопасными.

# 6.2 Меры доверия к безопасности ОО

Для удовлетворения требований доверия к безопасности согласно ОУД1, усиленному компонентом AVA SOF.1 (Оценка стойкости функции безопасности), применены следующие меры доверия к безопасности ОО:

- управление конфигурацией;
- предоставление руководств;
- предоставление проектной документации;
- тестирование;
- оценка стойкости функций безопасности.

# 6.2.1 Управление конфигурацией

корпорацией Microsoft<sup>®</sup>, управления конфигурацией, применяемые Меры обеспечивают уникальную идентификацию версий ОО.

Корпорация Microsoft® осуществляет уникальную маркировку ОО, позволяющую отличать разные версии ОО. Это достигается маркированием упаковки, носителей. Кроме того, ОО может отображать свое название и номер версии при запуске программы или в ответ на запрос через графический интерфейс.

Корпорация Microsoft<sup>®</sup> использует многократную маркировку  $OO - \kappa$  названию и номеру версии добавляются номера пакетов исправлений и пакетов обновлений; при этом применяемые корпорацией Microsoft® меры управления конфигурацией обеспечивают согласованность меток вследствие непересечения областей значения меток.

Корпорация Microsoft<sup>®</sup> применяет меры управления конфигурацией, связывающие маркированные руководства, поставляемые в составе ОО, с данным ОО.

# Сопоставление с ТДБ

Меры доверия, связанные с управлением конфигурацией, удовлетворяют следующему требованию доверия:

- ACM CAP.1.

## 6.2.2 Представление руководств

Microsoft<sup>®</sup> предоставляет руководства безопасной установки, Корпорация генерации и запуска. В процедурах установки, генерации и запуска описаны шаги, необхолимые для получения безопасной конфигурации ОО, описанной в ЗБ.

Корпорация Microsoft® предоставляет руководства администратора и пользователя, в которых описываются действия по выполнению функций безопасности ОО и приводятся предупреждения уполномоченным администраторам и пользователям о действиях, которые могут скомпрометировать безопасность ОО.

## Сопоставление с ТДБ

Меры доверия, связанные с представлением руководств, удовлетворяют следующим требованиям доверия:

- $-$  ADO IGS.1;
- $-$  AGD ADM.1;
- AGD USR.1.

## 6.2.3 Представление проектной документации

Проектная документация  $OO$ , предоставляемая оценку, на включает функциональную спецификацию. Функциональная спецификация является неформальной.

В функциональной спецификации определены все внешние (то есть, видимые для пользователя или администратора) интерфейсы функций безопасности ОО, описаны режимы функционирования ОО на каждом внешнем интерфейсе, включая описание результатов, нештатных ситуаций и сообщений об ошибках.

Материалы анализа соответствия между краткой спецификацией ОО и функциональной спецификацией направлены на отображения соответствия функций безопасности, представленных в функциональной спецификации, функциям безопасности, идентифицированным в краткой спецификации.

#### Сопоставление с ТДБ

Меры доверия, связанные с представлением проектной документации, удовлетворяют следующим требованиям доверия:

- $-$  ADV FSP.1;
- ADV RCR.1.

# **6.2.4 Тестирование**

Корпорация Microsoft® предоставляет ОО, пригодный для тестирования, с соответствующей документацией; это позволяет провести независимое тестирование ФБО и сделать заключение, выполняются ли ФБО в соответствии со спецификациями.

# **Сопоставление с ТДБ**

Меры доверия, связанные с тестированием, удовлетворяют требованию доверия: – ATE\_IND.1.

# **6.2.5 Оценка стойкости функций безопасности**

Для механизма парольной защиты, являющегося вероятностным, предоставляется материал анализа стойкости функции безопасности (аутентификации). Анализ стойкости функции безопасности представлен в документе «Офисный программный комплекс Microsoft<sup>®</sup> Office. Профессиональный выпуск 2007. Русская версия. Свидетельство анализа стойкости функций безопасности ОО. Версия 1.0, 2007, MS.Office2007.СФБ».

# **Сопоставление с ТДБ**

Меры доверия, связанные с оценкой стойкости функций безопасности, удовлетворяют следующему требованию доверия:

– AVA\_SOF.1.

# **7 Утверждения о соответствии ПЗ**

В данном разделе излагается утверждение о соответствии ОО конкретному профилю защиты и приводится обоснование этих утверждений.

# **7.1Ссылка на ПЗ**

Объект оценки соответствует профилю защиты ОПК.ПЗ «Безопасность информационных технологий. Офисные программные комплексы. Профиль защиты». Данное утверждение о соответствии подразумевает, что ОО отвечает всем требованиям ПЗ.

# **7.2Конкретизация ПЗ**

Все требования безопасности, сформулированные в ПЗ ОПК.ПЗ «Безопасность информационных технологий. Офисные программные комплексы. Профиль защиты. Версия 1.0, 2005», включены в настоящее ЗБ. Некоторые из них были подвергнуты дальнейшей конкретизации.

Профиль защиты ОПК.ПЗ «Безопасность информационных технологий. Офисные программные комплексы. Профиль защиты» содержит ряд функциональных требований, операции над которыми при разработке ЗБ нуждались в завершении. Эти операции завершены в настоящем ЗБ в полном объеме (см. таблицу 7.1 – компоненты требований с пометкой «завершено»).

Кроме того, исходя из особенностей рассматриваемого ОО, по отношению к ряду функциональных требований, взятых из ПЗ, в настоящем ЗБ была применена операция уточнения (см. таблицу 7.1 – компоненты требований с пометкой «уточнено»).

Функциональные требования, операции над которыми были завершены, а также требования, уточненные в ЗБ относительно ПЗ, приведены в таблице 7.1.

Таблица 7.1 – Конкретизация функциональных требований по отношению к ПЗ ОПК.ПЗ «Безопасность информационных технологий. Офисные программные комплексы. Профиль защиты. Версия 1.0, 2005»

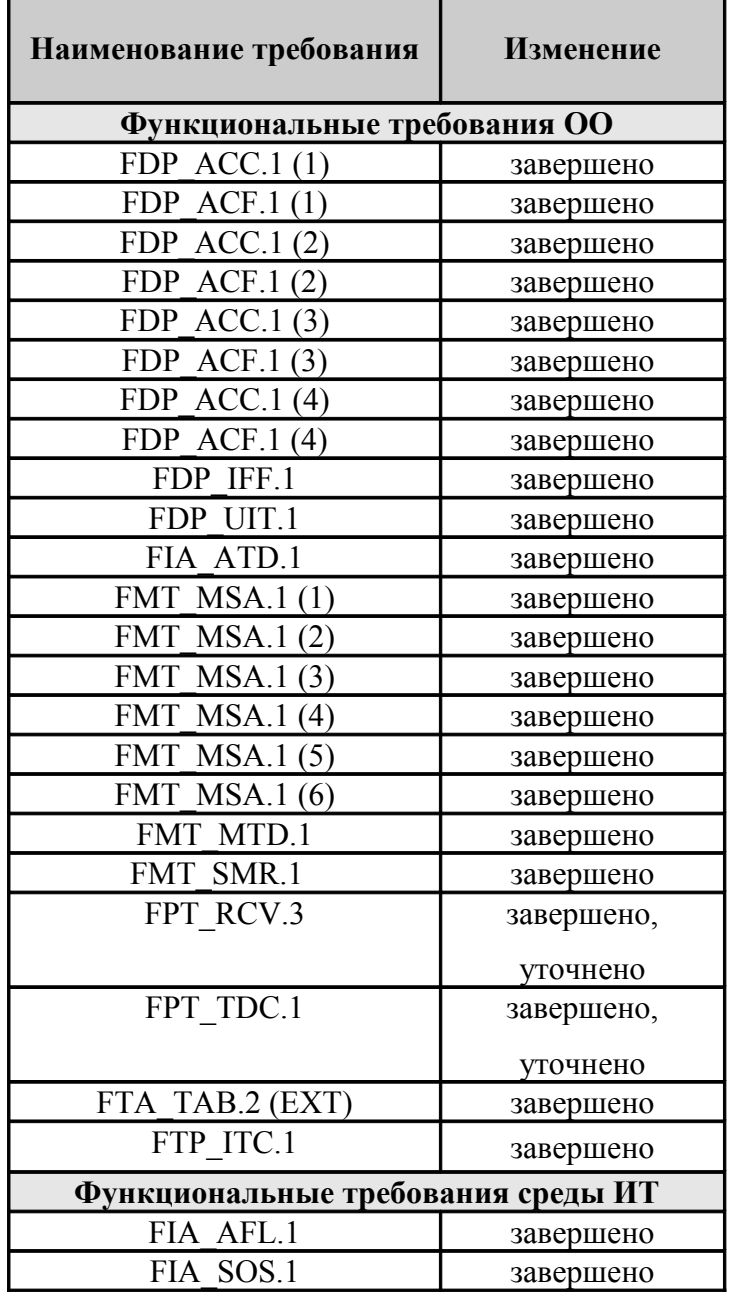

# **7.3Дополнение ПЗ**

В настоящее ЗБ включена следующая политика безопасности организации, не вошедшая в ПЗ ОПК.ПЗ «Безопасность информационных технологий. Офисные программные комплексы. Профиль защиты. Версия 1.0, 2005»:

## **P.AccessDoc**

Должен быть обеспечен доступ к защищаемым документам только уполномоченным на это пользователям ОО, администраторам ОО и внешним пользователям. Должна быть обеспечена возможность уполномоченным на это пользователям ОО, администраторам ОО и внешним пользователям ограничивать права доступа к защищаемым документам для других пользователей ОО и администраторов ОО, а также внешних пользователей.

В настоящее ЗБ включена следующая цель безопасности для ОО, не вошедшая в ПЗ ОПК.ПЗ «Безопасность информационных технологий. Офисные программные комплексы. Профиль защиты. Версия 1.0, 2005»:

## **O.AccessDoc**

#### **Разграничение доступа к документам**

ОО должен обеспечивать доступ к защищаемым документам только уполномоченным на это пользователям ОО, администраторам ОО и внешним пользователям. ОО должен обеспечивать возможность уполномоченным на это пользователям ОО, администраторам ОО и внешним пользователям ограничивать права доступа к защищаемым документам для других пользователей ОО и администраторов ОО, а также внешних пользователей.

В настоящее ЗБ включены следующие функциональные требования безопасности ОО, не вошедшие в ПЗ ОПК.ПЗ «Безопасность информационных технологий. Офисные программные комплексы. Профиль защиты. Версия 1.0, 2005»:

− FIA UAU.2 (1) «Аутентификация до любых действий пользователя».

# **8 Обоснование**

В данном разделе дано логическое обоснование целей безопасности, определенных в разделе 4, и требований безопасности, определенных в разделе 5 настоящего ЗБ.

# *8.1***Обоснование целей безопасности**

# **8.1.1 Обоснование целей безопасности для ОО**

В таблице 8.1 приведено отображение целей безопасности на угрозы и политику безопасности.

Таблица 8.1 – Отображение целей безопасности на угрозы и политику безопасности организации

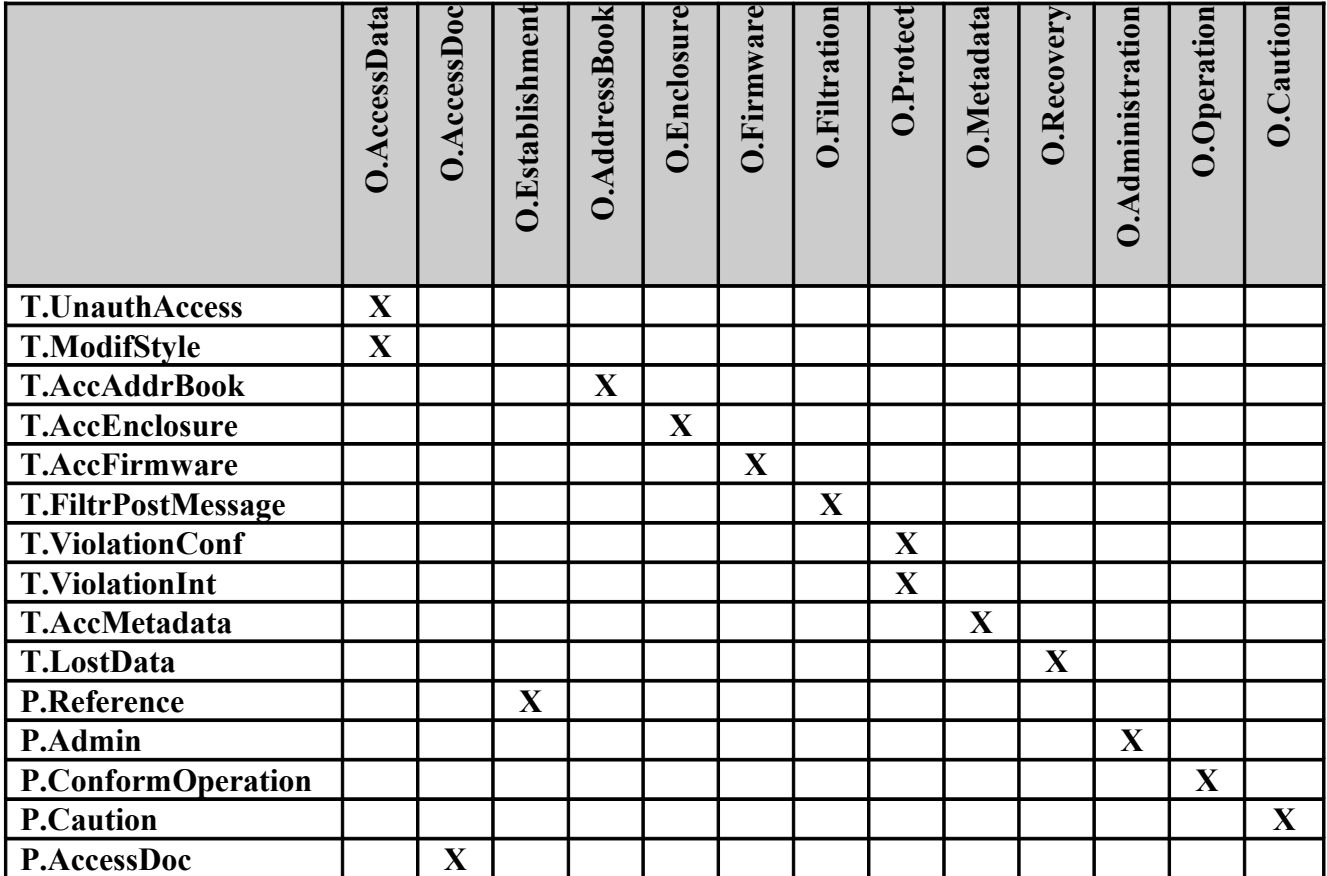

#### **O.AccessData**

Достижение этой цели безопасности необходимо в связи с противостоянием угрозам **T.UnauthAccess** и **T.ModifStyle**, так как обеспечивает доступ к защищаемым данным документов для ознакомления и модификации (в том числе и изменение формы представления документа, использование стилей, отличных от определенных в документе) только уполномоченным на это пользователям.

# **O.AccessData**

Достижение этой цели безопасности необходимо в связи с реализацией политики безопасности **P.AccessDoc**, так как обеспечивает доступ к защищаемым документам только уполномоченным на это пользователям ОО, администраторам ОО и внешним пользователям и возможность уполномоченным на это пользователям ОО, администраторам ОО и внешним пользователям ограничивать права доступа к защищаемым документам для других пользователей ОО и администраторов ОО, а также внешних пользователей.

#### **O.Establishment**

Достижение этой цели безопасности необходимо в связи с реализацией политики безопасности **P.Reference**, так как предоставляет возможность установления полномочий на доступ к защищаемым данным документа пользователям, создающим документ, а также уполномоченным на это пользователям. Полномочия на доступ к защищаемым данным документа устанавливаются в соответствии с политикой безопасности, принятой в АС.

## **O.AddressBook**

Достижение этой цели безопасности необходимо в связи с противостоянием угрозе **T.AccAddrBook**, так как предотвращает попытки доступа приложений и встроенного в документы программного кода к адресной книге несанкционированные администратором ОО.

# **O.Enclosure**

Достижение этой цели безопасности необходимо в связи с противостоянием угрозе **T.AccEnclosure**, так как предотвращает попытки доступа пользователей ОО к запрещенным файлам вложений электронной почты.

# **O.Firmware**

Достижение этой цели безопасности необходимо в связи с противостоянием угрозе **T.FiltrPostMessage**, так как предотвращает доступ и выполнение пользователями ОО неподписанного встроенного в документы программного кода.

# **O.Filtration**

Достижение этой цели безопасности необходимо в связи с противостоянием угрозе **T.AccEnclosure**, так как обеспечивает фильтрацию почтовых сообщений, поступающих в ОО и/или выходящих из ОО.

# **O.Protect**

Достижение этой цели безопасности необходимо в связи с противостоянием угрозам **T.ViolationConf** и **T.ViolationInt**, так как обеспечивает конфиденциальность, целостность и подлинность данных документов при перемещении документов внутри АС, а также при передаче документов внешним пользователям, обеспечивает возможность однозначного определения подлинности пользователя, осуществившего передачу документа.

## **O.Metadata**

Достижение этой цели безопасности необходимо в связи с противостоянием угрозе **T.AccMetadata**, так как обеспечивает удаление метаданных в документах при запросе уполномоченных пользователей.

#### **O.Recovery**

Достижение этой цели безопасности необходимо в связи с противостоянием угрозе **T.LostData**, так как обеспечивает корректное восстановление функционирования ОО, а также возможность восстановления данных, которые формировались пользователем ОО лично либо группой пользователей с использованием среды совместной разработки, в случаях сбоев (отказов) ПО и аппаратных средств, в том числе сбоях источников электропитания.

## **O.Administration**

Достижение этой цели безопасности необходимо в связи с реализацией политики безопасности **P.Admin**, так как обеспечивает наличие надлежащих корректно функционирующих средств администрирования ОО доступных только уполномоченным администраторам ОО.

## **O.Operation**

Достижение этой цели безопасности необходимо в связи с реализацией политики безопасности **P.ConformOperation**, так как обеспечивает корректное и надлежащее функционирование ОО в среде функционирования (операционной системе) и согласованную интерпретацию данных, совместно используемых ОО и средой функционирования.

# **O.Caution**

Достижение этой цели безопасности необходимо в связи с реализацией политики безопасности **P.Caution**, так как обеспечивает предупреждение пользователей относительно попыток выполнения ими действий, являющихся потенциально небезопасными, согласно политике безопасности АС, а также при выполнении ОО блокирования действий оцененных ОО как небезопасные.

# **8.1.2 Обоснование целей безопасности для среды**

В таблице 8.2 приведено отображение целей безопасности на угрозы и политику безопасности.

Таблица 8.2 – Отображение целей безопасности для среды на предположения безопасности и угрозы, которым противостоит среда

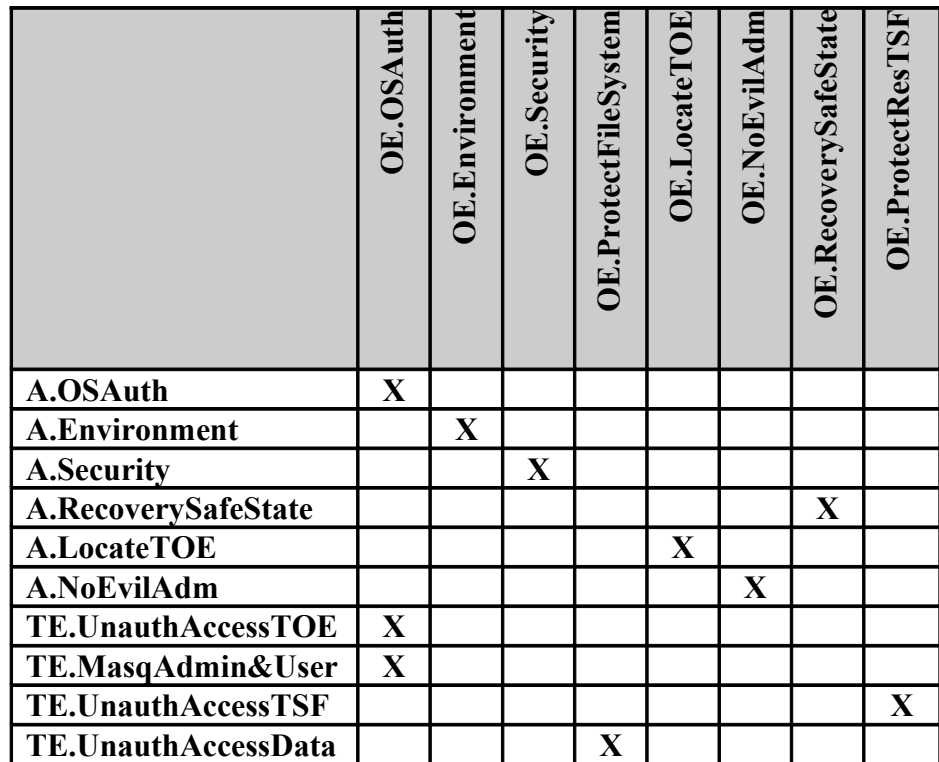

# **OE.OSAuth**

Достижение этой цели безопасности необходимо в связи с реализацией предположения безопасности **A.OSAuth** и противостояния угрозам **TE.UnauthAccessTOE** и **TE.MasqAdmin&User,** так как обеспечивает осуществление аутентификации субъектов, осуществляющих попытку доступа к ОО, с использованием механизмов ОС, под управлением которой функционирует ОО.

#### **OE.Environment**

Достижение этой цели безопасности необходимо в связи с реализацией предположения безопасности **A.Environment,** так как обеспечивает осуществление функционирования ОО в среде функционирования (ОС), предоставляющей механизм аутентификации, обеспечивающий адекватную защиту от прямого или умышленного нарушения безопасности ОО нарушителями с умеренным потенциалом нападения.

#### **OE.Security**

Достижение этой цели безопасности необходимо в связи с реализацией предположения безопасности **A.Security,** так как обеспечивает надлежащую безопасную настройку всех составляющих ОО компонентов и отсутствие в составе ОО таких компонентов, уровень безопасности которых (определяемый настройками администратора ОО) мог бы приводить к небезопасному использованию всего ОО в целом.

#### **OE.ProtectFileSystem**

Достижение этой цели безопасности необходимо в связи с противостоянием угрозе **TE.UnauthAccessData,** так как обеспечивает защиту данных ОО на уровне файлов файловой системы ОС от несанкционированного доступа.

#### **OE.LocateTOE**

Достижение этой цели безопасности необходимо в связи с реализацией предположения безопасности **A.LocateTOE,** так как обеспечивает исключение возможности несанкционированного физического доступа к компьютеру с установленным ОО.

#### **OE.NoEvilAdm**

Достижение этой цели безопасности необходимо в связи с реализацией предположения безопасности **A.NoEvilAdm,** так как обеспечивает благонадежность и компетентность персонала, ответственного за администрирование ОО, а также их деятельность в соответствии с документацией на ОО.

#### **OE.RecoverySafeState**

Достижение этой цели безопасности необходимо в связи с реализацией предположения безопасности **A.RecoverySafeState,** так как обеспечивает выполнение мероприятий, направленных на восстановление безопасного состояния ОО в случае сбоя (отказа) программного и аппаратного обеспечения ОО.

# **OE.ProtectResTSF**

Достижение этой цели безопасности необходимо в связи с противостоянием угрозе **TE.UnauthAccessTSF,** так как обеспечивает защиту данных ФБО и ресурсов ОО, а также поддержку домена для функционирования ФБО.

# *8.2***Обоснование требований безопасности**

# **8.2.1 Обоснование требований безопасности для ОО**

# **8.2.1.1 Обоснование функциональных требований безопасности ОО**

В таблице 8.3 представлено отображение функциональных требований безопасности на цели безопасности для ОО.

Таблица 8.3 – Отображение функциональных требований безопасности на цели безопасности

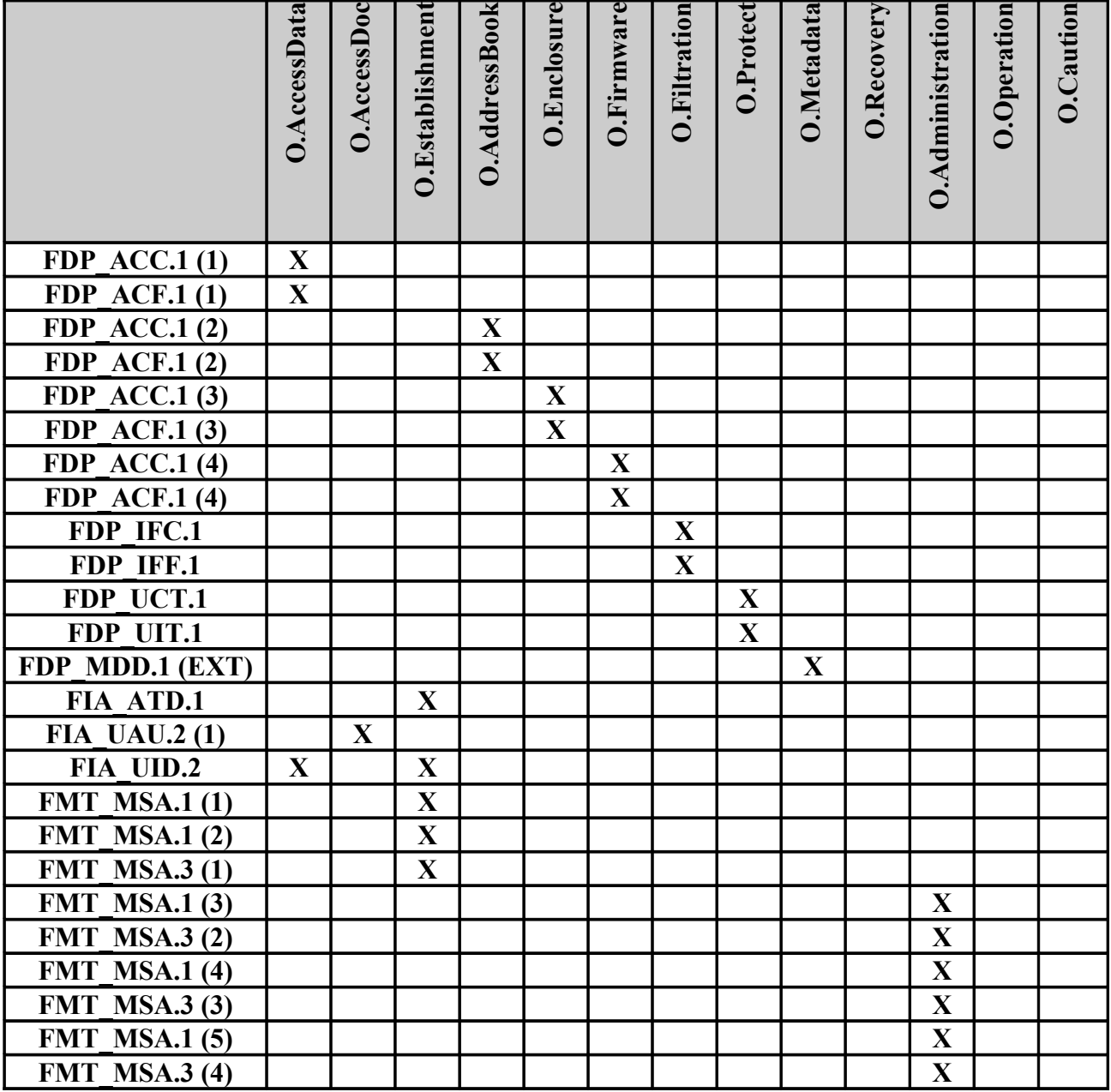

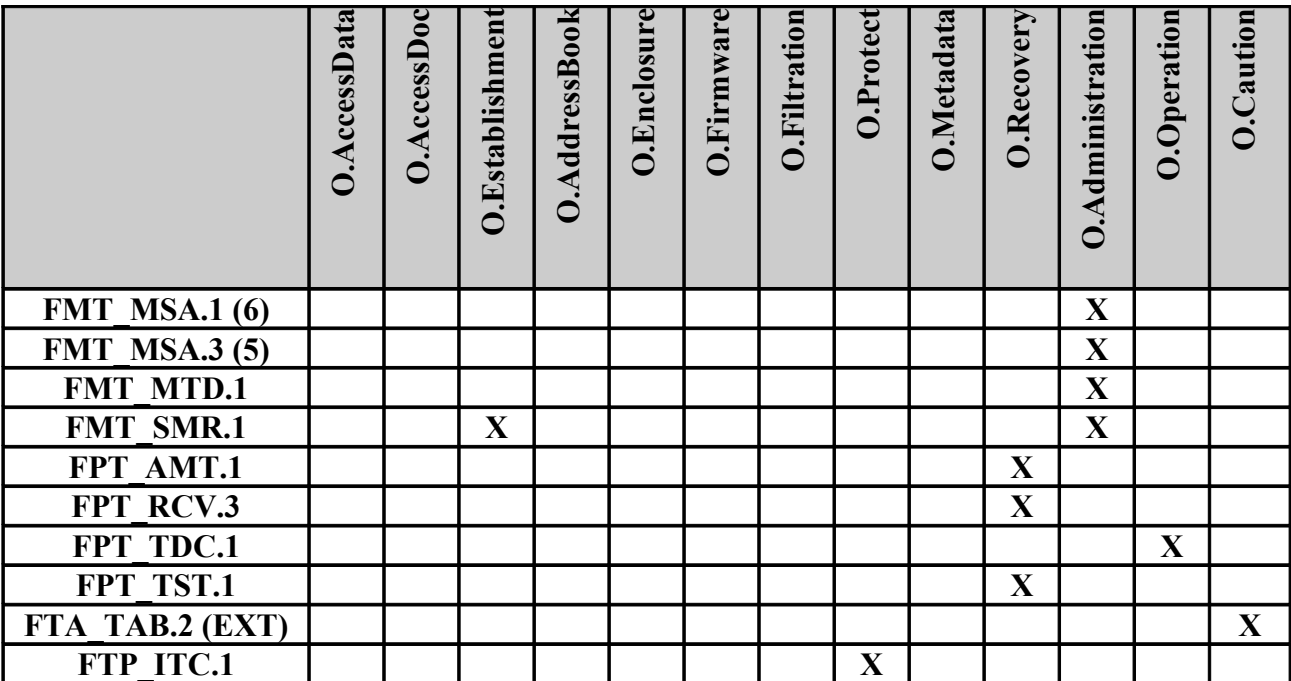

#### $FDP$  ACC.1(1) Ограниченное управление доступом

Выполнение требований данного компонента обеспечивает управление доступом пользователей ОО и внешних пользователей к данным документов. Рассматриваемый компонент сопоставлен с целью **O.AccessData** и способствует ее достижению.

#### $FDP$  ACF.1 $(1)$ Управление доступом, основанное на атрибутах безопасности

Данный компонент включен в ЗБ для удовлетворения зависимости компонента FDP ACC.1 (1) и определяет атрибуты управления доступом к данным (в том числе, идентификатор пользователя, введенный пароль при доступе к документу, идентификатор стиля, список доступа, список разрешенных стилей, пароль для доступа к документу на чтение, пароль для доступа к документу на изменение), а также правила управления доступом к данным. Рассматриваемый компонент сопоставлен с целью O.AccessData и способствует ее достижению.

#### FDP ACC.1 $(2)$ Ограниченное управление доступом

Выполнение требований данного компонента обеспечивает управление доступом приложений и встроенного программного кода к адресной книге. Рассматриваемый компонент сопоставлен с целью **O.AddressBook** и способствует ее достижению.

# **FDP\_ACF.1 (2) Управление доступом, основанное на атрибутах безопасности**

Данный компонент включен в ЗБ для удовлетворения зависимости компонента FDP\_ACC.1 (2) и определяет атрибуты управления доступом к адресной книге (в том числе, атрибут доступа к адресной книге), а также правила управления доступом к адресной книге. Рассматриваемый компонент сопоставлен с целью **O.AddressBook** и способствует ее достижению.

# **FDP\_ACC.1 (3) Ограниченное управление доступом**

Выполнение требований данного компонента обеспечивает управление доступом пользователей ОО к файлам вложений электронной почты. Рассматриваемый компонент сопоставлен с целью **O.Enclosure** и способствует ее достижению.

# **FDP\_ACF.1 (3) Управление доступом, основанное на атрибутах безопасности**

Данный компонент включен в ЗБ для удовлетворения зависимости компонента FDP ACC.1 (3) и определяет атрибуты управления доступом к вложениям электронной почты (в том числе, список запрещенных типов файлов вложений электронной почты и тип файла вложений электронной почты), а также правила управления доступом к вложениям электронной почты. Рассматриваемый компонент сопоставлен с целью **O.Enclosure** и способствует ее достижению.

# **FDP\_ACC.1 (4) Ограниченное управление доступом**

Выполнение требований данного компонента обеспечивает управление доступом пользователей ОО к встроенным в документы программным кодам. Рассматриваемый компонент сопоставлен с целью **O.Firmware** и способствует ее достижению.

# **FDP\_ACF.1 (4) Управление доступом, основанное на атрибутах безопасности**

Данный компонент включен в ЗБ для удовлетворения зависимости компонента FDP\_ACC.1 (4) и определяет атрибуты управления доступом к встроенным программным кодам (в том числе, подпись), а также правила управления доступом к встроенным программным кодам. Рассматриваемый компонент сопоставлен с целью **O.Firmware** и способствует ее достижению.

# **FDP\_IFC.1 Ограниченное управление информационными потоками**

Выполнение требований данного компонента обеспечивает фильтрацию почтовых сообщений. Рассматриваемый компонент сопоставлен с целью **O.Filtration** и способствует ее достижению.

#### **FDP\_IFF.1 Простые атрибуты безопасности**

Данный компонент включен в ЗБ для удовлетворения зависимости компонента FDP\_IFC.1 и определяет атрибуты фильтрации почтовых сообщений (в том числе, адрес электронной почты и наименование домена), а также правила фильтрации почтовых сообщений. Рассматриваемый компонент сопоставлен с целью **O.Filtration** и способствует ее достижению.

## **FDP\_UCT.1 Базовая конфиденциальность обмена данными**

Выполнение требований данного компонента обеспечивает защиту данных пользователя от несанкционированного раскрытия при перемещении данных. Рассматриваемый компонент сопоставлен с целью **O.Protect** и способствует ее достижению.

## **FDP\_UIT.1 Целостность передаваемых данных**

Выполнение требований данного компонента обеспечивает защиту целостности данных пользователя при перемещении данных. Рассматриваемый компонент сопоставлен с целью **O.Protect** и способствует ее достижению.

#### **FDP\_MDD.1 (EXT) Удаление метаданных в документах**

Выполнение требований данного компонента обеспечивает возможность удаления метаданных в документах по запросу пользователей, уполномоченных на изменение документа. Рассматриваемый компонент сопоставлен с целью **O.Metadata** и способствует ее достижению.

#### **FIA\_ATD.1 Определение атрибутов пользователя**

Выполнение требований данного компонента обеспечивает поддержание для каждого пользователя атрибутов безопасности (в том числе, идентификатор пользователя и принадлежность к группе). Рассматриваемый компонент сопоставлен с целью **O.Establishment** и способствует ее достижению.

## **FIA\_UAU.2 (1) Аутентификация до любых действий пользователя**

Выполнение требований данного компонента обеспечивает аутентификацию субъектов доступа к объектам БД до разрешения любого действия, выполняемого при посредничестве ФБО от имени этого **с**убъекта доступа. Рассматриваемый компонент сопоставлен с целью **O.AccessDoc** и способствует ее достижению.

#### **FIA\_UID.2 Идентификация до любых действий пользователя**

Выполнение требований данного компонента обеспечивает выполнение идентификации субъекта доступа до того, как ФБО разрешат ему выполнять любые другие (не связанные с идентификацией) действия. Рассматриваемый компонент сопоставлен с целями **O.AccessData, O.Establishment** и способствует их достижению.

# **FMT\_MSA.1 (1) Управление атрибутами безопасности**

Выполнение требований данного компонента обеспечивает возможность модификации атрибутов безопасности, используемых политикой управления доступом к данным, основанной на пароле, только пользователю, уполномоченному на изменение документа. Рассматриваемый компонент сопоставлен с целью **O.Establishment** и способствует ее достижению.
## **FMT\_MSA.1 (2) Управление атрибутами безопасности**

Выполнение требований данного компонента обеспечивает возможность модификации ряда атрибутов безопасности (в том числе, списка доступа и списка разрешенных стилей), используемых политикой управления доступом к данным, основанной на пароле, только пользователю, уполномоченному на изменение дополнительных атрибутов безопасности данных документа. Рассматриваемый компонент сопоставлен с целью **O.Establishment** и способствует ее достижению.

## **FMT\_MSA.3 (1) Инициализация статических атрибутов**

Выполнение требований данного компонента обеспечивает установление разрешающих значений по умолчанию для атрибутов безопасности, используемых политикой управления доступом к данным, основанной на пароле определение альтернативных начальных значений для отмены значений по умолчанию при создании документа закрепляется за пользователем, владельцем документа. Рассматриваемый компонент сопоставлен с целью **O.Establishment** и способствует ее достижению.

## **FMT\_MSA.1 (3) Управление атрибутами безопасности**

Выполнение требований данного компонента обеспечивает возможность модификации атрибутов безопасности, используемых политикой управления доступом к адресной книге, только администратору ОО. Рассматриваемый компонент сопоставлен с целью **O.Administration** и способствует ее достижению.

## **FMT\_MSA.3 (2) Инициализация статических атрибутов**

Выполнение требований данного компонента обеспечивает установление ограничительных значений по умолчанию для атрибутов безопасности, используемых политикой управления доступом к адресной книге; определение альтернативных начальных значений для отмены значений по умолчанию при создании объекта или информации закрепляется за администратором ОО. Рассматриваемый компонент сопоставлен с целью **O.Administration** и способствует ее достижению.

#### **FMT\_MSA.1 (4) Управление атрибутами безопасности**

Выполнение требований данного компонента обеспечивает возможность модификации атрибутов безопасности, используемых политикой управления доступом к вложениям электронной почты, только администратору ОО. Рассматриваемый компонент сопоставлен с целью **O.Administration** и способствует ее достижению.

#### **FMT\_MSA.3 (3) Инициализация статических атрибутов**

Выполнение требований данного компонента обеспечивает установление ограничительных значений по умолчанию для атрибутов безопасности, используемых политикой управления доступом к вложениям электронной почты; определение альтернативных начальных значений для отмены значений по умолчанию при создании объекта или информации закрепляется за администратором ОО. Рассматриваемый компонент сопоставлен с целью **O.Administration** и способствует ее достижению.

#### **FMT\_MSA.1 (5) Управление атрибутами безопасности**

Выполнение требований данного компонента обеспечивает возможность установления и модификации атрибутов безопасности, используемых политикой управления встроенным программным кодом, только администратору ОО. Рассматриваемый компонент сопоставлен с целью **O.Administration** и способствует ее достижению.

#### **FMT\_MSA.3 (4) Инициализация статических атрибутов**

Выполнение требований данного компонента обеспечивает установление ограничительных значений по умолчанию для атрибутов безопасности, используемых политикой управления встроенным программным кодом; определение альтернативных начальных значений для отмены значений по умолчанию при создании объекта или информации закрепляется за администратором ОО. Рассматриваемый компонент сопоставлен с целью **O.Administration** и способствует ее достижению.

## **FMT\_MSA.1 (6) Управление атрибутами безопасности**

Выполнение требований данного компонента обеспечивает возможность установления и модификации атрибутов безопасности, используемых политикой фильтрации почтовых сообщений, только администратору ОО. Рассматриваемый компонент сопоставлен с целью **O.Administration** и способствует ее достижению.

## **FMT\_MSA.3 (5) Инициализация статических атрибутов**

Выполнение требований данного компонента обеспечивает установление разрешающих значений по умолчанию для атрибутов безопасности, используемых политикой фильтрации почтовых сообщений; определение альтернативных начальных значений для отмены значений по умолчанию при создании объекта или информации закрепляется за администратором ОО. Рассматриваемый компонент сопоставлен с целью **O.Administration** и способствует ее достижению.

#### **FMT\_MTD.1 Управление данными ФБО**

Выполнение требований данного компонента обеспечивает возможность выполнения определенных операций над данными ФБО только уполномоченному администратору ОО. Рассматриваемый компонент сопоставлен с целью **O.Administration** и способствует ее достижению.

#### **FMT\_SMR.1 Роли безопасности**

Данный компонент включен в ЗБ вследствие того, что все другие компоненты из класса FMT зависят от назначения субъекту определенной роли. Рассматриваемый компонент сопоставлен с целями **O.Establishment** и **O.Administration** и способствует их достижению.

#### **FPT\_AMT.1 Тестирование абстрактной машины**

Выполнение требований данного компонента обеспечивает тестирование правильности выполнения предположений безопасности, представленных базовой абстрактной машиной, периодически во время нормального функционирования. Рассматриваемый компонент сопоставлен с целью **O.Recovery** и способствует ее достижению.

#### **FPT\_RCV.3 Автоматическое восстановление без недопустимой потери**

Выполнение требований данного компонента обеспечивает возвращение ОО в безопасное состояние после аварийных ситуаций и восстановления документов, с которыми пользователи осуществляли работу во время сбоя. Рассматриваемый компонент сопоставлен с целью **O.Recovery** и способствует ее достижению.

### **FPT\_TDC.1 Базовая согласованность данных ФБО между ФБО**

Выполнение требований данного компонента обеспечивает способность согласованно интерпретировать данные ФБО совместно используемые ОО и ОС. Рассматриваемый компонент сопоставлен с целью **O.Recovery** и способствует ее достижению.

#### **FPT\_TST.1 Тестирование ФБО**

Выполнение требований данного компонента обеспечивает верификацию целостности кода ФБО. Рассматриваемый компонент сопоставлен с целью **O.Recovery** и способствует ее достижению.

#### **FTA\_TAB.2 (EXT) Предупреждающие сообщения**

Выполнение требований данного компонента обеспечивает отображение предупреждений пользователей относительно попыток выполнения ими действий, являющихся потенциально небезопасными. Рассматриваемый компонент сопоставлен с целью **O.Caution** и способствует ее достижению.

#### **FTP\_ITC.1 Доверенный канал передачи между ФБО**

Выполнение требований данного компонента обеспечивает предоставление доверенного канала связи при перемещении документов внутри АС и между ОО и внешними пользователями. Рассматриваемый компонент сопоставлен с целью **O.Protect** и способствует ее достижению.

## **8.2.1.2 Обоснование требований доверия к безопасности ОО**

Требования доверия настоящего ЗБ соответствуют ОУД1, усиленному компонентом AVA\_SOF.1 (Оценка стойкости функции безопасности), и сформулированы, исходя из соответствия настоящего ЗБ профилю защиты ОПК.ПЗ «Безопасность информационных технологий. Офисные программные комплексы. Профиль защиты. Версия 1.0, 2007».

Выбор ОУД1 в качестве основы требований доверия в настоящем ЗБ является достаточным при определении допустимости использования ОО при обработке конфиденциальной информации.

## **8.2.2 Обоснование требований безопасности для среды ИТ**

В таблице 8.4 представлено отображение функциональных требований безопасности среды ИТ на цели безопасности для среды.

Таблица 8.4 – Отображение функциональных требований безопасности среды ИТ на цели безопасности для среды

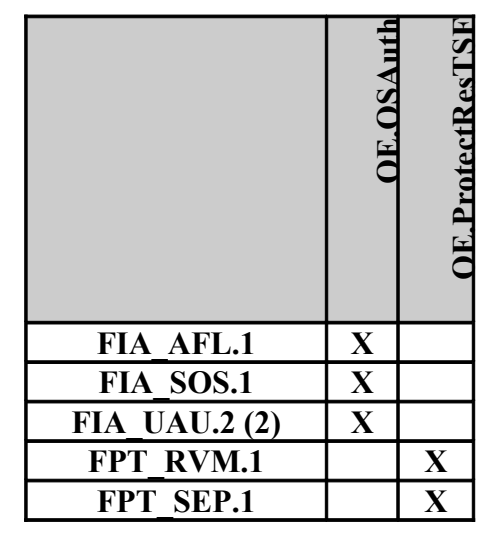

## **FIA\_AFL.1 Обработка отказов аутентификации**

Выполнение требований данного компонента обеспечивает выполнение определенных действий, направленных на дальнейшее предотвращение попыток доступа со стороны субъекта, ограниченное временным интервалом при достижении определенного уполномоченным администратором ОО числа неуспешных попыток аутентификации при доступе к ОО. Рассматриваемый компонент сопоставлен с целью **OE.OSAuth** и способствует ее достижению.

## **FIA\_SOS.1 Верификация секретов**

Выполнение требований данного компонента обеспечивает верификацию качества паролей на доступ к ОО. Рассматриваемый компонент сопоставлен с целью **OE.OSAuth** и способствует ее достижению.

## **FIA\_UAU.2 (2) Аутентификация до любых действий пользователя**

Выполнение требований данного компонента обеспечивает выполнение аутентификации субъекта доступа к ОО до того, как ФБО разрешат ему выполнять любые другие (не связанные с аутентификацией) действия. Рассматриваемый компонент сопоставлен с целью **OE.OSAuth** и способствует ее достижению.

#### FPT RVM.1 Невозможность обхода ПБО

Выполнение требований данного компонента обеспечивает, чтобы функции, осуществляющие ПБО, вызывались и успешно выполнялись прежде, чем разрешается выполнение любой другой функции в пределах ОДФ. Рассматриваемый компонент сопоставлен с целью OE.ProtectResTSF и способствует ее достижению.

#### Отделение домена ФБО FPT SEP.1

Выполнение требований данного компонента обеспечивает для ФБО домен безопасности, который защищает их от вмешательства и искажения недоверенными субъектами. Рассматриваемый компонент сопоставлен с целью OE.ProtectResTSF и способствует ее достижению.

## 8.2.3 Обоснование зависимостей требований

8.5  $\overline{B}$ таблине представлены удовлетворения зависимостей результаты функциональных требований. Все зависимости компонентов требований удовлетворены в настоящем ЗБ либо включением компонентов, определенных в части 2 ОК под рубрикой «Зависимости», либо включением компонентов, иерархичных по отношению к компонентам, определенным в части 2 ОК под рубрикой «Зависимости».

Таким образом, столбец 2 таблицы 8.5 является справочным и содержит компоненты, определенные в части 2 ОК в описании компонентов требований, приведенных в столбце 1 таблицы 8.5, под рубрикой «Зависимости».

Столбец 3 таблицы 8.5 показывает, какие компоненты требований были реально включены в настоящее ЗБ для удовлетворения зависимостей компонентов, приведенных в первом столбце таблицы 8.5. Компоненты требований в столбце 3 таблицы 8.5 либо совпадают с компонентами в столбце 2 таблицы 8.5, либо иерархичны по отношению к ним.

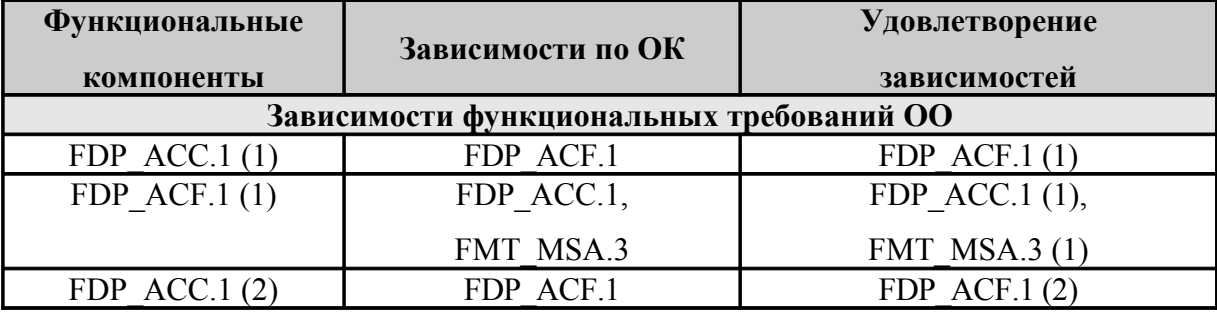

Таблица 8.5 - Зависимости функциональных требований

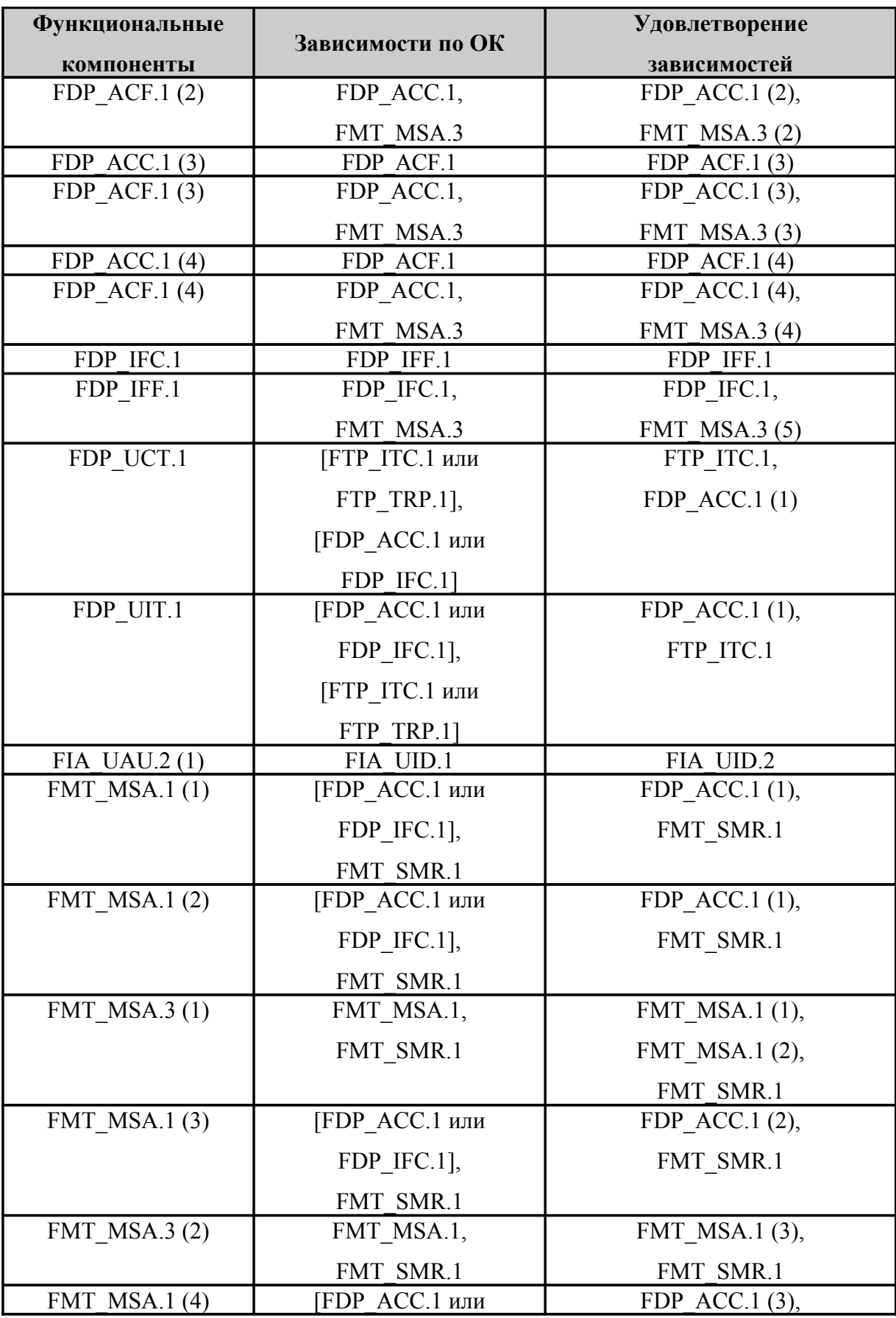

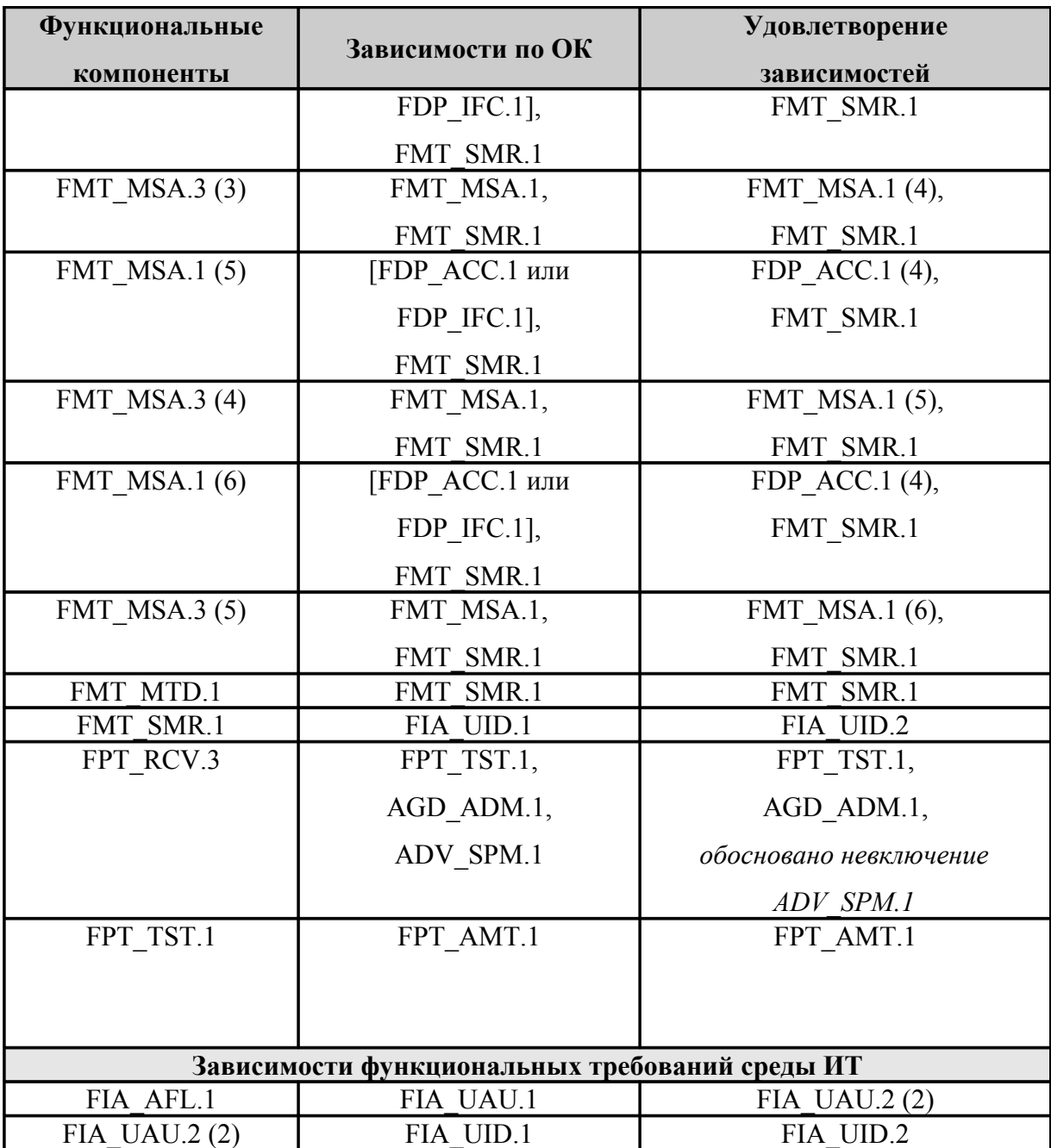

Включение в ЗБ компонента FPT\_RCV.3 требует для удовлетворения зависимостей включения компонента ADV SPM.1, однако разработчиком в руководствах ОО предоставлено четкое определение безопасного состояния ФБО, при котором ФБО непротиворечивы и продолжают корректное осуществление ПБО, и объяснение, почему такое состояние можно считать безопасным; поэтому зависимость компонента FPT\_RCV.1 от компонента ADV\_SPM.1 можно не учитывать.

Усиление ОУД1 компонентом AVA\_SOF.1 (Оценка стойкости функции безопасности) требует включения в ЗБ для удовлетворения зависимостей компонента требований доверия к безопасности - ADV HLD.1 (Описательный проект верхнего уровня). Это включение вызвано тем, что оценщику может потребоваться информация из проекта верхнего уровня для анализа того, как работают несколько разных механизмов для обеспечения функции безопасности «Аутентификация». Минимальный уровень такой информации предоставляется через зависимость ADV HLD. Но, так как функция безопасности «Аутентификация» в рассматриваемом ОО обеспечивается одним механизмом - «механизмом пароля» и информация об этом механизме достаточно подробно изложена в ЗБ, функциональной спецификации и руководствах, зависимостью ADV HLD.1 (Описательный проект верхнего уровня) можно пренебречь.

# 8.3 Обоснование краткой спецификации ОО

Обоснование краткой спецификации ОО представлено таблицей 8.6 и таблицей 8.7.

Таблица 8.6 – Отображение функциональных требований безопасности на функции безопасности

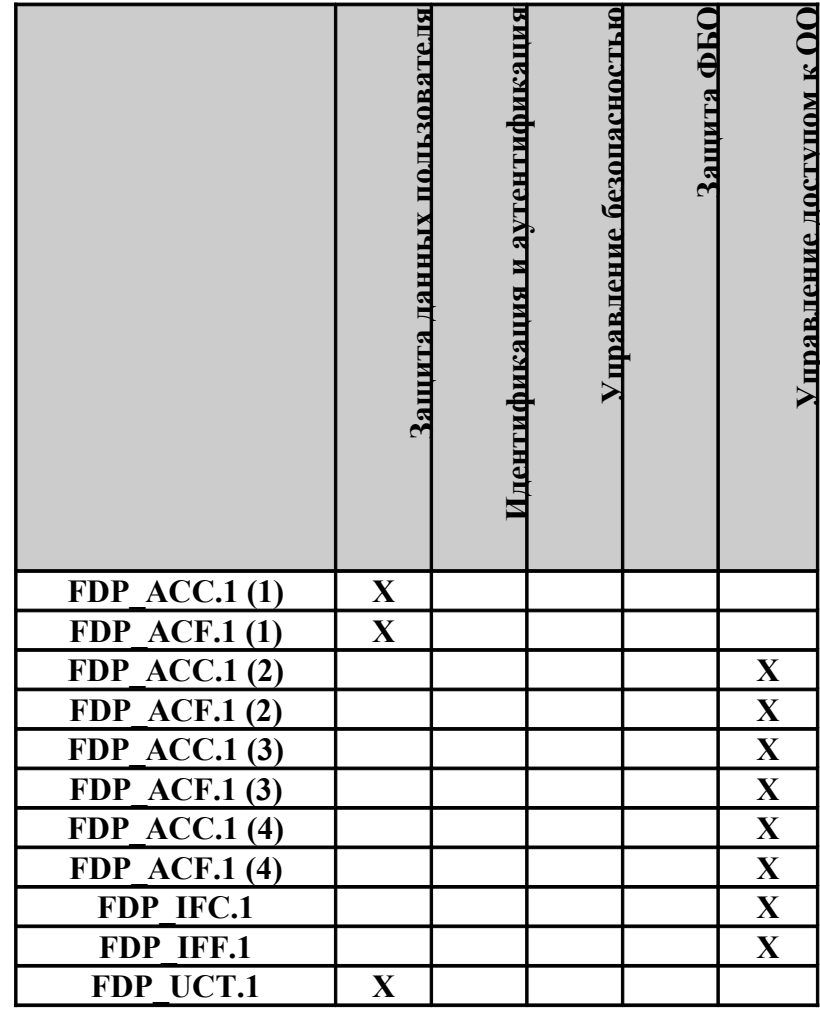

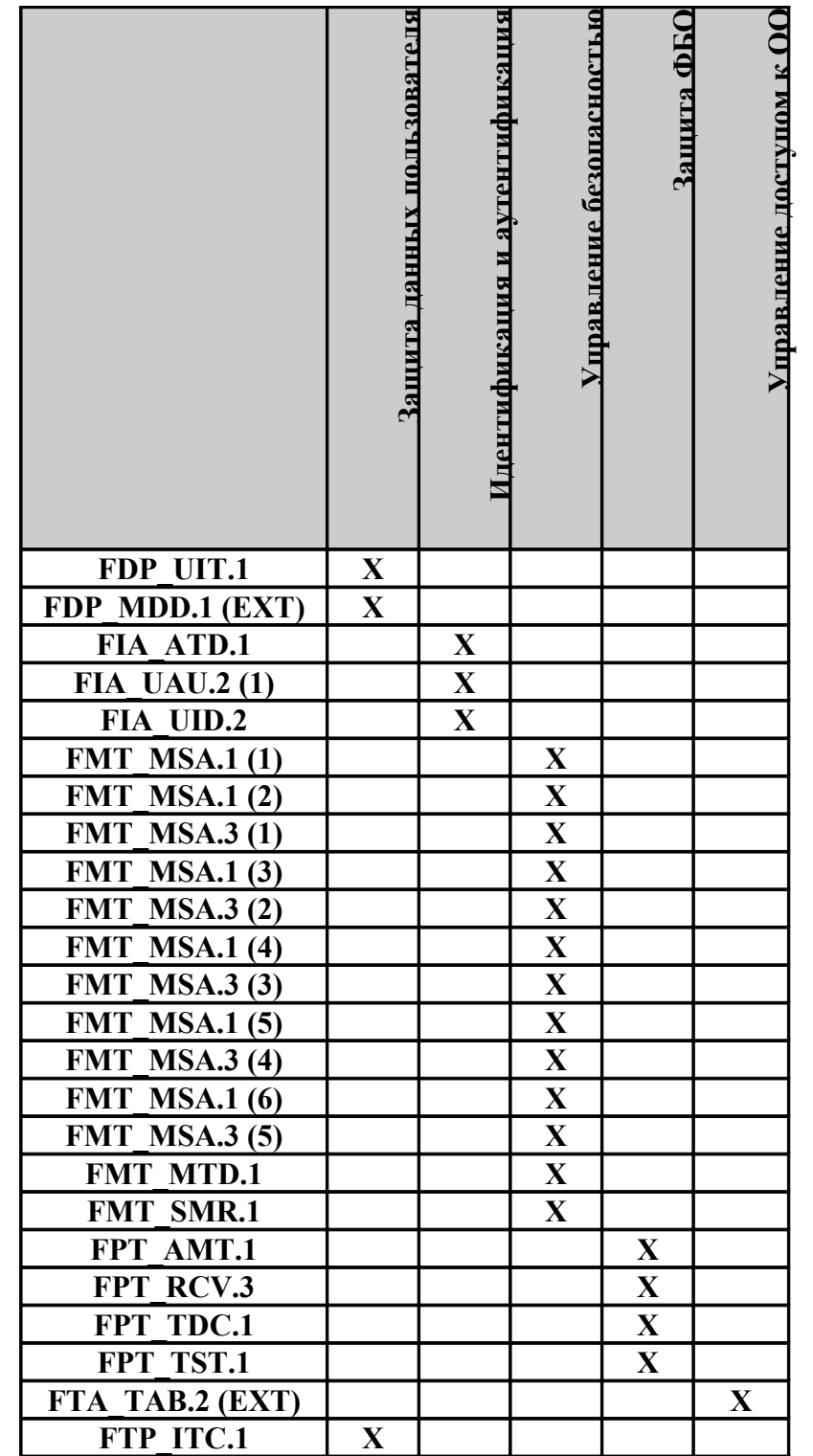

|                  | правление конфигурацией | пелоставление руководсті | редоставление проектной<br>документации | Тестирова   | Опенка стойкости функший безопасности |
|------------------|-------------------------|--------------------------|-----------------------------------------|-------------|---------------------------------------|
| <b>ACM CAP.1</b> | $\mathbf{X}$            |                          |                                         |             |                                       |
| ADO IGS.1        |                         | $\mathbf X$              |                                         |             |                                       |
| <b>ADV FSP.1</b> |                         |                          | $\mathbf X$                             |             |                                       |
| <b>ADV RCR.1</b> |                         |                          | $\mathbf{X}$                            |             |                                       |
| <b>AGD ADM.1</b> |                         | $\mathbf X$              |                                         |             |                                       |
| <b>AGD USR.1</b> |                         | $\overline{\mathbf{X}}$  |                                         |             |                                       |
| ATE IND.1        |                         |                          |                                         | $\mathbf X$ |                                       |
| <b>AVA SOF.1</b> |                         |                          |                                         |             | X                                     |

Таблица 8.7 – Отображение требований доверия на меры безопасности

# 8.4Обоснование требований к стойкости функций безопасности

Термин «стойкость функции» определен в части 1 ОК как характеристика функции безопасности ОО, выражающая минимальные усилия, предположительно необходимые для нарушения ее ожидаемого безопасного режима при прямой атаке на лежащие в ее основе механизмы безопасности. В части 1 ОК определено три уровня стойкости функции: базовая СФБ, средняя СФБ и высокая СФБ. В настоящем ЗБ выбран уровень стойкости функции - средняя СФБ. Средняя СФБ - это уровень стойкости функции безопасности ОО, на котором функция предоставляет адекватную защиту от прямого или умышленного нарушения безопасности ОО нарушителями с умеренным потенциалом нападения. Выбор СФБ в ЗБ определялся, исходя из возможностей ОО и обеспечения соответствия ОО профилю защиты ОПК.ПЗ «Безопасность информационных технологий. Офисные программные комплексы. Профиль защиты. Версия 1.0, 2007». Выбор средней СФБ в качестве минимального уровня стойкости функций безопасности является

достаточным при определении допустимости использования ОО при обработке конфиденциальной информации.

## 8.5Обоснование утверждений о соответствии ПЗ

Объект оценки соответствует ПЗ ОПК.ПЗ «Безопасность информационных технологий. Офисные программные комплексы. Профиль защиты. Версия 1.0, 2007». Данное утверждение о соответствии подразумевает, что ОО отвечает всем требованиям  $\Pi$ 

## 8.5.1 Обоснование конкретизации требований безопасности ИТ

Все требования безопасности, сформулированные в ПЗ ОПК.ПЗ «Безопасность информационных технологий. Офисные программные комплексы. Профиль защиты», включены в настоящее ЗБ. Некоторые из них были подвергнуты дальнейшей конкретизации.

Профиль защиты ОПК.ПЗ «Безопасность информационных технологий. Офисные программные комплексы. Профиль защиты. Версия 1.0, 2007» содержит ряд функциональных требований, операции над которыми при разработке ЗБ нуждались в завершении. Операции подобных требований завершены в настоящем ЗБ в полном объеме

Исходя из особенностей рассматриваемого ОО, по отношению к ряду функциональных требований, взятых из ПЗ, в настоящем ЗБ была применена операция уточнения.

FPT RCV.3 - уточнено относительно ПЗ в связи с особенностями ОО возможностью возврата безопасного состояния ОО в случае сбоев (отказов) программного и аппаратного обеспечения ОО.

FPT TDC.1 - уточнено относительно ПЗ в связи с особенностями ОО использованием в качестве ИТ-среды функционирования ОС.

## 8.5.2 Обоснование добавления политик безопасности организации

В настоящее ЗБ включена следующая политика безопасности организации, не вошедшая в ПЗ ОПК.ПЗ «Безопасность информационных технологий. Офисные программные комплексы. Профиль защиты. Версия 1.0, 2007»:

**P.AccessDoc** – включена в связи с возможностью ОО, связанной с обеспечением доступа к защищаемым документам только уполномоченным на это пользователям ОО, администраторам ОО и внешним пользователям, а также обеспечением возможности уполномоченным на это пользователям ОО, администраторам ОО и внешним пользователям ограничивать права доступа к защищаемым документам для других пользователей ОО и администраторов ОО, а также внешних пользователей.

#### **8.5.3 Обоснование добавления целей безопасности для ОО**

В настоящее ЗБ включена следующая цель безопасности для ОО, не вошедшая в ПЗ ОПК.ПЗ «Безопасность информационных технологий. Офисные программные комплексы. Профиль защиты. Версия 1.0, 2007»:

**O.AccessDoc** – ОО должен обеспечивать доступ к защищаемым документам только уполномоченным на это пользователям ОО, администраторам ОО и внешним пользователям. ОО должен обеспечивать возможность уполномоченным на это пользователям ОО, администраторам ОО и внешним пользователям ограничивать права доступа к защищаемым документам для других пользователей ОО и администраторов ОО, а также внешних пользователей.

Включение данной цели безопасности для ОО связано с добавлением в ЗБ политики безопасности организации **P.AccessDoc** и необходимостью ее реализации.

#### **8.5.4 Обоснование добавления требований безопасности ИТ**

В настоящее ЗБ включены следующие функциональные требования безопасности ОО, не вошедшие в ПЗ ОПК.ПЗ «Безопасность информационных технологий. Офисные программные комплексы. Профиль защиты. Версия 1.0, 2007»:

Компонент функциональных требований безопасности FIA\_UAU.2 (1) – включен в связи с возможностью ОО осуществлять аутентификацию субъектов доступа к объектам БД.